# **APL\360 User's Manual**

 $\mathcal{L}_{\mathrm{c}}$ 

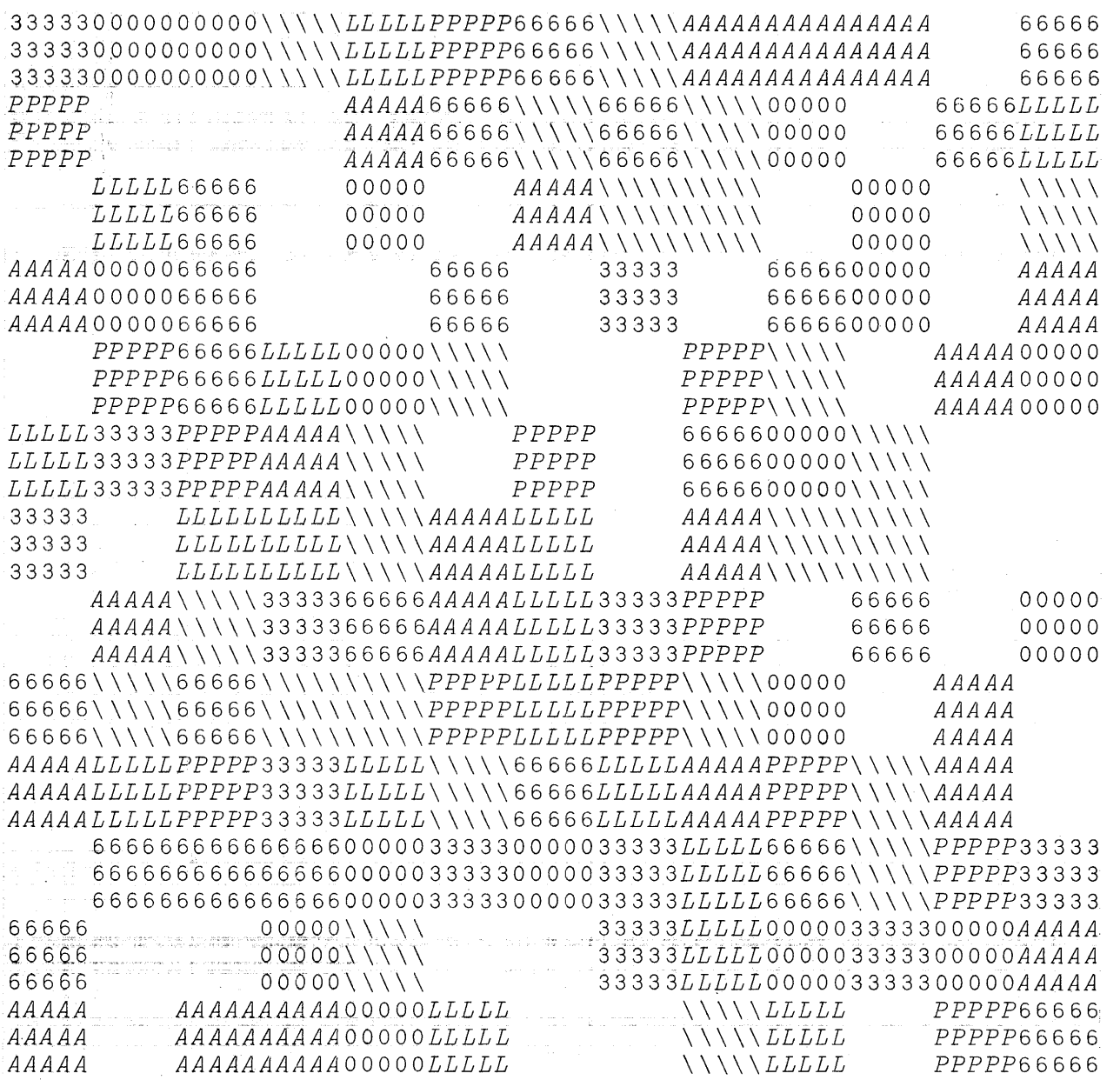

**IBM Thomas J. Watson Research Center**

The cover design uses a random pattern generated by the following APL function:

V *Z+M G C*  $[1]$   $Z+((2+M)x2+M)\rho$  2 4 1 3  $\phi$ ((M[3 4],pC)pC)[;;?M[1 2]ppC]

This function was suggested by an algorithm due to Roger Frey (IBM Research and Yale University). The particular usage was: 13 13 3 5 *G* ' *APL\360 '*

The body of the manual was edited and composed on APL\360 using variations of a text-processing package designed and implemented by M. M. Zryl (IBM Research), and patterned impromented by in in tryin (ibn nesearch), and pacterned after a Fortran system due to A. P. Mullery (IBM Research).

AUGUST 1968 PRINTED IN THE u. S.A.

### APL\360: User's Manual

A. D. Falkoff

K. E. Iverson

International Business Machines Corporation, 1968

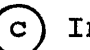

#### ACKNOWLEDGEMENTS

The APL language was first defined by K. E. Iverson in A Programming Language (Wiley,l962) and has since been developed in collaboration with A. D. Falkoff. The APL\360<br>Terminal System was designed with the System was designed additional collaboration of L. M. Breed, who, with R. D. Moore\*, also designed the S/360 implementation. The system was programmed for S/360 by Breed, Moore, and R. H. Lathwell, with continuing assistance from L. J. with continuing assistance from L. J.<br>Woodrum<sup>†</sup>, and contributions by C. H. Brenner,<br>H. A. Driscoll<sup>‡</sup>. and S. E. Krueger<sup>‡</sup>. The H. A. Driscoll<sup> $\pm$ </sup>, and S. E. Krueger<sup> $\pm$ </sup>. present implementation also benefitted from experience with an earlier version, designed and programmed for the IBM 7090 by Breed and P. S. Abrams\*\*.

The development of the system has also profited from ideas contributed by many other users and colleagues, notably E. E. McDonnell, who suggested the notation for the signum and the circular functions.

In the preparation of the present manual, the authors are indebted to L. M. Breed for many discussions and suggestions; to R. H. Lathwell, E. E. McDonnell, and J. G. Arnold <sup>†</sup>† for critical reading of successive drafts; and to Mrs. G. K. Sedlmayer and Miss Valerie Gilbert for superior clerical assistance.

<sup>A</sup> special acknowledgement is due to John L. Lawrence, who provided important support and encouragement during the early development of APL implementation, and who pioneered the<br>application of APL in computer-related computer-related instruction.

- \* I. P. Sharp Associates, Toronto, Canada.<br>† General Systems Architecture, Systems Architecture, IBM
- Corporation, Poughkeepsie, N.Y.<br>Science Research Associates, ± Science Research Associates, Chicago, Illinois.
- \*\* Computer Science Department, Stanford University, Stanford, California.
- n Industry Development, IBM Corporation, White Plains, N.Y.

### TABLE OF CONTENTS

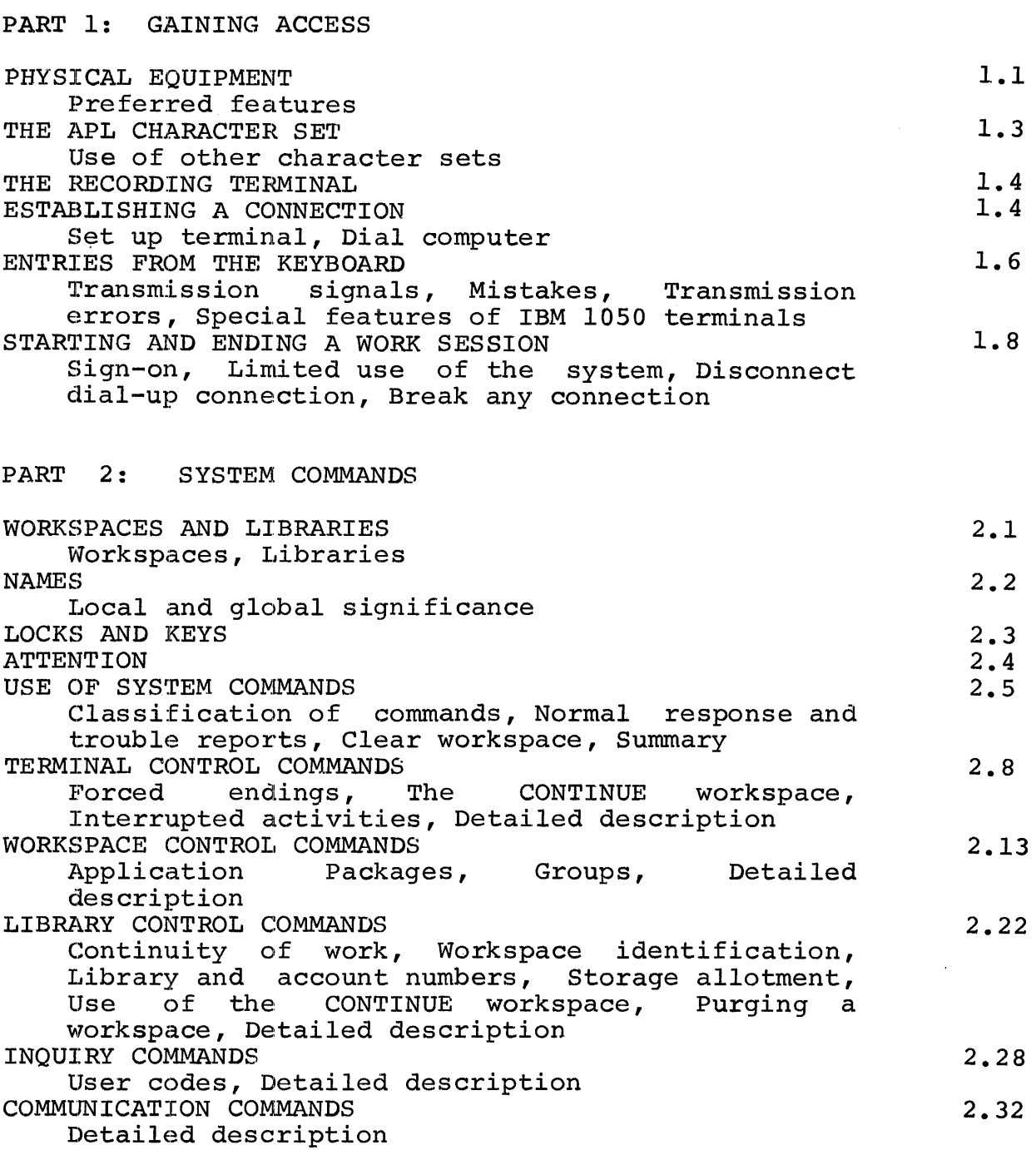

PART 3: THE LANGUAGE

FUNDAMENTALS Statements, Scalar and vector constants, Names and spaces, Overstriking and erasure, End of statement, Order of execution, Error reports, Names of primitive functions SCALAR FUNCTIONS Monadic and dyadic functions, vectors, Index generator DEFINED FUNCTIONS Introduction, Branching, Local and global variables, Explicit argument, Explicit result, The forms of defined functions, Use of defined functions, Recursive function definition, Trace control MECHANICS OF FUNCTION DEFINITION Labels, Revision, Display, Line editing, Reopening function definition, Locked functions, Deletion of functions and variables, System command entered during function definition SUSPENDED FUNCTION EXECUTION Suspension, State indicator, stop control HOMONYMS Variable names, Function names INPUT AND OUTPUT Evaluated input, Character input, Escape from input loop, Normal output, Heterogeneous output RECTANGULAR ARRAYS Introduction, Vectors dimension catenation, Matrices dimension ravel, Reshape, Uses of empty arrays, Indexing, Indexing on the left, Index origin, Array output FUNCTIONS ON ARRAYS Scalar functions, Reduction, Inner product, Outer product MIXED FUNCTIONS Introduction, Transpose, Monadic transpose, Rotate, Reverse, Compress, Expand, Decode, Encode, Index of, Membership, Take and drop, Grade up and down, Deal, Comments MULTIPLE SPECIFICATION SYSTEM DEPENDENT FUNCTIONS PART 4: LIBRARY FUNCTIONS APPENDIX A SAMPLE TERMINAL SESSION APPENDIX B ADVANCED EXAMPLES BIBLIOGRAPHY 3.1 3.5 3.10 3.17 3.20 3.22 3.23 3.26 3.33 3.37 3.45 3.46

#### LIST OF ILLUSTRATIONS

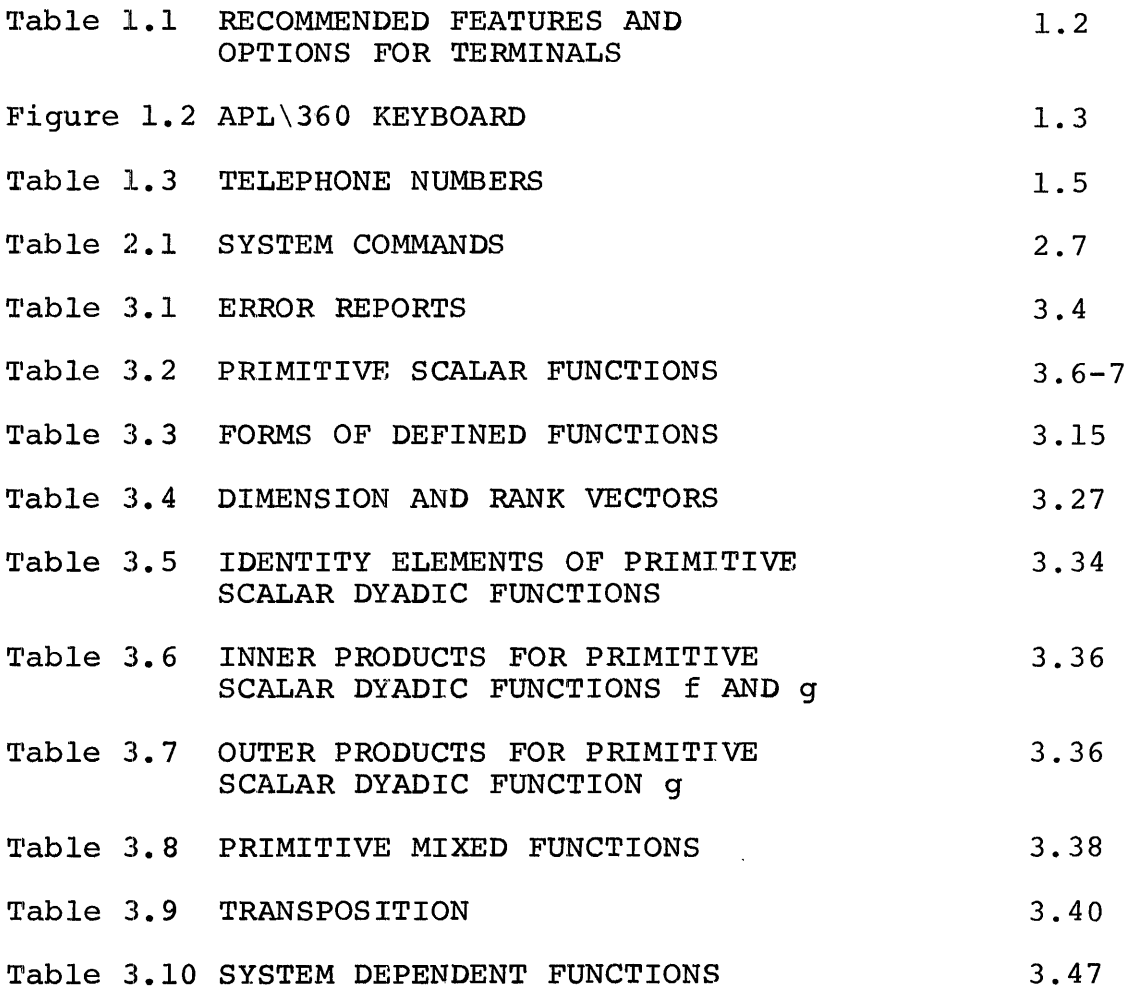

#### PART 1

#### GAINING ACCESS

An APL\360 System comprises a central computer and an inite number of typewriter-like terminals. A certain indefinite number of typewriter-like terminals. number of these terminals may be simultaneously linked to the computer, according to the number and type of access ports on the computer.

This part of the manual describes the terminal equipment required for interacting with the system, tells how to establish a connection between a terminal and the central computer, and gives, in simplest form, the central computer, and gives, in simplest procedures for starting and ending a work session.

#### PHYSICAL EQUIPMENT

<sup>A</sup> remote terminal for use with the system must be either an IBM 2741 Communications Terminal, an IBM 2740-1 Communications Terminal equipped with the Transmit Control feature, or an IBM 1050 Teleprocessing Terminal. It may<br>connect to the central computer through the dial-up connect to the central computer through telephone network, by a leased telephone line, or by private wire.

Dial-up connections are effected by means of a Western Electric Dataset #103A-2 or the equivalent, or a compatible acoustic coupler. A leased telephone line connection requires the use of a Western Electric Dataset #103F-2 or the equivalent. A direct-wired connection is effected by<br>means of an appropriate IBM line adapter (modem). In the means of an appropriate IBM line adapter (modem). In the<br>last case, two-wire connections should be avoided, if last case, two-wire connections should be avoided, possible, since their use rules out an interrupt facility.

Preferred features. The APL\360 system will work with many variations of the terminal types given above, but certain features and options are desirable. Dial-up connections provide the greatest flexibility, both in overall system<br>configuration. and in certain details of operation.  $\overline{\text{configuration}}$ , and in certain details Similarly, although the APL printing element is based on <sup>a</sup> 12-pitch font, and is available in both Selectric® and PTTC/BCD keyboard encoding (i.e., the correspondence between

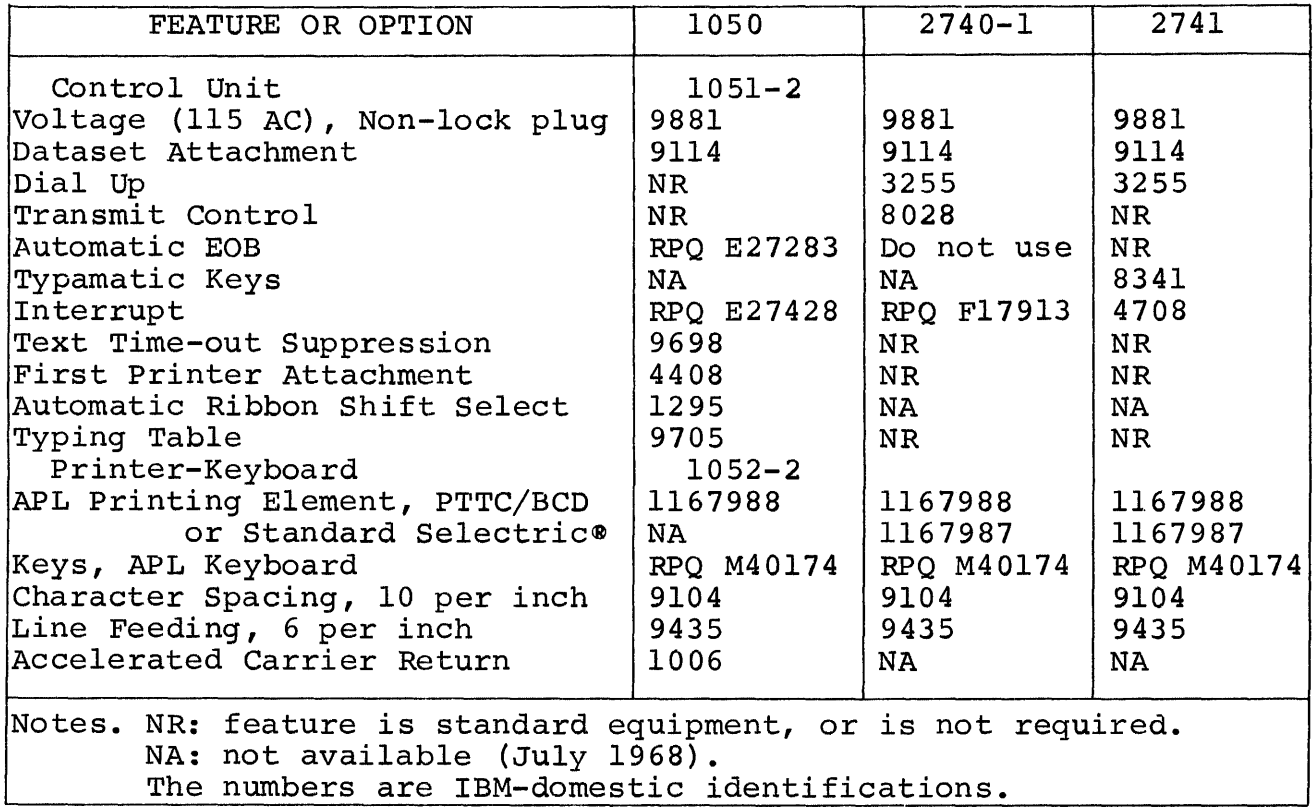

Table 1.1: RECOMMENDED FEATURES AND OPTIONS FOR TERMINALS

keyboard layout and character positions on the printing element), specification of 10-pitch character spacing and Selectric® encoding will allow a greater variety of printing<br>elements to be used with the terminal. While it is not elements to be used with the terminal. essential, the convenience of having the interrupt feature cannot be overestimated.

Paper tape equipment (1054-1 Reader and 1055-1 Punch) and punched-card equipment (1056-1 Reader and 1057-1 Punch) can be used with IBM 1050 terminals. The punched-card facilities should have Extended Character features 3861 and 3860, for reader and punch, respectively.

IBM identifications for recommended terminal features and options are given in Table 1.1. Complete specifications for terminals, and information on other options, should be obtained from local IBM representatives.

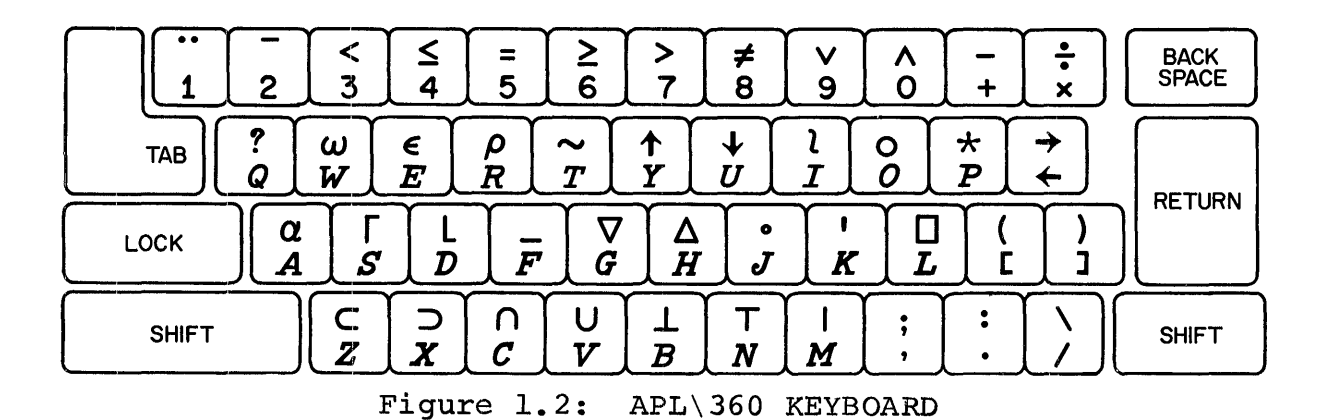

#### THE APL CHARACTER SET

The APL\360 keyboard is shown in Figure 1.2. The numerals, alphabetic characters, and punctuation marks appear in their usual places, although the alphabet is used in only <sup>a</sup> single case: letters print as upper-case italics, In only a bingle case. Issued plint as apper case realise, position (i.e., not shifted).

The special characters, most of which are produced with<br>keyboard shifted, generally have some mnemonic the keyboard shifted, connection with their alphabetic or numeric correspondents. This may be appearance (w over *W),* Greek-Roman equivalence (p over R), sequence  $( $\leq$  =  $\geq$  >  $\neq$  over 3 4 5 6 7 8), or some$ -- possibly far fetched -- relationship between the APL function represented by the symbol and the letter  $(*$  over  $P$ for power, <sup>1</sup> over K for "kwote", and  $\lceil$  over S for geiling).

Use of other character sets. The part numbers of APL<br>printing elements are given in Table 1.1. However, any printing elements are given in Table 1.1. printing element may be used with the APL system, since the encoded characters generated by the keyboard and transmitted to the computer are independent of the particular element<br>mounted on the terminal. Subject to programmed mounted on the terminal. Subject to programmed<br>intervention, the transmitted information will always be the transmitted information will always interpreted according to the APL keyboard characters.

Non-APL printing elements are frequently useful in conjunction with special-purpose APL programs designed to exploit their character sets. Also, any element that matches the keyboard encoding (Selectrice or PTTC/BCD) of the terminal can be used for straightforward numerical work, since letters and digits print properly with such elements. The visual interpretation of complex APL expressions is, of course, awkward with any but an APL printing element.

#### THE RECORDING TERMINAL

As connections with remote terminals are established and broken, and users start and end work sessions, <sup>a</sup> printed record of this traffic is generated at the system's recording terminal. This terminal, which is usually, but not necessarily, located at the central computer site, is ordinarily attended by an APL Operator who monitors the operation of the system, and provides a common point of contact for users.

There are certain supervisory functions, essential to the operation of APL\360, which can be effected only from the recording terminal. Thus, this terminal holds a privileged position relative to others. The enrollment of new users, and the allocation of library space, are examples of this kind of function.

#### ESTABLISHING A CONNECTION

The directions that follow assume the use of a dial-up connection with a dataset. Instructions for the use of acoustic couplers should be obtained from their suppliers. Where terminals are connected to the computer by leased lines or private wires, instructions on dialing procedure (EC2) are irrelevant, but local sources of information should be consulted for equivalent procedures.

#### **ACTION**

**NOTES** 

essi ess seinensi.<br>Insert paper, mount an APL printing element, connect terminal to power source, community to power source, EC1. Set up terminal:

IBM 2741 or 2740 Terminal

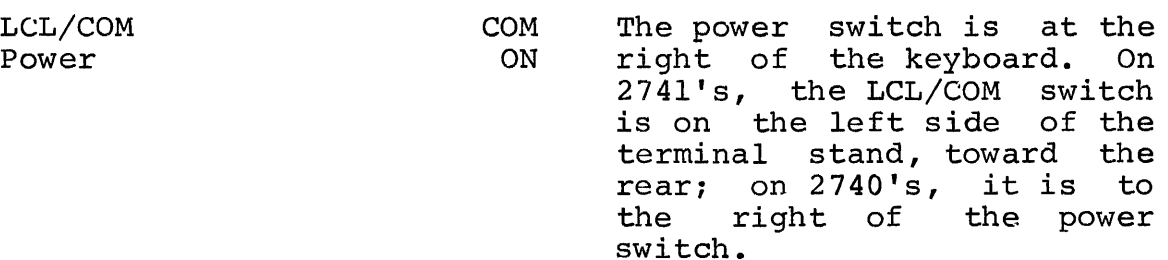

#### IBM 1050 Terminal

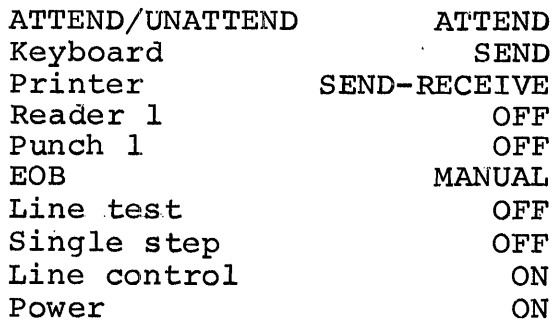

On 2741 and 2740 terminals, test to see if the keyboard<br>is locked by trying the is locked by trying the<br>shift kev. If the key is If the key is operable, press the carrier return and test again.

EC2. Dial computer:

Set the telephone pushbutton switch to TALK and follow ordinary dialing procedure. After two rings, at most, the telephone will respond with a steady, high-pitched tone.

Not all 1050's have all switches; those present must<br>be set as indicated. The be set as indicated. states of switches not listed here are immaterial.

If it is known that RPQ<br>E27283 (see Table 1.1) is  $E27283$  (see Table 1.1) installed, set the EOB switch to AUTO.

The line control switch is inside the rear door of the<br>1051 Control Unit. The 1051 Control Unit. power switch is on the left side of the control unit, toward the front.

If the keyboard does not lock after <sup>a</sup> carrier return, check the switches and try once more. If the switches are set properly and the keyboard remains unlocked, the terminal is faulty.

Telephone numbers are given in Table 1.3. If the line is busy, try a different<br>number or call the APL number or call Operator to inquire about an open line.

123 456-7890 123 456-7890 Insert <sup>a</sup> table of access telephone numbers here. An assistance number should be included.

APL Operator: 123 456-7890

Table 1.3: TELEPHONE NUMBERS

Promptly set the pushbutton switch to DATA by holding the DATA button down firmly<br>for a moment and then for a moment and releasing.

Cradle the handset.

The DATA button should light, and will remain· lit as long as the terminal is connected to the computer. If it does not light, check the power connection to the dataset. If it lights, but quickly goes out, check the power connection to the<br>terminal. the cable terminal, connection to the dataset, and the switch settings on<br>the terminal. Then retry the terminal. from EC1.

Response: The keyboard will unlock, indicating that the computer is ready to accept an entry from the terminal.

The connection established by the foregoing procedure is only tentative, and will be broken by the central computer if further communication does not take place within  $60$  seconds. Therefore, the next step  $--$  the sign-on procedure (EC3) given below **--** should be executed promptly.

#### ENTRIES FROM THE KEYBOARD

After <sup>a</sup> connection is established, normal communication between a terminal and the central computer is carried on by means of entries from the typewriter keyboard, which alternately locks and unlocks as each entry is made and the computer completes its work. The general procedure is to type an instruction or command, strike the carrier return to indicate the end of the message, and follow this by a transmission signal.

Transmission signals. The transmission signal is generated differently, according to the terminal type and its equipment:

2741. A transmission signal is automatically generated in the proper sequence (i.e., after the carrier return signal) when the RETURN key is struck.

2740. The transmission signal is produced by striking the EOT key after the RETURN key. (Do not use the the EOB key, or the automatic EOB feature available on these terminals. )

1050. On terminals equipped with an automatic EOB RPO exage on committation of the transmission signal is produced automatically when the RETURN key is struck. Otherwise, an EOB must be produced manually, by striking the numeral-5 key, while the key marked ALTN CODING is held down. (Note that the automatic EOB feature available for 1050 terminals cannot be used with APL\360.)

A, transmission signal does not cause a character to be printed, and its omission will therefore be evidenced only by the state of the terminal: the keyboard will remain unlocked, and no response will be forthcoming from the system.

In the remainder of this manual the need for carrier return and transmission signal will not be explicitly mentioned, since they are required for every entry.

Mistakes. Before the carrier return (and transmission signal) that completes an entry, errors in typing can be corrected as follows: backspace to the point of error and then depress the linefeed button (marked ATTN on 2741 terminals). This will have the effect of erasing everything to the right of, and including, the position of the carrier. The corrected text can be continued from that point, on the new line.

This procedure can be used at any time once the sign-on (EC3) has been accomplished. In case of error in the sign-on itself, the entry should be made as is. The system will provide an appropriate trouble report, following which, a correct entry may be made.

Transmission errors. There are occasional transient failures in the communication between a terminal and the central computer. If the failure occurs during the If the failure occurs during the transmission from the terminal, the system will respond with a resend signal: on 1050 terminals, the RESEND warning light will go on, and on other terminals the message *RESEND* will be printed. In any case, the last entry from the keyboard must be repeated. The warning light on the 1050 should first be extinguished by pressing the adjacent button.

Failures in the other direction are usually evidenced by the appearance of a spurious character, whose presence in the printed output is obvious in most contexts. However, there is no absolutely certain way of detecting such <sup>a</sup> failure.

Special features of IBM 1050 terminals. The keyboard of a terminal equipped with a REQUBST button will not unlock, when it otherwise should, until the button is depressed. On terminals equipped with a timer, the keyboard will lock before an entry is completed if approximately <sup>18</sup> seconds have elapsed since the last keyboard action. Locking can be forestalled by occasionally striking the shift key, but if it does happen, the keyboard can be forced to unlock by flipping the line-control switch inside the 1051 Control Unit to OFF, and back to ON.

If a terminal is to be used exclusively with  $APL\backslash360$ , the Keyboard Request feature should be removed, and the Text Time-out Suppression feature should be added.

#### STARTING AND ENDING A WORK SESSION

Each user of the system is assigned an account number. This number is used to effect the sign-on that initiates a work session; serves to partially identify any work that the user may store in the system between sessions; and is used for accounting or billing purposes.

If the account number is not known, or if one of the<br>le reports given below is encountered and not trouble reports given below is encountered understood, a message of inquiry can be sent to the APL Operator. This is accomplished by entering  $)$  OPR followed by a space and one line (not exceeding 120 characters) of an appropriate text.

Such <sup>a</sup> message can be sent at any time after <sup>a</sup> connection has been established. It causes the keyboard to lock, awaiting a reply. If no reply is forthcoming, (and the sign-on has not been completed), the connection will have to be broken and re-established before further have to be broken and re-established before further<br>communication with the system is possible. (After the sign-on, the keyboard may be unlocked by an attention signal, described in Part  $2.$ )

#### ACTION

**NOTES** 

EC3. Sign on: Enter ) followed by an account number, with <sup>a</sup> key (i.e., <sup>a</sup> number, with a key (f.e., a<br>colon and password), if required.

The use of passwords as locks and keys is described in Part 2. A new user will In Part 2. A hew user will<br>have been advised if a key nave been advised it a key<br>is required for his first sign-on.

#### $Effect:$

1. A workspace will be activated for the terminal.

2. Accumulation of charges will begin. time

#### $Response:$

1. A broadcast message from<br>the APL Operator may be Operator may be printed.

2:. The port number, time of day, date, and user name associated with the account number will be printed on<br>one line. The system The system<br>will be identification printed on another line.

A workspace can be thought of as both a notebook and a scratch pad. The details are explained in Part 2.

## j:'..r..9~b..le ..r.e-p.o..rJ:...s: *NUMBER NOT IN SYSTEM*

means either exactly what it says, or that the number has<br>a lock associated with it a lock associated with and the wrong key was used. The APL Operator should be<br>consulted if help is consulted if help required.

#### *INCORRECT SIGN-ON*

means the form of the transmitted command was faulty. Retry with a properly formulated sign-on.

#### *ALREADY SIGNED ON*

means that <sup>a</sup> work session is already in progress at the terminal. To start session with a different account number, use command TC5 (see Part 2), which ends the current session but<br>holds the connection, and holds the connection, retry from the beginning of EC3.

#### *NUMBER IN USE*

means just that, or a<br>temporary condition due to temporary condition due delays in the central<br>computer. Retry from EC2 Retry from EC2<br>nutes. If the after two minutes. condition persists, notify the APL Operator.

*NUMBER LOCKED OU'1.'* means that authori.zation for use of that number has been withdrawn.

3. SAVED, followed by the time of day and date that the activated workspace was last stored. 4. The keyboard will be unlocked. This response will be omitted if the activated workspace is  $_{\text{clear}}$  (i.e., not holding information). If the response is given,<br>the workspace is named the workspace is *CONTINUE.* The use of workspace names is explained in Part 2. If this is the only reponse, a transmission error has occurred, or the entry did not start with an APL right parenthesis. In either case, the entry should be repeated in correct form. If the condition persists, retry from EC2, possibly dialing a different number.

<sup>A</sup> work session is started, and the full APL system becomes available, once the sign-on is accomplished. Any system command of Part 2 or APL operation of Part 3 may now be entered for execution.

Limited Use of the System. No system command other than the sign-on given here is required in order to make use of Part 3, and the reading of Part 2 may therefore be deferred if only casual or restricted use is to be made of the system. For the purposes of such use, a work session may conveniently be terminated by one of the following procedures:

#### **ACTION**

#### **NOTES**

EC4. Disconnect dial-up connection: Set the power switch to OFF. Use this procedure for  $dial-up$  connections  $only.$ 

 $Effect:$ 

1. The active workspace will be stored under the name *CONTINUE.*

If the workspace is clear, it will not be stored at this time. If it is stored, it will be automatically re-activated when the same account number is next used to sign on. See note for EC3, Response 3.

:2. The duration of the work session and the amount of computer time used will be noted internally for later accounting. 3. The connection to the central computer will be broken. The DATA light will go out. Response: None. EC5. Break any connection: This is command TC4, Enter ) *CONTINUE* detailed in Part 2. Effect: 1. 2. and 3. The same as for EC4. Response: <u>rrouble reborrs:</u> 1. Time of day and date, *NOT WITH OPEN DEFINITION INCORRECT COMMAND* followed by *CONTINUE* The meanings of these reports, and corrective actions for them, are given in Part 2. 2. The port number, time of User codes comprise three characters which partially<br>identify users. Their use day, date, and user code will be printed. identify users. is explained in Part 2. 3. Accounting information If <sup>a</sup> dial-up connection is will be printed. being used, the DATA light will go out.

š.

#### PART 2

#### SYSTEM, COMMANDS

APL operations deal with transformations of abstract objects, such as numbers and symbols, whose practical significance, as is usual in mathematics, depends upon the (arbitrary) interpretation placed upon them. System commands in the APL\360 System, on the other hand, have as their subject the structures which comprise the system, and control functions and information relating to the state of<br>the system, and therefore have an immediate practical therefore have an immediate practical significance independent of any interpretation by the user.

In this Part the structure of the APL\360 system is<br>described. and various notions essential to the and various notions essential to the<br>of system commands are introduced. Finally, understanding of system commands are introduced. the complete set of system commands is described in detail.

#### WORKSPACES AND LIBRARIES

Workspaces. The common organizational unit in the APL $\setminus$ 360 system is the workspace. When in use, a workspace is said to be <u>active</u>, and it occupies a block of working storage in<br>the central computer. The size of the block, which is the central computer. The size of the block, which preset at a fixed value for a given system, determines the combined working and storage capacity of each workspace in that system. Part of each workspace is set aside to serve the internal workings of the system, and the remainder is used, as required, for storing items of information and for containing transient information generated in the course of a computation ..

An active workspace is always associated with <sup>a</sup> terminal during a work session, and all transactions with the system are mediated by it. In particular, the names of variables (data items) and defined functions (programs) used in calculations always refer to objects known by those names in the active workspace; information on the progress of program execution is maintained in the state indicator of the active workspace; and control information affecting the form of output is held within the active workspace.

Libraries. Inactive workspaces are stored in libraries, where they are identified by arbitrary names. They occupy space in secondary storage facilities of the central computer and cannot be worked with directly. When required, copies of stored workspaces can be made active, or selected information may be copied from them into an active workspace.

Libraries in APL $\lambda$ 360 are either private or public. Private libraries are associated with individual users of the system, and are identified by the user's account number. Access to them by other users is restricted in that one user may not store workspaces in another person's library, nor can he obtain <sup>a</sup> listing of the workspaces already stored there. However, one user may activate a copy of another user's (unlocked) workspace if he knows the library number and workspace name.

Public libraries are identified by numbers below 1000. They are not associated with individual users, although certain ones may be reserved by general agreement for groups<br>of people working cooperatively. Anyone may store of people working cooperatively. workspaces in <sup>a</sup> public library, and <sup>a</sup> listing of workspace names is available upon request if the library number is known. However, a workspace stored in a public library remains under the control of the user who put it there, and cannot be altered by others.

#### NAMES

Names of workspaces, functions, variables, and groups (see workspace control commands) may be formed of any sequence of alphabetic (A to Z, and A to  $Z$ ) and numeric (0 to 9) characters that starts with an alphabetic and contains no blank. Only the first <sup>11</sup> characters of workspace names, and the first <sup>77</sup> characters of other names are significant. Longer names may be used, but additional characters beyond these limits are ignored.

The environment in which APL operations take place is bounded by the active workspace. Hence, the same name may be used to designate different objects (i.e., groups, functions, or variables) in different workspaces, without interference. Also, since workspaces themselves are never Also, since workspaces themselves are never the subject of APL operations, but only of system commands, it is possible for <sup>a</sup> workspace to have the same name as an object it holds. However, the objects within <sup>a</sup> workspace must have distinct names, except as explained below.

Local and global significance. In the execution of defined functions it is often necessary to work with intermediate results which have no significance either before or after<br>the function is used. To avoid cluttering the workspace To avoid cluttering the workspace with a multitude of variables introduced for such transient purposes, and to allow greater freedom in the choice of names, the function definition process (see Part 3) provides a facility for designating certain variables as local to the function being defined. Variables not so designated, and all functions and groups, are said to be  $q_{\text{Q}}$ bal.

A local variable may have the same name as a global n rocal variable may have the bame hame as a grobar<br>object, and any number of variables local to different functions may have the same name.

During the execution of a defined function, a local variable will supersede a function or global variable of the<br>same name. temporarily excluding it from use. If the same name, temporarily excluding it from use. If execution of <sup>a</sup> function is interrupted (leaving it either suspended, or pendent, see Part 3), the local variables referred, or geneeme, see fuit 3,, the rocal variances subsequent APL operations, until such time as the halted subsequent Arm operations, until such that as the <u>Adiese</u> to reference the global homonyms of local variables under these circumstances.

#### LOCKS AND KEYS

Stored workspaces and the information they hold can be protected against unauthorized use by associating a lock, comprising a colon and a password of the user's choice, with<br>the name of the workspace, when the workspace is stored. In the name of the workspace, when the workspace is stored. order to activate a locked workspace or copy any information it contains, a colon and the password must again be used, as a  $~{key}$ , in conjunction with the workspace name. Listings of workspace names, including those in public libraries, never give the keys, and do not overtly indicate the existence of a Lock ,

Account numbers can be similarly protected by locks and keys, thus maintaining the security of a user<sup>1</sup>s private<br>library and avoiding unauthorized charges against his library and avoiding unauthorized charges against account.

Passwords for locks and keys may be formed of any sequence of alphabetic and numeric characters up to eight characters long, without blanks. Characters beyond the eighth are ignored. In use as either a lock or key, a password follows the number or name it is protecting, from which it is set off by <sup>a</sup> colon.

#### **ATTENTION**

Printed output at a terminal can be cut off, or the execution of an APL operation can be interrupted, and control returned to the user, by means of an attention<br>signal. Since the keyboard is locked during printing or Since the keyboard is locked during printing or computing, the signal must be generated by means other than one of the standard keys.

On terminals equipped with an interrupt feature, the attention signal is generated by depressing the appropriate key once, firmly. On IBM 2741 terminals this key is usually of <sup>a</sup> distinctive color, and is marked ATTN. (The same key is used for linefeed when the keyboard is not locked.)

For terminals not so equipped, the attention signal is generated by momentarily interrupting the connection to the central computer. The method depends upon the type of connection:

> with dial-up telephones, uncradle the handset, set the pushbutton switch to TALK for two to three seconds, and then reset it to DATA;

> with leased telephone lines, set the terminal power switch to OFF and then back to ON, with deliberate speed.

If the connection is broken, in either case, for more than five seconds, the central computer will interpret this as a signal to end the work session and will execute action EC4 of Part 1.

Following an attention signal the keyboard will unlock, and the type carrier will return to the normal position for input (six spaces from the left margin). If the carrier does not do this, enter blank lines repeatedly until it<br>does. In some cases a line will be printed before the In some cases a line will be printed before the keyboard unlocks, telling where a function in progress was interrupted.

Except for communication commands (and then only if the delivery of <sup>a</sup> message is delayed), the execution of system commands, once entered, cannot be interrupted. However, the printed responses or trouble reports following a system command can be suppressed by a properly timed attention signal.

#### USE OF SYSTEM COMMANDS

System commands and APL operations are distinguished functionally by the fact that system commands can be called for only by individual entries from the keyboard, and cannot be executed dynamically as part of a defined function. They are distinguished in form by the requirement that system commands be prefixed by a right parenthesis, which is a syntactically invalid construction in APL.

There is some system control which it may be desirable to exert dynamically, and there are some items of system information which can be profitably used during the execution of a program. For these purposes  $APL\360$  provides appropriate system-dependent functions and library appropriate <u>system-dependent functions</u> functions, which can be used like other APL operations. These functions are described in Part 3 and Part 4, respectively. Where a system command duplicates the action of one of them, this fact will be noted in the description of the system command in this Part.

All system commands can be executed when the terminal is in the execution mode, in which APL operations are executed forthwith upon entry. However, in definition mode, in which sequences of operations are being composed into functions for later execution, commands which call for storing a copy of the workspace, or which might otherwise interfere with the definition process itself, are forbidden. (The two terminal modes are treated more fully in Part  $3.$ )

Classification of commands. System commands are conveniently grouped into five classes with regard to their effect upon the state of the system:

1. Terminal control commands affect the relation of a terminal to the system.

2. Morkspace control commands affect the state of the active workspace.

3. Library control commands affect the state of the libraries.

4. Inguiry commands provide information affecting the state of the system. without

5. Communication commands effect the transmission of messages among terminals.

The text that follows is based upon this classification, although it will be seen that certain of the terminal control commands also affect the libraries, and one of the library control commands may sometimes affect the state of the active workspace.

Normal responses and trouble reports. Any entry starting with a right parenthesis will be interpreted by the system as an attempt to execute a system command. When the command is successfully executed, the normal response, if any, will be printed. This response is given in the description of the action for each command.

If, for any reason, <sup>a</sup> command cannot be executed, an appropriate trouble report will be printed. The most common report is *INCORRECT COMMAND.* This means that the command was incomplete, mis-spelled, used a wrong modifier, or was otherwise malformed. The corrective action in every case is to enter a properly composed command. The meanings and corrective actions for other trouble reports are given in the notes accompanying the description of each command.

Clear workspace. There are certain transient failures of the system which cause the active workspace to be destroyed. If this should occur, the message *CLEAR WS* will be printed, indicating that the active workspace has been replaced by a glear workspace. (The attributes of a clear workspace are given in the section on workspace control commands, see your an end section on mormopace concret community conditions. wei., This situation farely affect, but the probability of<br>its occurrence is slightly higher during the execution of system commands.

Summary. The purposes, forms, responses, and trouble reports for all system commands are summarized in Table 2.1. Where the first word of a command form is more than four characters long, only the first four are significant. The others are included only for mnemonic reasons, and may be dropped or replaced, as desired. For example,  $)CLEAR$ , dropped or replaced, as desired. *)CLEA, )CLEAVER,* etc., are all equivalent.

In general, the elements of a command form must be separated by one (or more) spaces. Spaces are not required immediately following the right parenthesis, or on either side of the colon used with passwords, but can be used without harm.

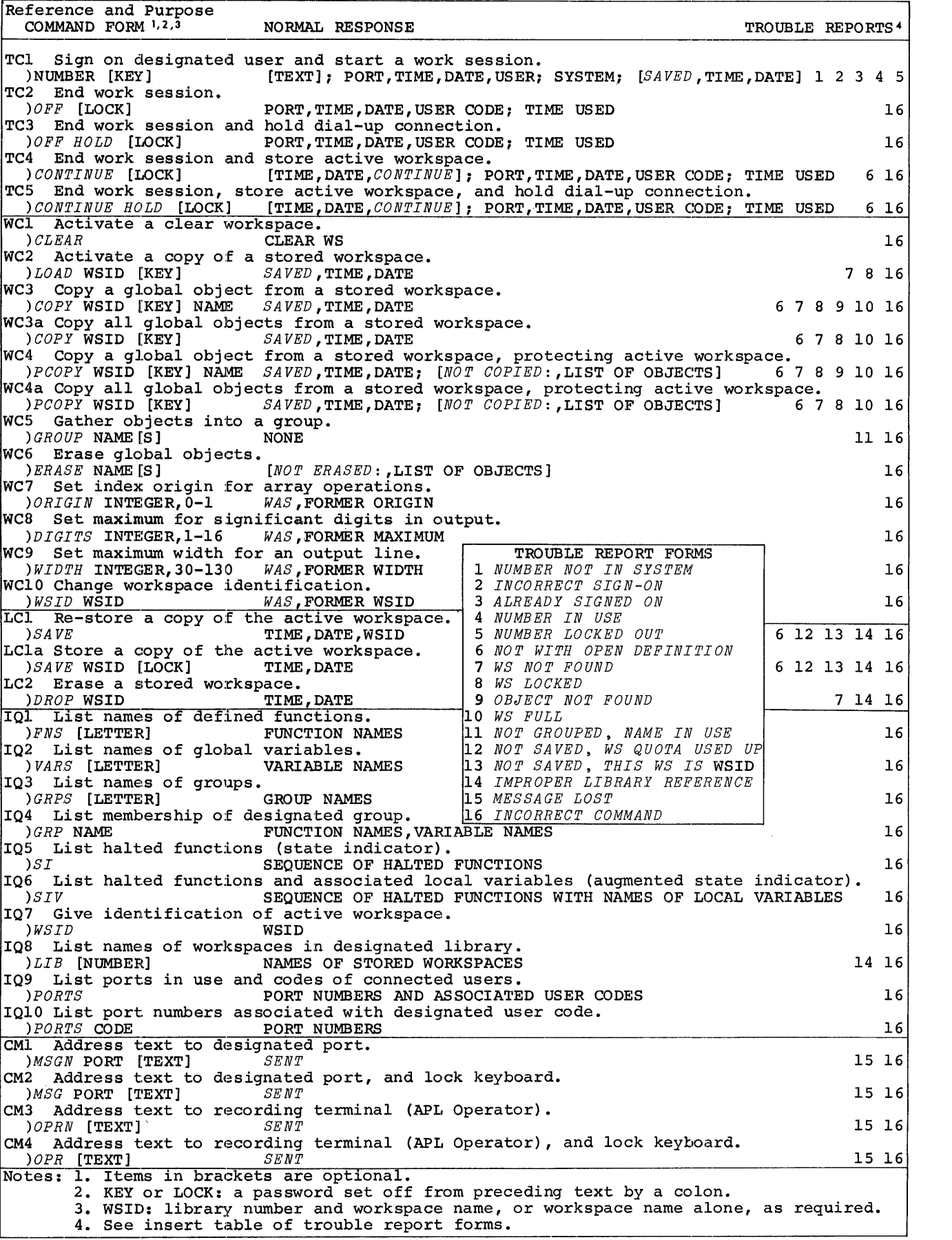

Table 2.1: SYSTEM COMMANDS

#### TERMINAL CONTROL COMMANDS

There is one command for starting <sup>a</sup> work session, and there are four commands for ending one. The variations in ending allow for automatically storing a copy of the active workspace, and for holding a dial-up telephone connection to the central computer for an immediate start of another work session. The starting command has been described in Part 1  $(EC3)$ .

I

Forced endings. Any action that interrupts a telephone connection for more than five seconds will cause the work session to end, and usually cause a copy of the active workspace to be stored. This provides a safeguard against loss of work in case of failure in the telephone circuits, or accidental loss of power at the terminal. It is also the basis of the disconnect action described in EC4 of Part 1.

A work session can also be stopped remotely, from the system's recording terminal, in an action known as a  $\frac{loginge}{}$ . As in <sup>a</sup> disconnect, <sup>a</sup> copy of the active workspace is usually stored automatically. The bounce may be used when a port is required for <sup>a</sup> special purpose, or to clear the system of all users before stopping the APL\360 operation completely.

If <sup>a</sup> work session is ended because of failure of the central computer, the active workspace is not stored.

The CONTINUE workspace. When the active workspace is stored automatically, as a result of a disconnect, bounce, or one of the continue commands described below, it goes into the user's private library and is given the name *CONTINUE.* If the active workspace had <sup>a</sup> password associated with it, *CONTINUE* will be locked with the same password.

If *CONTINUE* is automatically stored, and is not locked, it will be automatically activated at the next sign-on; otherwise, <sup>a</sup> clear workspace is activated.

Since *CONTINUE* will replace any workspace that may have been previously stored under that name, there is <sup>a</sup> danger that repeated line failures, while working with a locked<br>workspace, could lead to a complete loss of information. To workspace, could lead to a complete loss of information. protect against this possibility, <sup>a</sup> clear workspace is never stored automatically.

Interrupted activities. An APL operation in progress at the moment of occurrence of a bounce or disconnect may or may not be carried to its normal conclusion. <sup>A</sup> defined function in progress at such <sup>a</sup> moment will be suspended, but its progress can be resumed at a later work session in<br>accordance with the procedures given in Part 3. A system accordance with the procedures given in Part 3. command, once begun, will continue to completion regardless of the state of the terminal.

If <sup>a</sup> bounce or disconnect occurs when the terminal is in definition mode, the definition process is arbitrarily terminated by the system. To proceed with the definition when *CONTINUE* is next activated, the definition mode can be re-established according to the procedures given in Part 3. The continue commands will be rejected in definition mode.

Detailed description. The trouble reports *NO SPACE* and *LIBRARY TABLE FULL* have been omitted from Table 2.1, and are also omitted from the notes below, because their occurence is infrequent, and no corrective action can be taken from <sup>a</sup> remote terminal. They can arise in response to a continue command or a save command (see section on library control), and signify that certain of the physical resources of the system have been exhausted.

Elapsed time or time of day, given as a system response, is always in hours, minutes, and seconds; two digits for each, separated by periods. A date response is given as month, day and year; two digits for each, separated by slashes. Clock hours are counted continuously from midnight of the indicated day, and if the system runs past midnight it is possible to have time readings well above 24 hours. For example,  $34.22.0007 / 11 / 68$  would be 22 minutes past 10 AM on July 12, 1968.

**ACTION** 

**NOTES** 

 $\frac{\text{TCl}}{\text{This}}$  Start a work session:<br>This is the sign-on, is the <u>sign-on</u>, described in EC3 of Part 1. See Part 1, EC3.

 $TC2.$  End work session: Enter *)OFF* followed by a colon and a password, if desired. Effect: 1. The currently active workspace will vanish. 2. The duration of the work session and the amount of computer time used will be noted internally for later accounting. 3. The password, if used, will become a new lock on the account number. 4. A dial-up connection to the central computer will be broken. Response: 1. The port number, time of day, date, and user code will be printed on one line. 2. Accounting information will be printed on two<br>lines, giving terminal lines, giving connection time and central computer time. Passwords longer than eight characters are accepted, but only the first eight are meaningful. Spaces around the colon are neutral. There is no effect on any stored workspace. Once applied, a lock stays in effect until explicitly changed by an ending command that contains a colon. An existing lock is removed if no password follows the colon. If a colon is not used, the<br>existing lock, if any, existing lock, remains in force. Trouble report: *INCORRECT COMMAND* The time used in this session and cumulative time since the last accounting are given in the standard format, for both terminal time and computer time. The DATA light on telephone

datasets will go out.

I

102. End work session and the final point of the session and  $di$ <sub>el</sub>:  $g$  dial-up connection: Enter *)OFP HOLD* followed by a colon and a password, if desired. Effect: 1. 2. and 3. Same as for  $TC2.$ 4. The dial-up telephone<br>connection will be connection will maintained for 60 seconds, pending a new sign-on. Response: 1. and 2. Same as for TC2. TC4. End work session and  $~\texttt{store}$  active workspace: Enter ) *CONTINUE* followed by a colon and a password, if desired. See note at TC2. An attention signal at this<br>time may cause the cause connection to be broken. Trouble report: *INCORRECT COMMAND* See note at TC2. A bounce has the same effect and response as this command. A disconnect has the same effect, but no response. When the workspace is saved it replaces any workspace previously stored with the name *CONTINUE.*  $Effect:$ 1. A copy of the currently active workspace will be stored in the user's private library with the name<br>CONTINUE. If the workspace If the workspace had been activated from a stored workspace with a lock, the same lock will be applied to *CONTINUE.* This effect will not take place if the active workspace is not holding information.

 $2.3.$  and  $4.$  Same as for TC<sub>2</sub>.

 $Response:$ 1. Time of day and date, This response will be followed by *CONTINUE.* omitted if the workspace was not saved. See note at Effect 1. 2. and 3. Same as for TC2, Trouble reports: response 1 and 2. *NOT WITH OPEN DEFINITION* means that the terminal is in definition mode. Close the definition by entering the character  $\bar{v}$ . (See mechanics of function of function definition in Part 3.) *INCORRECT COMMAND* See note at TC2. <u>TC5. End work session,</u> <u>store active workspace, and</u> hold dial-up connection: Enter *)CONTINUE HOLD* followed by a colon and a password, if desired. Effect: 1. Same as for TC4. 2. and 3. Same as for TC2. 4. Same as for TC3. Trouble reports: Response: 1. 2. and 3. Same as for *NOT WITH OPEN DEFINITION* TC4. See TC4.  $\bar{\Delta}$ *INCORRECT COMMAND*

I

#### WORKSPACE CONTROL COMMANDS

The commands in this class can replace the active workspace with a clear one, or with a copy of a stored workspace; bring together in the active workspace information from many stored workspaces; form  $q_{\text{FQUPS}}$  within the active workspace; remove unwanted objects from the active workspace; and set controls governing certain and set controls governing certain operations. No conunand in this class affects any but the active workspace.

Application packages. The usefulness of a terminal system is enhanced by the availability of many different collections of functions and variables, each of which is organized to satisfy the computational needs of some area of work; for example, standard statistical calculations,<br>exercises for teaching a scholastic subject, complex teaching a scholastic arithmetic, business accounting, text editing, etc. The workspace-centered organization of  $APL\setminus 360$  lends itself to such packaging, because each collection moves as a coherent unit when the workspace containing it is stored or activated.

The <u>cop</u>y commands provide a convenient way to assemble<br>ges from components in different workspaces. The packages from components in different workspaces. group command makes it convenient to have a multiplicity of more specialized packages in a single workspace, sharing common elements, but available individually by copying the appropriate group.

Groups. The g<u>roup</u> command assigns a single name to a collection of names, in order to provide more convenient reference to selected functions and global variables. The<br>group name can subsequently be used for three purposes: to group name can subsequently be used for three purposes: move a copy of the entire set of referenced objects between workspaces, to incorporate the group members within another group, and to erase, in <sup>a</sup> single operation, all objects referenced by the group. Each of these is further explained below, in connection with the relevant operation.

Information transfer entered or developed within one workspace can be made available within another by <u>protecting-copy</u> commands, which **EXISISPARE IS TO MEASE OF A SECOND CONTRACT SECONDEM** between workspaces. Information we have not the state of the state of the state of the state of the state of the state of the state of the state of the state of the state of the state of the state of the state of the state of the state of the state of th reproduce within the active

sets of parallel commands which differ only in their treatment of an object in the active workspace which has the same name as an object being reproduced: the copy commands<br>will replace the existing object, whereas the existing object, whereas protecting-copy commands will not make the replacement.

<sup>A</sup> copy command of either type can be applied to an entire workspace or to <sup>a</sup> single object (i.e., <sup>a</sup> function, variable, or group). When an entire workspace is copied, all the functions and global variables within it are subject to the operation, but its index origin and output control settings, state indicator, and local variables are left behind.

When a group is copied without protection, both its definition (i.e., the group name and the collection of names composing the group), and the objects referenced by the names within it, are reproduced in the active workspace. When copied with protection, the group itself, or any of the objects referenced by its members, will be omitted in order to protect an object in the active workspace. If the group definition is successfully copied under these circumstances, the names composing it will refer to the global objects by those names in the active workspace, regardless of whether they were copied with the group or present before.

Detailed Description. The term workspace identification is used here to mean either a library number followed by a workspace name, or <sup>a</sup> workspace name alone. When a name is used alone, the reference is to the user's private library. A key is a colon followed by a password.

#### ACTION

#### **NOTES**

I

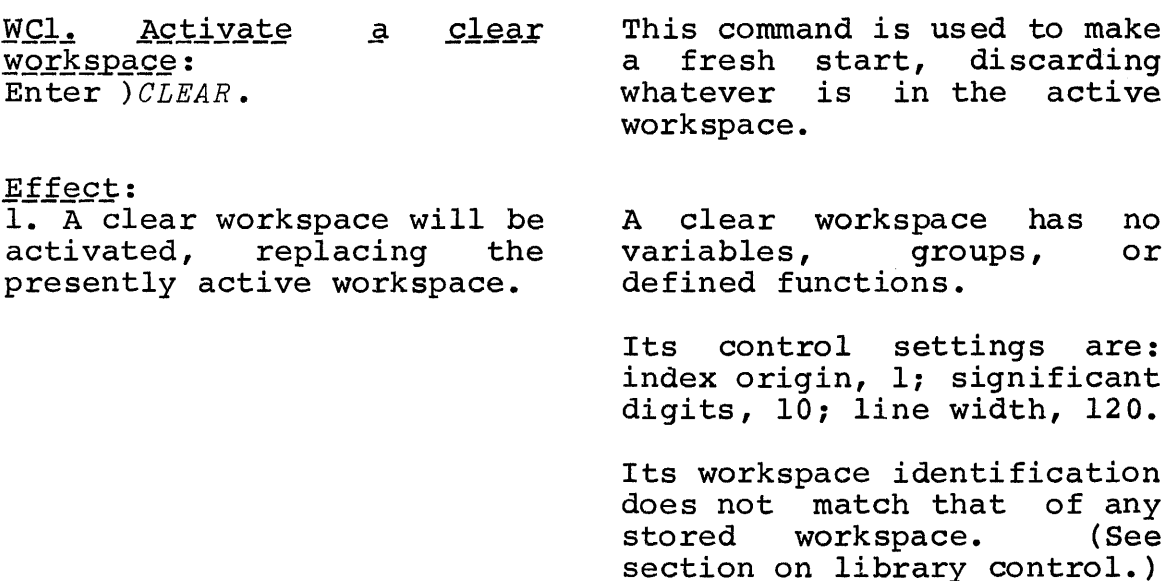

2.14

Response: 1,. *CLEAR WS*

wc2. Activate a copy of a stored workspace: Enter *)LOAD* followed by a space and a workspace identification (with the key, if required).

Effect: 1,. A copy of the designated workspace will be activated, replacing the presently active workspace.

Response: *1. SAVED,* followed by the time of day and the date that the source workspace was last stored.

~J:Qubl.e x:.eI2QJ::t *INCORRECT COMMAND*

This command may be used to obtain the use of any workspace in the system whose identification (and password) is known.

Trouble reports

*WS NOT FOUND* means there is no stored workspace with identification. the given

*WS LOCKED* means that no key, or the wrong key, was used when one was required.

*INCORRECT COMMAND*

WC3. CODY a global object f<u>rom a stored workspace</u>:<br>Enter )*COPY* followed by a space and a workspace identification (with the key, if required), followed by a space and the name of the object to be copied.

 ${\tt Effect:}$ 1. A copy of the designated object will appear in the active workspace with global significance, replacing existing global homonyms.

A global object may be a group, function, or global variable.

When applied to a group, all copy commands operate both on the group definition and on objects referenced by the group members.

Members of a group do not necessarily have referents; but a group member without a referent in the source workspace may find one in the active workspace.

#### Response: *1. SAVED,* followed by the time of day and the date that the source workspace was last stored.

#### Trouble reports

*NOT WITH OPEN DEFINITION* means that the terminal is in definition mode. Either<br>close the definition by the definition by<br>na v. or defer the entering  $\nabla$ , or defer copy operation.

I

*WS NOT FOUND* See WC2.

*WS LOCKED* See WC2.

*OBJECT NOT FOUND*

means that the designated workspace does not contain a global object with the given name.

## *WS FULL*

means that the active workspace could not contain all the material requested: if copied at all, <sup>a</sup> variable will be copied completely; a partially copied function will leave the terminal in definition objects may be completely<br>overlooked. Status may be Status may be<br>by using approdetermined by using priate inquiry commands.

*INCORRECT COMMAND*

See notes at WC3.

 $WC3a.$   $Copy$  $a \& l$ qlobal objects from  $\mathbf{a}$ stored  $workspace:$ Enter *)COPY* followed by a space and a workspace identification (with the key, if required).

Effect:

1. <sup>A</sup> copy of all functions, groups, and global variables in the source workspace will<br>appear in the active in the active<br>ace with global workspace with global<br>significance, replacing significance,  $existing global homonyms.$ 

Local variables, the state indicator, and settings for origin, significant digits, and width are not copied.
# Response: *1.. SA VED,* followed by the time of day and the date that the source workspace was last stored.

WC4. Copy a global object from a stored workspace, protecting the active workspace: Enter *)PCOpy* followed by a space and a workspace identification (with the key, if required) , followed by <sup>a</sup> space and the name of the object to be copied.

#### $Effect:$

1., A copy of the designated object will appear in the active workspace unless there is an existing global homonym.

#### $Response:$

*1., SA VED* , followed by the time of day and the date that the source workspace was last stored.

*2. NOT COPIED:,* followed by the names of' objects not copied, will be printed if appropriate.

# Trouble reports

*NOT WITH OPEN DEFINITION WS NOT FOUND WS LOCKED WS FULL INCORRECT COMMAND* See WC3 for all meanings.

See notes at WC3.

When a group definition is copied, any member whose referent was blocked will,<br>perforce, refer to the perforce, refer referent of its homonym.

## Trouble reports

*NOT WITH OPEN DEFINITION WS NOT FOUND WS LOCKED OBJECT NOT FOUND WS FULL INCORRECT COMMAND* See WC3 for all meanings. WC4a. Copy all global<br>objects from a stored objects from a workspace, protecting the active workspace: Enter *)PCOpy* followed by a space and a workspace identification (with the key, if required).

Effect: 1. A copy of all global<br>objects in the source objects in workspace which do not have global homonyms in the active workspace will appear in the active workspace.

#### B§§QQD:§§:

*1. SAVED,* followed by the time of day and the date that the source workspace was last stored.

*2. NOT COPIED:,* followed by the names of objects not copied, will be printed if appropriate.

See notes at WC3.

See note at WC3a, Effect 1. See note at WC4, Effect 1.

I

Trouble reports *NOT WITH OPEN DEFINITION W8 NO,]; FOUND WS LOCKED WS FULL INCORRECT COMMAND* See We3 for all meanings. WC5. Gather names into a 9!:QYI2: Enter *)GROUP* followed by a space and one or more names separated by spaces.

# $Effect:$

1. The first name will be the name of a group having the other names as members, subject to the rules given<br>in the adjacent notes. An in the adjacent notes. existing group with the same name will be superseded.

2. If only one name is used in the command, no group is formed, and an existing group by that name is dispersed.

Response: None.

The first name used in the command must not be the name of a function or global variable.

Any name may be a member of a group; names of groups,<br>functions, and global functions, and variables, and names without current global referents are all acceptable.

Members may be added to an existing group by using the group name twice in the command: as the first name and as another.

When a group is dispersed the group definition is destroyed, but the referents of the group members are unaffected.

Trouble reports: *NOT GROUPED, NAME IN USE* means that the first name used in the command is the name of a function or global variable. Erase the offending object, or use a different name.

*INCORRECT COMMAND*

 $WCG.$  Erase global objects: Enter *)ERASE* followed by a space and the names of objects to be deleted, separated by spaces. Effect: 1. Named objects having global significance, other than pendent functions, will be expunged. This is the only way to remove a global variable, and the most convenient way to remove a collection of objects. Names which do not refer to global objects are ignored. When a group is erased, both the group and the referents of its members are expunged. Response: *NOT ERASED:,* followed by the names of names of functions not<br>erased will be printed, if appropriate. functions not Trouble report: *INCORRECT COMMAND* WC7. Set index origin for array operations: Enter the characters *)ORIGIN* followed by a space and a 0 or 1. Effect: 1. First elements of arrays in the workspace will be numbered zero or one, as indicated, and subsequent use of index-dependent APL<br>operations will be operations appropriately affected. Response: *1. WAS,* followed by the former origin. A dynamically executable<br>equivalent function is equivalent function available (see Part 4). These matters are explained in Part 3. Trouble report: *INCORRECT COMMAND*

I

NC8. Set maximum for significant digits in output: Enter *)DIGITS* followed by a space and an integer between 1 and 16 inclusive.

Effect: 1. Subsequent output of numbers will show no greater number of significant digits than indicated.

A dynamically executable<br>equivalent function is equivalent function available (see Part 4).

This command has no effect on the precision of internal<br>calculations. which is calculations, which approximately 16 decimal digits.

Trouble report: *INCORRECT COMMAND*

WC9. Set maximum width for an output line: Enter *)WIDTH* followed by a space and an integer between 30 and 130 inclusive.

followed by the

Response:<br>1.  $WAS$ ,

former maximum.

A dynamically executable equivalent function is available (see Part 4).

 $Effect:$ 1. Subsequent output of all kinds, except messages between terminals, will be limited to a line width no greater than the number of spaces indicated.

 $R$ esponse:<br>1.  $WAS$ , followed by the former maximum width.

This affects neither the mechanical margin stops nor<br>the allowable length of the allowable length input lines.

Trouble report: *INCORRECT COMMAND* WC10. Change workspace  $i$  dentification: Enter *)WSID* followed by a space and a workspace identification. Effect: 1. The active workspace will<br>assume the specified the specified<br>ation. A lock identification. A lock<br>associated with the associated with workspace will be retained. This command can be used to guard against inadvertently changing a stored workspace that has just been loaded; and conversely, to enable the replacement of a stored workspace without first using the drop command, when the active workspace came<br>from a different source. different source.<br>tion on library (See section on control commands.) See command LCI for the implications of this.

followed by the workspace Response: 1. *WAS,* former identification.

Trouble report: *INCORRECT COMMAND* I

#### LIBRARY CONTROL COMMANDS

There are two basic operations performed by the commands in this class. The saye commands cause a copy of an active workspace to be stored in a library, and the  $\frac{drop}{}$ command causes such a stored copy to be destroyed.

The save commands and the load command are symmetric, in the sense that a load command destroys an active in the sense that a load command destroys an active<br>workspace by replacing it with a copy of a stored workspace, while a save command may destroy a stored workspace by replacing it with <sup>a</sup> copy of the active workspace.

Continuity of work. When a workspace is stored, an exact copy of the active workspace is made, including the state indicator and intermediate results from the partial execution of halted functions. These functions can be execution of halted functions. restarted without loss of continuity (see Part 3), which permits considerable flexibility in planning use of the

system. For example, lengthy calculations do not have to be completed at one terminal session; student work can be conducted over <sup>a</sup> series of short work periods, to suit class schedules; and mathematical experimentation or the exploration of system models can be done over long periods of time, at the investigator's convenience.

*lVg.!']5:§P.9:9§* identification. A library number and a name, together, uniquely identify each stored workspace in the system. An active workspace is also identified by <sup>a</sup> library number and a name, and as copies of stored workspaces are activated, or copies of the active workspace are stored, the identification of the active workspace may change according to the following rules:

1.. A workspace activated from a library assumes the identification of its source.

2. When a copy of the active workspace is stored, the active workspace assumes the identification assigned to the stored copy.

3. The library number and name may be arbitrarily changed by the use of command WelD.

4. A clear workspace activated by a clear command, a sign-on, or <sup>a</sup> system failure is called *CLEAR WS,* which cannot be the name of a stored workspace.

The identification of active workspaces is used in two<br>ways. First, as a safequard against the inadvertent First, as a safeguard against the inadvertent replacement of a stored workspace by an unrelated one: an attempt to replace, by a copy of the active workspace, any stored workspace other than the one with the same identification (or the one named *CONTINUE),* will be stopped. Interferencement of the one hand continuer, with he seepped:<br>Second, as a convenience when the active workspace is to be re-stored with changes: the use of the command *)SAVE,* without modification, implicitly uses the identification of the active workspace.

Library and account numbers. A user's account number is<br>also the number of his private library. The numbers of also the number of his private library. public libraries range from <sup>I</sup> to 999, and do not correspond to any account number.

Each stored workspace has implicitly associated with it the account number signed on at the terminal from which the save command was entered, and may not be either replaced or erased, except from a terminal signed on with the same account number. Thus, <sup>a</sup> user is prevented from affecting

the state of another user's private library, or tampering with public library workspaces which he did not store. He may, of course, activate a copy of any workspace stored in the system, if he knows the library number and name (and password, if required).

Storage allotment. A user of APL\360 is assigned library space in terms of the maximum number of stored workspaces he may have at one time. This quota applies to the combined total of workspaces stored either in his private library or in public libraries. The allotment for each user is determined by those responsible for the general management of a particular system, and can be changed from the recording terminal, as required, within the bounds of the physical resources of the system.

**I** 

up to the number in his quota, a user may assign arbitrary names to the workspaces he stores. Beyond that point he always has available one workspace named *CONTINUE* in his private library.

Use of the CONTINUE workspace. <u>use of the *CONTINUE* WOTKSpace</u>. This workspace has the<br>property that it may be freely replaced by an active workspace having any identification whatsoever. It is thus always available as temporary storage, but carries with it the danger of being easily replaced, as described in the section on terminal control commands. This workspace has the

The attributes of the *CONTINUE* workspace are the same whether stored as a result of a continue command, disconnect, or bounce, or stored by virtue of a save command using that name. In the last case, the active workspace assumes the name *CONTINUE,* as it would any other name under like circumstances.

Purging a workspace. The sequence of commands, *)SAVE ABC123, )CLEAR, )COPY ABC123,* will purge the active workspace, clearing it of all but its functions, groups, and global variables, and reset its controls (see WCl). This often results in more usable space than can otherwise be realized. Subsequently, the commands  $\frac{NSID \; ABC123}$  and Subsequently, the commands *)WSID ABC*123 and *)SAVE* may be used to store a copy of the purged workspace under its former name.

Detailed Description. The term workspace identification will be used with the same significance as for the workspace control commands.

### ACTION

## **NOTES**

LC1. Re=store a copy of the active<sub>.</sub> workspace: Enter *)SAVE*

# Effect:

1. A copy of the active<br>workspace will replace the workspace will replace the<br>stored workspace with the stored workspace with same identification.

2. A password associated with the active workspace will continue in effect, and the stored workspace will be locked with this password.

#### Response:

1. The time of day, date, and workspace identification will be printed.

New workspaces can be stored by this command only if the identification of the active workspace has been changed by WC10.

This forestalls inadvertent omission of a lock while<br>actively engaged with a actively engaged with confidential workspace.

# TJ:ouble. J:e.porta: *NOT WITH OPEN DEFINITION*

means that the terminal is in function definition mode. Either close the definition by entering  $\nabla$ , or defer the save operation.

*so: SAVED, WS QUOTA USED UP* means that the number of stored workspaces has previously been reached. Unless this is increased, the workspace can be stored only by replacing a workspace already stored. *CONT1NUE* may be replaced directly; any other must be allectly; any other must be<br>erased first, or the erased first, or the<br>identification of the active workspace must be made to match by WelD.

#### *NOT SAVED, THIS WS IS*

*CLEAR WS* results from the fact that *CLEAR WS.cannot* be the name a stored workspace. Either change the name by WCl0. or use LCla.

I

## *IMPROPER LIBRARY REFERENCE*

means that an attempt was made either to replace a stored workspace that is not under control of the account number signed on at the terminal, or to store into a non-existent library.

*INCORRECT COMMAND*

LCla. Store a copy of the active workspace: Enter *)SAVE* followed by a space and a workspace identification, with a colon and password, if desired.

# Effect:

1. A copy of the active workspace will be stored<br>with the designated designated identification, and with the assigned lock, if <sup>a</sup> password was used.

2. The active workspace will<br>assume the workspace assume the identification used in the command.

This form of the save<br>command allows new allows workspaces to be added to a library more conveniently, and permits locks to be<br>added or removed from added or removed workspaces already present.

A stored workspace with the same identification will be replaced.

A lock on a stored workspace will not be retained if the command does not include a lock explicitly.

To this extent only, this command may affect the state of the active workspace.

Response: 1. The time of day and date will be printed.  $LC2$ . Erase a stored work= apace : Enter *)DROP* followed by a space and a workspace identification. Trouble r.:epor.:.ts.: *NOT WITH OPEN DEFINITION* means the same as for LCI. *NOT* SAVED~ *WS QUOTA USED UP* means the same as for LCI. *NOT* SAVED~ *THIS WS IS* followed by identification of the active workspace, means a stored workspace with the identification used<br>in the command exists, but the command exists, but this identification does not match that of the active workspace. *IMPROPER LIBRARY REFERENCE* means the same as for LC1. *INCORRECT COMMAND* Since <sup>a</sup> key is not used, <sup>a</sup> locked workspace whose key has been lost can always be removed from the system. Effect: 1. The designated stored workspace will be expunged. This command has no effect on the active workspace, regardless identification. workspace,<br>of its Response: 1. The time of day and date will be printed. Trouble reports: *IMPROPER LIBRARY REFERENCE* means that an attempt was made to drop a workspace stored by another user. *WS NOT FOUND* means that there is no stored workspace with the identification used in the command. *INCORRECT COMMAND*

## INQUIRY COMMANDS

Most of the commands in this class concern the state of the active workspace. Of the others, one command lists the names of workspaces in libraries, and two commands are useful for locating another user at <sup>a</sup> connected terminal, in order to communicate with him.

User codes. The communication commands described in the next section require that the port number of the person to be addressed be known. The inquiry commands that provide be addressed be known. The inquiry commands that provide this information operate through the device of user codes, which serve within the system as partial identification of users. (The user account numbers, which completely identify users within the system, are not used for this purpose, and are treated as private information.) A user code comprises are treated as private information.) A user code comprises<br>the first three characters of his name, as it appears in the sign-on response (Part 1, EC3, Response 2).

<sup>A</sup> user code is considered to be only partial identification because it may not be unique. Therefore, these commands should be used advisedly: before addressing substantive messages to a terminal which has been identified by <sup>a</sup> user code, further confirmation of the receiver's identity should be sought.

Detailed description.

ACTION

**NOTES** 

I

101. List names of defined functions: Enter *)PNS* followed by an alphabetic character, if desired.

Effect: None.

Response: 1. The names of defined functions in the active workspace will be printed alphabetically, starting with the specified letter. If <sup>a</sup> letter was not used, all function names will be listed.

Trouble report *INCORRECT COMMAND*

102. List names of global  $\mathtt{variables:}$ Enter ) *VARS* followed by an alphabetic character, if desired.

Effect: None.

 $Response:$ 

1. The names of global variables in the active workspace will be printed alphabetically, starting arphabericarry, bearing If <sup>a</sup> letter was not used, all names of global variables will be listed.

<u>IQ3. List names of groups</u>: Enter *)GRPS* followed by an alphabetic character, if desired.

Effect: None.

#### Response:

1. The names of groups in the active workspace will be printed alphabetically, starting with the letter used. If <sup>a</sup> letter was not used, all group names will be listed.

Trouble report *INCORRECT COMMAND*

Trouble report

*INCORRECT COMMAND*

104. List membership of designated group: Enter *)GRP* followed by the name of the group.

Effect: None.

Response: **1.** The names in the group will be printed.

There will be no response if there is no group with the designated name in the active workspace.

**I** 

Trouble report *INCORRECT COMMAND*

105. List halted functions: Enter  $)SI$ The line numbers on which halted functions have stopped are available for dynamic use through the system-dependent functions  $I26$  and  $I27.$  (See Part 3.)

Effect: None.

Response:

**1.** The names of halted functions will be listed, most recent ones first. With each name will be given the line number on which execution stopped. Suspended functions will be distinguished from pendent functions by an asterisk. 3.

This display is the state indicator; its significance and use is explained in Part

Trouble report *INCORRECT COMMAND* 106. List halted functions<br>with names of local  $~\rm{names} ~\rm{of} ~\rm{1ocal}$ variables: Enter *)SIV* Effect: None. Response: Trouble report 1. The response will be the *INCORRECT COMMAND* same as for IQ5, except that with each function listed there will appear <sup>a</sup> listing of its local variables. 107. Give identification of actiye workspace: Enter *)WSID* Effect: None. Trouble report Response: 1. The identification of the *INCORRECT COMMAND* active workspace will be printed. The library number will be included only if it differs from the account number associated with the terminal. 108. List names of stored workspaces: Enter *)LIB* user's private library. followed, if necessary, by <sup>a</sup> library number. Effect: None. Trouble reports Response: 1. The names of workspaces *IMPROPER LIBRARY REFERENCE* in the designated library<br>will be printed. If no means that an attempt was will be printed. made to obtain a listing of<br>another user's private another user's private number was used, the account ahouncry, abord private<br>library, or of a number associated with the terminal will be taken as non-existent library. the library number. *INCORRECT COMMAND*

<sup>A</sup> library number is not required for listings of the

109. List ports in use and godes of connected users: Enter *)PORTS*

Effect: None.

Response: 1. Port numbers in use will be printed with the associated user code.

IQ10. List port numbers associated with designated user code: Enter *)PORTS* followed by the user code.

Effect: None.

Response: 1. The port numbers of connected users identified by the code will be printed. User codes are not

necessarily unique, and the information derived from this command and IQ9 should be used advisedly.

I

Trouble report *INCORRECT COMMAND*

1',t'QY121~ ,t',g]2Q.t'.t *INCORRECT COMMAND*

## COMMUNICATION COMMANDS

There are two pairs of commands in this class. pair addresses any connected terminal, and one pair addresses only the system recording terminal. One

<sup>A</sup> message can be received by <sup>a</sup> terminal only when its keyboard is locked, and except for public address announcements from the system recording terminal, only if it dimoducements from the system recording terminar, only if reasonable as also not in the process of function execution. Hence, to facilitate two-way communication, one of each pair of communication commands results in locking the keyboard of<br>the sending terminal, pending the receipt of a reply, A the sending terminal, pending the receipt of a reply. keyboard so locked can be unlocked by an attention signal.

Incoming messages from the system recording terminal are prefixed by *OPR:,* and public address messages are prefixed by *PA!:.* The latter will interrupt the execution of defined functions, but the point of suspension will be printed, and execution can be resumed without loss of continuity, as explained in Part 3.

If the interaction at a terminal must be interrupted<br>a prolonged period while the terminal is still for <sup>a</sup> prolonged period while the terminal is still connected, it is good practice to lock the keyboard so that a message may be received. This can be done by addressing a message of the proper type to the terminal's own port number.

Detailed description. The length of a message is restricted to a single line, not exceeding 120 characters in length. However, messages are not subject to the width settings of either the sending or receiving terminal.

# ACTION

# **NOTES**

~~~1..1. ~~gJ;~'§'§ .!:§Z.t.!:Q *g§.§.!g=* nated port: Enter *)MSGN* followed by a port number and any one-line text.

A message addressed to an unused or non-existent port will be reflected back to the sending terminal, which then plays the role of both sender and receiver.

 $Effect:$ 1. The keyboard will lock while the text is being transmitted.

2. The text will be printed at the receiving terminal, prefixed by the port number of the sending terminal.

3. The keyboard will unlock when the transmission is completed.

 $Respos:$ <br>1. *SENT* 

*1. SENT* ~J;:QYQl§. J;:§I2Q;t:J;§. *MESSAGE LOST* means just that. It happens when attention is signalled before <sup>a</sup> message is delivered, or an equivalent<br>transmission disturbance transmission occurs.

*INCORRECT COMMAND*

CM2. Address text to desig- See note at CMl. nated port and lock keyboard: Enter *)MSG* followed by a port number and any one-line text. Effect: 1. Same as eMl effect 1. 2. Same as CMI, Effect 2, except for a prefix  $\underline{R}$ , to indicate that a reply is awaited. 3. The keyboard will remain locked after the response is printed. Response: *1. SENT* CM3. Address text to system see note at CM1. recording terminal: Enter *)OPRN* followed by any one-line text. Effect: 1. 2. and 3. Same as CMl. Response: *1. SENT* The keyboard can be unlocked, before receiving a reply, by means of an attention signal. ~J;:QYQ!§ ;r§J2QI::~§ *MESSAGE LOST* See CMl. *INCORRECT COMMAND* Trouble reports *MESSAGE LOST* See CMl.

*INCORRECT COMMAND*

I

CM4. Address text to system see note at CMl. <u>recording terminal and lock</u> <u>keyboard</u>:<br>Enter *)OPR* followed by any one-line text. silece:<br>1. 2. and 3. Same as CM2.

 ${\tt Regpose:}\ 1.$  SENT

**1.** *SENT*<br>1. *SENT*<br>*MESSAGE LOST* See CM1.

*INCORRECT COMMAND*

I

 $\mathcal{L}^{\text{max}}_{\text{max}}$  .

### PART 3

#### THE LANGUAGE

The APL\360 Terminal System executes system commands or mathematical statements entered on a terminal typewriter. The system commands were treated in Part 2; the mathematical statements will be treated here.

Acceptable statements may employ either primitive functions (e.g.  $+ - x +$ ) which are provided by the system, or defined functions, which the user provides by entering their definitions on the terminal.

If system commands are not used, the worst that can possibly result from erroneous use of the keyboard is the printing of an error report. It is therefore advantageous<br>to experiment freely and to use the system itself for experiment freely and to use the system itself for settling any doubts about its behavior. For example, to find what happens in an attemped division by zero, simply enter the expression  $4:0$ . If ever the system seems unusually slow to respond, execute an attention signal to interrupt execution and unlock the keyboard.

The Sample Terminal Session of Appendix A shows actual intercourse with the system which may be used as a model in gaining facility with the terminal. The examples follow the text and may well be studied concurrently. More advanced programming examples appear in Appendix B.

The primitive functions and the defined functions available in libraries can be used without knowledge of the means of defining functions. These means are treated in the four contiguous sections beginning with Defined Functions and ending with Homonyms. These sections may be skipped without loss of continuity.

## FUNDAMENTALS

Statements. Statements are of two main types, the branch (denoted by  $\rightarrow$  and treated in the section on Defined Functions), and the specification. A typical specification statement is of the form

 $X \leftarrow 3 \times 4$ 

This statement assigns to the yariable  $X$  the value resulting from the expression to the right of the specification arrow.

If the variable name and arrow are omitted, the resulting value is printed. For example:

 $3 \times 4$ 

12

II

Results typed by the system begin at the left margin<br>whereas entries from the keyboard are automatically entries from the keyboard are automatically indented. The keyboard arrangement is shown in Figure 1.2.

I

Scalar and yector constants. All numbers entered via the keyboard or typed out by the system are in decimal, either keyboard or typed out by the system are in decimal, either<br>in conventional form (including a decimal point if appropriate) or in exponential form. The exponential form consists of an integer or decimal fraction followed immediately by the symbol *<sup>E</sup>* followed immediately by an integer. The integer following the *E* specifies the power of ten by which the part preceding the *<sup>E</sup>* is to be multiplied. Thus 1.44E2 is equivalent to  $144$ .

Negative numbers are represented by a negative sign immediately preceding the number, e.g., 1.44 and *-144E-2* are equivalent negative numbers. The negative sign can be used only as part of <sup>a</sup> constant and is to be distinguished from the negation function which is denoted, as usual, by the minus sign -.

A constant vector is entered by typing the constant<br>nents in order, separated by one or more spaces. A components in order, separated by one or more spaces. components in order, separaced by one or more spaces. The character between quotation marks, and a sequence of characters entered in quotes represents a vector whose successive components are the characters themselves. Such <sup>a</sup> vector is printed by the system as the sequence of characters, with no enclosing quotes and with no separation of the successive elements. The quote character itself must be typed in as <sup>a</sup> pair of quotes. Thus, the abbreviation of *CANNOT* is entered as *'CAN"T'* and prints as *CAN'T.*

Names and Spaces. As noted in Part 2, the name of a variable or defined function may be any sequence of letters or digits beginning with <sup>a</sup> letter and not containing <sup>a</sup> space. A letter may be any of the characters  $A$  to  $Z$ , or any one of these characters underscored, e.g.,  $\underline{A}$  or  $\underline{B}$ .

Spaces are not required between primitive functions and constants or variables, or between a succession of primitive functions, but they may be used if desired. Spaces are needed to separate names of adjacent defined functions, constants, and variables. For example, the expression  $3+4$ may be entered with no spaces, but if  $F$  is a defined

function, then the expression <sup>3</sup> *F* <sup>4</sup> must be entered with the indicated spaces. The exact number of spaces used succession is of no importance and extra spaces may be used  $fr:$ ely.

Qverstriking and erasure. Backspacing serves only to position the carriage and does not cause erasure or deletion of characters. It can be used:

- 1. to insert missing characters (such as parentheses) if space has previously been left for them,
- 2. to form compound characters by overstriking (e.g.  $\phi$  and !). and and  $!$ , and

3. to position the carriage for erasure, which is effected by striking the linefeed (marked ATTN on IBM 2741 terminals). The linefeed has the effect of The linefeed has the effect erasing the character at the position of the carriage, and all characters to the right.

End of Statement. The end of a statement is indicated by striking the carriage return (followed, on some terminals, by an explicit transmission signal as described *in* Part 1). The typed entry is then interpreted exactly as it appears on the page, regardless of the time sequence *in* which the characters were typed.

 $\frac{Order}{3 \times 4+6:2}$ , the functions are executed (evaluated) from functions are executed (evaluated) from<br>leftmost, regardless of the particular rightmost to leftmost, regardless of the particular functions appearing in the expression. expression evaluates to 21.) When parentheses are used, as in the expression  $W+(3\lceil Q)+X\times Y-Z$ , the same rule applies, but,<br>as usual, an enclosed expression must be completely an enclosed expression must be completely<br>efore its results can be used. Thus, the evaluated before its results can be used. foregoing expression is equivalent to  $W + (3 \lceil Q) \div (X \times (Y - Z))$ .

In general, the rule can be expressed as follows: every function takes as its righthand argument the entire expression to its right, up to the right parenthesis of the pair that encloses it.

Error reports. The attempt to execute an invalid statement will cause one of the error reports of Table 3.1 to be typed while these the time that is period to interest the offending<br>out. The error report will be followed by the offending statement with a caret typed under the point in the statement where the error was detected. If the caret lies to the right of a specification arrow, the specification has not yet: been performed.

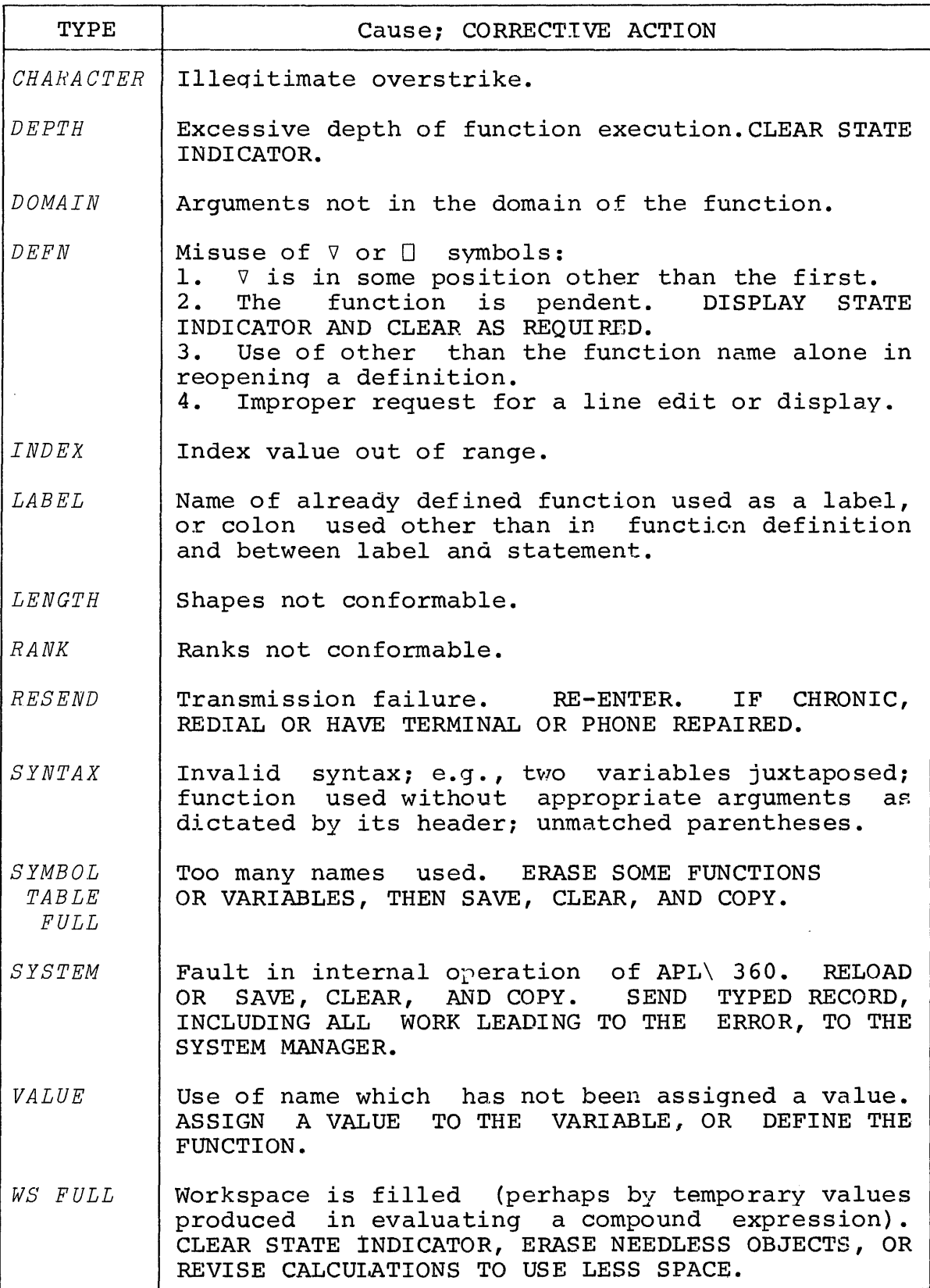

I

Table 3.1 ERROR REPORTS

If an invalid statement is encountered during execution of a defined function, the error report includes the function name and the line number of the invalid statement. The recommended procedure at this point is to enter <sup>a</sup> right arrow  $(+)$  alone, and then retry with an amended statement. The matter is treated more fully in the section on Suspended Function Execution.

Names of primitive functions. The primitive functions of the language are summarized in Tables 3.2 and 3.8, and will be discussed individually in subsequent sections. The tables<br>show one suggested name for each function. This is not show one suggested name for each function. intended to discourage the common mathematical practice of vocalizing a function in a variety of ways (for example,  $X \div Y$  may be expressed as "X divided by  $Y''$ , or  $(X \times Y)$ . Thus, the expression  $\rho M$  yields the dimension of the array  $M$ , but the terms size or shape may be preferred both for their brevity and for the fact that they avoid potential confusion with the dimensionality or rank of the array.

The importance of such names and synonyms diminishes with familiarity. The usual tendency is toward the use of the name of the symbol itself (e.g., "rho" (p) for "size", and "iota" (1) for "index generator"), probably to avoid unwanted connotations of any of the chosen names.

## SCALAR FUNCTIONS

Each of the primitive functions is classified as either scalar or mixed. Scalar functions are defined on scalar Scalar functions are defined on scalar  $(i.e.,$  individual) arguments and are extended to arrays in four ways: element-by-element, reduction, inner product, and outer product, as described in the section on Functions on Arrays. Mixed functions are discussed in <sup>a</sup> later section.

The scalar functions are summarized in Table 3.2. Each is defined on real numbers or, as in the case of the logical functions and  $q_{\text{r}}$ , on some subset of them. No functional distinction is made between "fixed point" and "floating aistinction is made between tiked point and floating<br>point" numbers, this being primarily a matter of the representation in a particular medium, and the user of the berminal system need have no concern with such questions unless his work strains the capacity of the machine with respect to either space or accuracy.

Three different representations for numbers are used internally, and transformations among them are carried out automatically. Integers less than 2 to the power 52 are carried with full precision; larger numbers and non-integers are carried to a precision of about 16 decimal digits.

I

| Monadic form<br>EB                                                                                                    |                                                                                    | $\mathbf f$                                                        | Dyadic form AfB                                                  |                                                                                                    |
|----------------------------------------------------------------------------------------------------|------------------------------------------------------------------------------------|--------------------------------------------------------------------|------------------------------------------------------------------|----------------------------------------------------------------------------------------------------|
| Definition<br>or example                                                                                                    | Name                                                                               |                                                                    | Name                                                             | Definition<br>or example                                                                                                    |
| $+B \leftrightarrow 0+B$                                                                                                    | Plus                                                                               | $+$                                                                | Plus                                                             | $2+3$ , $2 \leftrightarrow 5$ , 2                                                                                                    |
| $-B \leftrightarrow 0-B$                                                                                                    | Negative                                                                           | $\frac{1}{2}$                                                      | Minus                                                            | $2 - 3 \cdot 2 \leftrightarrow 1 \cdot 2$                                                                                                    |
| $\times B \leftrightarrow (B>0) - (B<0)$                                                                                                    | Signum                                                                             | $\times$                                                           | Times                                                            | $2 \times 3.2 \leftrightarrow 6.4$                                                                                                    |
| $B \leftrightarrow 1:B$                                                                                                    | Reciprocal                                                                         | ÷                                                                  | Divide                                                           | $2:3.2 \leftrightarrow 0.625$                                                                                                    |
| $\begin{array}{c c c c c} B & & & & B & & B \\ \hline 3.14 & & & & & 3 \\ -3.14 & & & & & -3 \\ \end{array}$                                               | Ceiling                                                                            | L                                                                  | Maximum                                                          | $3 \lceil 7 \leftarrow 7$                                                                                                    |
|                                                                                                    | Floor                                                                              | $\mathbf{L}$                                                       | Minimum                                                          | $3!7 \leftrightarrow 3$                                                                                                    |
| $\star B \leftrightarrow (2.71828) \star B$                                                                                                    | Exponential                                                                        | $\star$                                                            | Power                                                            | $2*3 \leftrightarrow 8$                                                                                                    |
| $\mathbf{\Theta} \star N \leftrightarrow N \leftrightarrow \star \mathbf{\Theta} N$                                                                        | Natural<br>logarithm                                                               | $\bullet$                                                          | Logarithm                                                        | $A \otimes B \leftrightarrow Log B$ base A<br>$A \otimes B \leftrightarrow (\otimes B) \div \otimes A$                                                                                                    |
| $\begin{pmatrix} -3.14 & \leftarrow & 3.14 \end{pmatrix}$                                                                                                  | Magnitude                                                                          | $\mathbf{I}$                                                       | Residue                                                          | $\begin{array}{c c c c c} \hline \textbf{Case} & A \mid B \\ \hline A \neq 0 & B - ( \   \ A \ ) \times \lfloor B \ \vdots \   \ A \end{array}$<br>$A = 0, B \ge 0$ $B$<br>$A = 0$ , $B < 0$ Domain error                                                                                                    |
| $!0 \leftrightarrow 1$<br>$IB \leftrightarrow B \times IB-1$<br>or $:B \leftrightarrow \text{Gamma}(B+1)$                                                  | Factorial                                                                          | ÷                                                                  | Binomial                                                         | $A:B \leftrightarrow (\exists B) \div (\exists A) \times B - A$<br>coefficient $ 2!5 \leftrightarrow 10$ 3!5 $\leftrightarrow$ 10                                                                                                    |
| $?B \leftrightarrow$ Random choice Roll<br>from $iB$                                                                                                    |                                                                                    | $\overline{?}$                                                     | Deal                                                             | A Mixed Function (See<br>Table 3.8)                                                                                                    |
| $OB \leftrightarrow B \times 3.14159$                                                                                                    | Pi times                                                                           | $\circ$                                                            | Circular                                                         | See Table at left                                                                                                    |
| $~1 \leftrightarrow 0$<br>$\sim 0$ $\leftrightarrow 1$                                                                                                    | Not                                                                                | $\sim$                                                             |                                                                  |                                                                                                    |
| $(-A)$ OB<br>$\boldsymbol{A}$<br>$(1 - B \star 2) \star .5$<br>$\mathsf{O}$<br>Arcsin B<br>$\mathbf{1}$<br>Arccos $B$<br>$\overline{2}$<br>Arctan $B$<br>3 | $A \circ B$<br>$(1 - B \star 2) \star .5$<br>Sine $B$<br>Cosine $B$<br>Tangent $B$ | ۸<br>$\vee$<br>$\boldsymbol{\kappa}$<br>₩                          | And<br>Or.<br>Nand<br>Nor                                        | $B   A \wedge B   A \vee B   A \wedge B   A \vee B$<br>$\mathbf{A}$<br>$\overline{0}$<br>Ó<br>$\Omega$<br>$\Omega$<br>$\mathbf{1}$<br>1<br>$\mathbf{1}$<br>$\Omega$<br>1<br>$\mathbf{1}$<br>0<br>0<br>$\mathsf{O}\xspace$<br>$\mathbf{1}$<br>1<br>0<br>$\mathbf{1}$<br>0<br>$1\,$<br>$\mathbf{1}$<br>$\mathbf{1}$<br>$\circ$<br>$\circ$<br>$\mathbf{1}$ |
| $($ $1+B*2$ ) $*$ , 5<br>4<br>Arcsinh $B$<br>5<br>Arc $\cosh$ $B$<br>6<br>Arctanh $B$<br>7<br>Table of Dyadic o Functions                                  | $(1+B*2)*$ , 5<br>Sinh B<br>$\cosh B$<br>Tanh $B$                                  | $\overline{\phantom{0}}$<br>$\leq$<br>$\equiv$<br>≥<br>$\geq$<br>≠ | Less<br>Not greater<br>Equal<br>Not less<br>Greater<br>Not Equal | Relations<br>Result is 1 if the<br>relation holds, 0<br>if it does not:<br>$3\leq 7$ $\leftrightarrow$ 1<br>$7\leq 3$ $\leftrightarrow$ 0                                                                                                    |

Table 3.2: PRIMITIVE SCALAR FUNCTIONS

 $\sim$ 

For operations such as floor and ceiling, and in comparisons, <sup>a</sup> "fuzz" of about *1E-13* is applied in order to avoid anomalous results that might otherwise be engendered by doing decimal arithmetic on a binary machine.

Two of the functions of Table 3.2, the relations  $\neq$  and  $=$ , are defined on characters as well as on numbers.

I

Monadic and dyadic functions. Each of the functions defined in Table 3.2 may be used in the same manner as the familiar arithmetic functions  $+ - \times$  and  $\div$ . Most of the symbols employed may denote either a monadic function (which takes one argument) or a dyadic function (which takes two arguments). For example,  $\int y \, d$  enotes the monadic function ceiling applied to the single argument Y, and  $X/Y$  denotes the dyadic function maximum applied to the two arguments  $X$ and Y. Any such symbol always denotes <sup>a</sup> dyadic function if possible, i.e., it will take <sup>a</sup> left argument if one is present.

At this point it may be helpful to scrutinize each of the functions of Table 3.2 and to work out some examples of each, either by hand or on a terminal. However, it is not each, either by hand or on a terminal. essential to grasp all of the more advanced mathematical functions (such as the hyperbolic functions sinh, cosh, and tanh, or the extension of the factorial to non-integer<br>arguments) in order to proceed. Treatments of these arguments) in order to proceed. functions are readily available in standard texts.

Certain of the scalar functjons deserve brief comment. The  $regidue function  $A/B$  has the usual definition of residue used in number theory. For positive integer arguments this$ </u> For positive integer arguments this is equivalent to the remainder obtained on dividing *<sup>B</sup>* by *A,* may be stated more generally as the smallest non-negative member of the set *B-NxA,* where *<sup>N</sup>* is any integer.

This formulation covers the case of <sup>a</sup> zero left arqument as shown in Table 3.2. The conventional definition is extended in two further respects:

1. The left argument *<sup>A</sup>* need not be positive; however, the value of the result depends only on the magnitude of *A.*

2. The arguments need not be integral. For example,  $1|2.6$  is 0.6 and 1.5|8 is 0.5.

The expression  $\overline{\phantom{a}}$  8\*.5 (square root of  $\overline{\phantom{a}}$ 8) yields a domain error, but  $8*1*3$  has the value  $2$ . More generally, *A\*B* is valid for *A<O* if the right argument is (a close approximation to) a rational number with an odd denominator not greater than 85.

The factorial function *!N* is defined in the usual way as the product of the first *<sup>N</sup>* positive integers. It is also extended to non-integer values of the argument  $N$  and is equivalent to the Gamma function of *N+1.*

The function *A!B* (pronounced *<sup>A</sup>* out of *B)* is defined as *(!B)t(!A)x!B-A.* For integer values of *<sup>A</sup>* and *B,* this is the number of combinations of *<sup>B</sup>* things taken *<sup>A</sup>* at <sup>a</sup> time. (It is related to the Complete Beta function as follows:  $Beta(P, Q) \leftrightarrow \frac{P}{Q} \times (P-1) \cdot (P+Q-1)$ 

The symbols  $\langle \xi \rangle = \langle \xi \rangle$  and  $\neq$  denote the relations less than, less than or equal, etc., in the usual manner. However, an expression of the form  $A \leq B$  is treated not as an assertion, but as <sup>a</sup> function which yields a 1 if the proposition is true, and <sup>0</sup> if it is false. For example:

 $3 \leq 7$ 1  $7 \leq 3$ o

When applied to  $\frac{logigal}{arguments}$  (i.e., arguments whose values are limited to  $0$  and  $1$ ), the six relations are equivalent to six of the logical functions of two arguments. For example,  $\leq$  is equivalent to material implication, and  $\neq$ is equivalent to exclusive-or. These six functions together with the and, or, nand, and nor shown in Table 3.2 exhaust the nontrivial logical functions of two loqical arquments.

Vectors. Each of the monadic functions of Table 3.2 applies to <sup>a</sup> vector, element by element. Each of the dyadic functions applies element by element to <sup>a</sup> pair of vectors of equal dimension or to one scalar and a vector of any dimension, the scalar being used with each component of the vector. For example:

```
1 2 3 4 \times 4 3 2 14 6 6 4
      2+1 2 3 4
3 4 5 6
      1 \t2 \t3 \t4 \t1 \t22 2 3 4
```
Index generator. If  $N$  is a non-negative integer, then  $1N$ denotes <sup>a</sup> vector of the first *<sup>N</sup>* integers. The dimension of the vector  $1N$  is therefore  $N$ ; in particular,  $11$  is a vector of length one which has the value 1, and  $10$  is a vector of dimension zero, also called an  $g_{\text{mply}}$  vector. The empty vector prints as a blank. For example:  $\begin{array}{cc} 14 \\ 3 \end{array}$  4  $1 \quad 2$ 1 5  $1 \t 1 \t 1 \t 1 \t 1$ <br>1 2 3 4 5<br>1 0 1 0 Empty vector prints as a blank  $6 - 16$ 5 4 3 2 1 0  $2 \times 10$  Scalar applies to all (i.e., 0) elements of 10, resulting in an empty vector  $2 \times 16$ 2 4 6 8 10 12

The index generator is one of the class of mixed functions to be treated in detail later; it is included here because it is useful in examples.

## DEFINED FUNCTIONS

Introduction. It would be impracticable and confusing to attempt to include as primitives in a language all of the functions which might prove useful in diverse areas of application. On the other hand, in any particular On the other hand, in any particular application there are many functions of general utility whose use should be made as convenient as possible. This whose use should be made as convenient as possible. This which can then be used with the convenience of primitives.

This section introduces the basic notions of function definition and illustrates the use of defined functions. Most of the detailed mechanics of function definition, revision, and display, are deferred to the succeeding section.

The sequence

*\JSPHERE*

- [1J *SURF+4x3.14159xRxR*
- $VOL+SURF\times R:3$

is called a function definition; the first  $\nabla$  (pronounced del) marks the beginning of the definition and the second  $\nabla$ marks the conclusion: the name following the first  $\nabla$  (in this case *SPHERE*) is the name of the function defined, the numbers in brackets are statement numbers, and the numbers in brackets are accompanying statements form the body of the function definition.

<sup>[3</sup>J *\J*

The act of defining a function neither executes nor<br>checks for validity the statements in the body; what it does is make the function name thereafter equivalent to the body. For example:

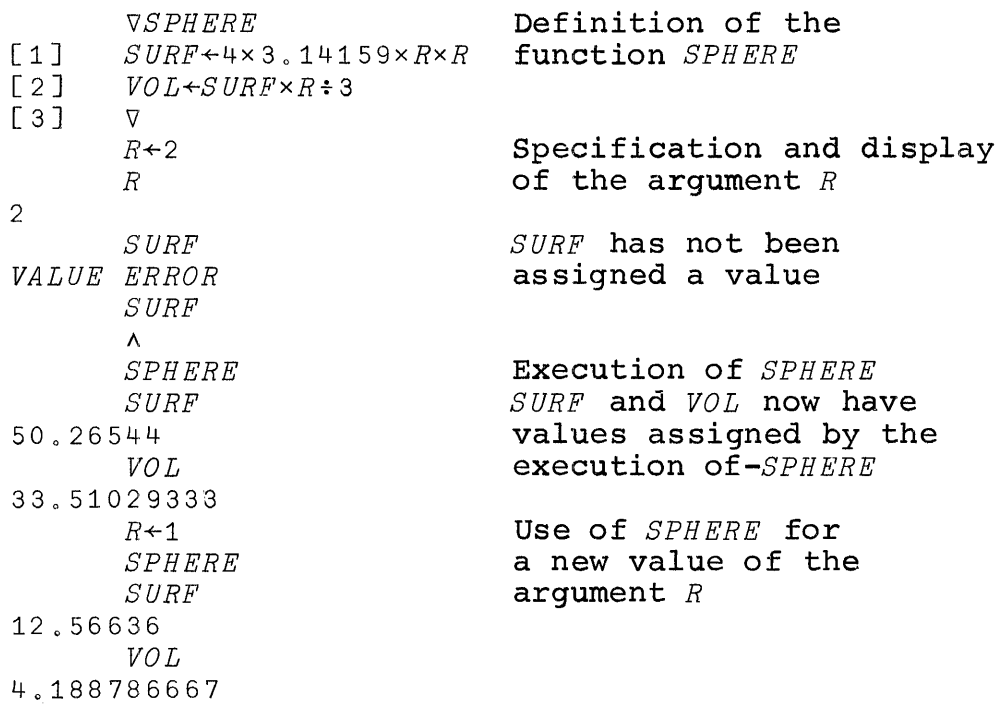

Branching. Statements in a function are normally executed<br>in the order indicated by the statement numbers, and in the order indicated by the statement numbers, execution terminates at the end of the last statement in the<br>sequence. This normal order can be modified by branches. This normal order can be modified by **branches**. Branches make possible the construction of iterative procedures.

The expression  $+4$  denotes a **branch** to statement 4 and causes statement <sup>4</sup> of the function to be executed next. In general, the arrow may be followed by any expression which, to be effective, must evaluate to an integer. This value is<br>the number of the statement to be executed next. If the the number of the statement to be executed next. integer lies outside the range of statement numbers of the body of the function, the branch ends the execution of the function.

If the value of the expression to the right of <sup>a</sup> branch arrow is a non-empty vector, the branch is determined by its<br>first component. If the vector is empty (i.e., of zero If the vector is empty  $(i.e., of zero)$ dimension) the branch is vacuous and the normal sequence is followed.

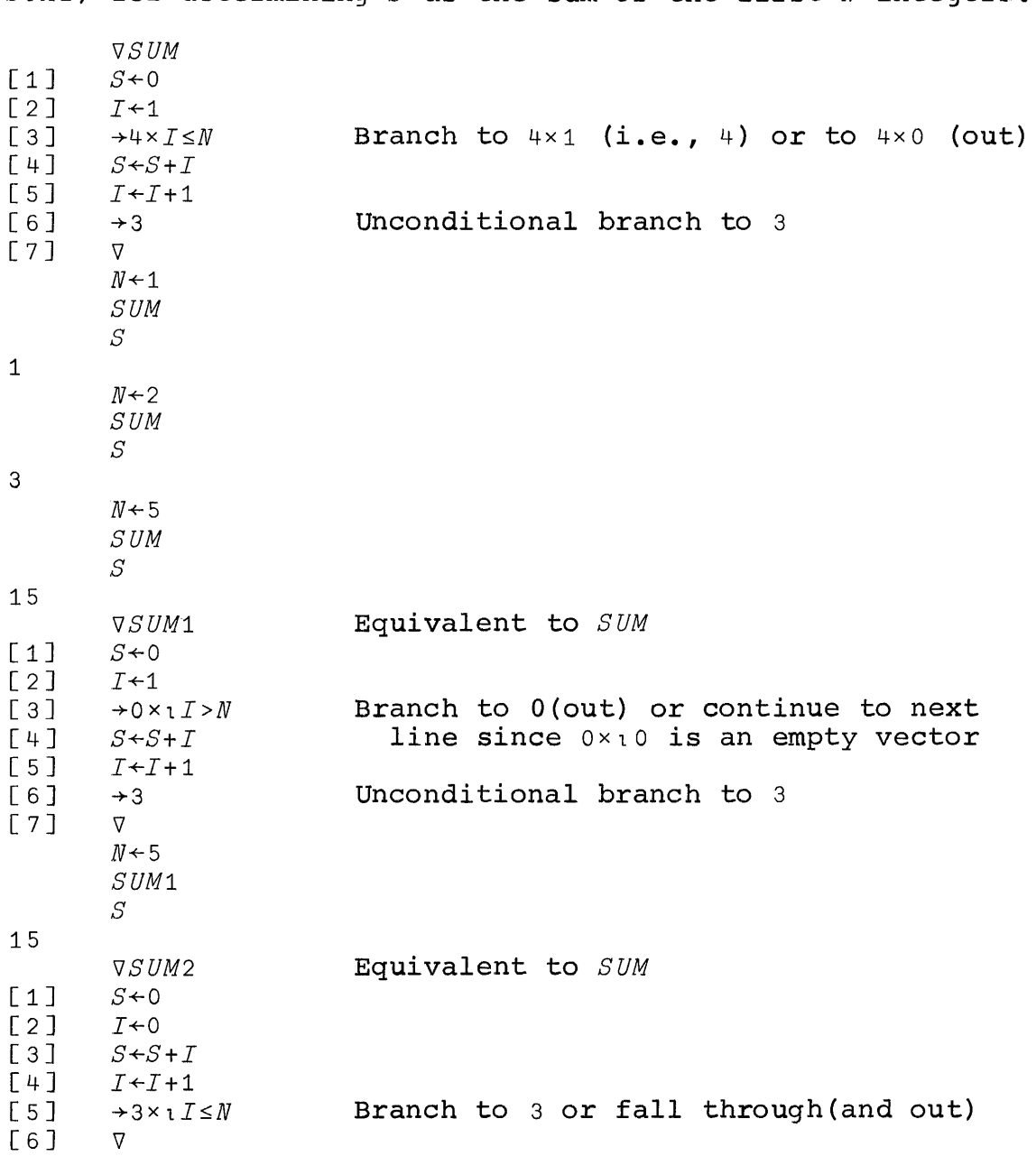

**The following examples illustrate various methods of branching used in three equivalent functions** *(SUM, SUM1,* **and** *SUM2)* **for determining <sup>S</sup> as the sum of the first <sup>N</sup> integers:**

I

**From the last two functions in the foregoing example, it should be clear that the expression Xl occurring in <sup>a</sup> branch may often be read as "if". For example,** *-+3 X1I\$.N* **may be read as "Branch to <sup>3</sup> if <sup>I</sup> is less than or equal to N."**

*bgg.@-.!* .@-1]..9 *g.!QR.§.!* Y'@-1'..!£l!?]..§1§. <sup>A</sup> variable is nonnally g1Q!?.£l1 in the sense that its name has the same significance no matter what function or functions it may be used in. However, the iteration counter  $I$  occurring in the foregoing function *8UM* is of interest only during execution of the function; it is frequently convenient to make such <sup>a</sup> variable local to a function in the sense that it has meaning only during the execution of the function and bears no relation to any object referred to by the same name at other times. Any number of variables can be made local to a function by appending each (preceded by a semicolon) to the function header. Compare the following behavior of function *8UM3,* which has <sup>a</sup> local variable *I,* with the behavior of the function *8UM2* in which *<sup>I</sup>* is global:

*'l/8UM3 ;I*

*'l/8UM2*

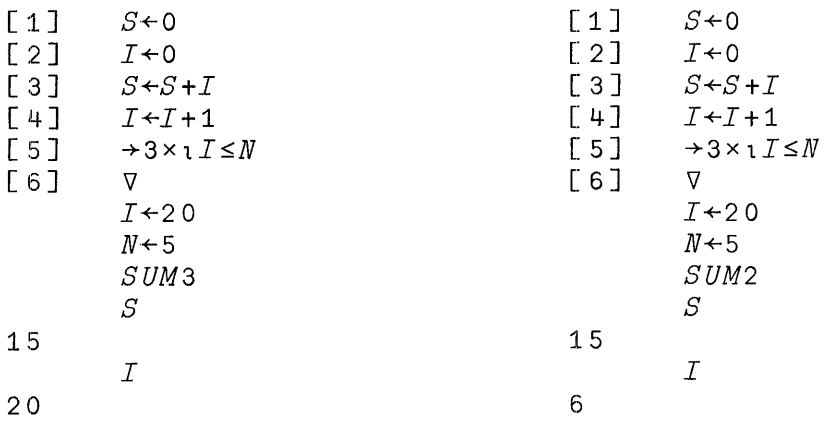

Since *<sup>I</sup>* is local to the function *8UM3,* execution of *8UM3* has no effect on the variable  $I$  referred to before and after the use of *8UM3.*

However, if the variable *<sup>X</sup>* is local to <sup>a</sup> function *<sup>F</sup>* then any function *<sup>G</sup>* used within *<sup>F</sup>* may refer to the same variable *X,* unless the name *<sup>K</sup>* is further localized by being made local to *G.* For further treatment of this matter, see the section on Homonyms.

Explicit arqument. A function definition of the form

```
\lceil 1 \rceil[2]'IlSPH X
        SUR+4x3 014159xXxX
```
defines *SPH* as <sup>a</sup> function with an explicit argument; 'Il I whenever such <sup>a</sup> function is used it must be provided with an argument. For example:

```
SPH 2
      SUR
50.26544
      SPH 1
      SUR
12.56636
```
Any explicit argument of <sup>a</sup> function is automatically made local to the function; if *<sup>E</sup>* is any expression, then the effect of *SPH E* is to assign to the local variable *<sup>X</sup>* the value of the expression *<sup>E</sup>* and then execute the body of the function *SPH*. Except for having a value assigned initially, the argument variable is treated as any other local variable and, in particular, may be respecified within the function.

Explicit result. Each of the primitive functions produces a result and may therefore appear within compound expressions. For example, the expression  $Z$  produces an explicit result and may therefore appear in a compound expression such as *X+fZ o* A function definition of the form

```
'IlZ+SP X
\lceil 1 \rceil Z+4\times3, 14159\times X\times X\lceil 2 \rceil \triangledown
```
defines *SP* as <sup>a</sup> function with an explicit result; the variable  $Z$  is local, and the value it assumes at the completion of execution of the body of the function is the explicit result of the function. For example:

```
Q+3 xSP 1
        Q37~ 69908
        R+2
        (SP \ R) \times R \div 333.51029333
```
The forms of defined functions. Functions may be defined and example of explicit arguments and either with or without with  $2,1$ , or  $\circ$  expricte digaments and crener with or without of these six types is shown in Table 3.3. Each of the six forms permits the appending of semicolons and names to introduce local variables. The names appearing in any one header must all be distinct; e.g., the header  $Z+F$  Z is invalid.

| Arguments |                                           | Number of Number of Results                                                            |
|-----------|-------------------------------------------|----------------------------------------------------------------------------------------|
|           | 7 F<br>$\nabla F$ Y<br>$\nabla X$ $F$ $Y$ | $\nabla Z \leftarrow F$<br>$\nabla Z + F$ Y<br>$\nabla Z \leftarrow X \quad F \quad Y$ |

Table 3.3: FORMS OF DEFINED FUNCTIONS

It is not obligatory either for the arguments of a<br>led function to be used within the body, or for the defined function to be used within the body, or result variable to be specified. A function definition which does not assign a value to the result variable will engender a  $value$  going report when it is used within a</u> compound expression. This behavior permits a function to be defined with a restricted domain, by testing the argument(s) and branching out in certain cases without specifying a result. For example:

*VZ+SQRT X*  $\begin{array}{ccc} \n\begin{bmatrix} 1 \\ 2 \end{bmatrix} & \rightarrow 0 \times 1 \, X < 0 \\ \n\begin{bmatrix} 2 \\ 1 \end{bmatrix} & \mathbb{Z} \leftarrow X \star . 5 \nabla \end{array}$  $Z \leftarrow X \star$ <sub>o</sub>5V *Q+SQRT 16 Q* 4 *Q+SQRT 16 VA.LUE ERROR Q+SQRT 16* A

Use of defined functions. A defined function may be used in the same ways that a primitive function may. In particular, it may be used within the definition of another function. For example, the function *HYP* determines the hypotenuse of a right triangle of sides *<sup>A</sup>* and *<sup>B</sup>* by using the square root function *SQRT:*

I

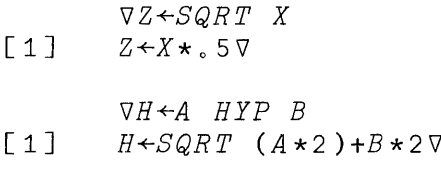

5 *HYP 12*

13

A defined function must be used with the same number of arguments as appear in its header.

Recursive function definition. A function  $F$  may be used in the body of its own definition, in which case the function<br>is said to be recursively defined. The following program is said to be recursively defined. The *FAC* shows a recursive definition of the factorial function. The heart of the definition is statement 2, which determines factorial *N* as the product of Nand *FAC N-1,* except for the case *N=O* when it is determined (by statement 4) as 1:

*VZ+FAC N*  $\begin{array}{lll} \text{[} & 1 \text{]} & \rightarrow 4 \times 1 \text{ N} = 0 \\ \text{[} & 2 \text{]} & \text{Z} \leftarrow N \times FAC \end{array}$  $Z+ N\times FAC$   $N-1$  $\begin{bmatrix} 3 \\ 4 \end{bmatrix}$   $\rightarrow 0$ <br> $\begin{bmatrix} 4 \end{bmatrix}$   $\begin{bmatrix} 2 \end{bmatrix}$ [ 4 J *Z+1* V

Trace control. A trace is an automatic type-out of information generated by the execution of <sup>a</sup> function as it progresses. In a complete trace of a function *P,* the number of each statement executed is typed out in brackets, preceded by the function name *P* and followed by the final value produced by the statement. The trace is useful in analyzing the behavior of a defined function, particularly during its design.

The tracing of  $P$  is controlled by the trace vector for *P*, denoted by  $T\Delta P$ . If one types  $T\Delta P+2$  3 5 then statements 2,3,and 5 will be traced in any subsequent execution of *P.* More generally, the value assigned to the trace vector may be any vector of integers. Typing  $T\Delta P+0$  will discontinue tracing of *P.* <sup>A</sup> complete trace of *<sup>P</sup>* is set up by entering  $T\Delta P+1N$ , where *N* is the number of statements in  $P$ .
## MECHANICS OF FUNCTION DEFINITION

When a function definition is opened (by typing a  $\nabla$ followed by a header), the system automatically types successive statement numbers enclosed in brackets and accepts successive entries as the statements forming the accepts successive entries as the statements forming body of the definition. The system is therefore said to be in definition mode, as opposed to the execution mode which prevails outside of function definition.

There are several devices which may be used during function definition to revise and display the function being defined. After function definition has been closed, there are convenient ways to re-open the definition so that these same devices may be used for further revision or display.

Labels. If a statement occurring in the body of a function definit:ion is prefaced by <sup>a</sup> name and <sup>a</sup> colon, then at the end of the definition the name is assigned a value equal to<br>the statement number. A variable specified in this way is A variable specified in this way is called a label. Labels are used to advantage in branches when it is expected that a function definition may be<br>changed for one reason or another, since a label for one reason or another, since automatically assumes the new value of the statement number of its associated statement as statements are inserted or deleted.

Revision. Any statement number (including one typed by the system) can be overridden by typing [N], where N is any positive number less than 10000, with or without a decimal point and with at most four digits to the right of the decimal point. If N is zero, it refers to the header line If N is zero, it refers to the header line of the function.

If any statement number is repeated, the statement following it supersedes the earlier specification of the statement. If any statement is empty -- that is, the statement. If any statement is empty -- that is, bracketed statement number was immediately followed by both <sup>a</sup> linefeed and <sup>a</sup> carriage return (a carriage return alone is vacuous) **--** it is deleted.

When the function definition mode is ended, the statements are reordered according to their statement numbers and the statement numbers are replaced by the integers 1,2,3, and so on. Labels are assigned appropriate values.

The particular statement on which the closing  $\nabla$  appears<br>ot significant, since it marks only the end of the is not significant, since it marks only the end of the<br>definition mode, not necessarily the last line of the definition mode, not necessarily the last line of the function. Moreover, the closing <sup>V</sup> may be entered either alone or at the end of a statement.

**I** 

Display. During function definition, statement N can be<br>displayed by overriding the line number with [N]]. After displayed by overriding the line number with  $[N\Box]$ . the display, the system awaits replacement of statement N. Typing [O] displays the entire function, including the header and the opening and closing  $\nabla$ , and awaits entry of the next statement; typing [ON] displays all statements from <sup>N</sup> onward and awaits replacement of the last statement. Executing an attention signal will stop any display.

Line editing. During function definition, statement N can be modified by the following mechanism:

4!1

1. Type [N]M] where M is an integer.

2. Statement <sup>N</sup> is automatically displayed and the carriage stops under position M.

3. <sup>A</sup> letter or decimal digit or the symbol/may be typed under any of the positions in the displayed statement. Any other characters typed in this mode are ignored. The ordinary rules for backspace and linefeed apply.

4. When the carriage is returned, statement <sup>N</sup> is re-displayed. Each character understruck by a  $\ell$  is deleted, each character understruck by a digit K is<br>preceded by K added spaces, and each character spaces, and each character understruck by <sup>a</sup> letter is preceded by *5xR* spaces, where *<sup>R</sup>* is the rank of the letter in the alphabet. Finally, the carriage moves to the first injected space and awaits the typing of modifications to the statement in the usual manner. The final effect is to define the statement exactly as if the entry had been<br>made entirely from the keyboard: in particular, a made entirely from the keyboard; in particular, completely blank sequence leaves the statement unchanged.

If the statement number itself is changed during the editing procedure, the statement affected is determined by<br>the new statement number; hence statement N remains statement number; hence statement unchanged. This permits statements to be moved, with or without modification.

**Reopening function definition.** If a function *R* is already defined, the definition mode for that function can be re-established by entering VR alone: the rest of the function header must not be entered. The system responds by typing  $[N+1]$ , where N is the number of statements in  $R$ . Function definition then proceeds in the normal manner.

Function definition may also be established with editing or display requested on the same line. For example, *VR[S]X+X+1* initiates editing by entering <sup>a</sup> new line <sup>3</sup> immediately. The system responds by typing [4J and awaiting continuation. The entire process may be accomplished on a single line. Thus,  $\nabla R[3]X+X+1\nabla$  opens the definition of  $R$ , Thus,  $\nabla R[3]X+X+1\nabla$  opens the definition of  $R$ , enters a new line 3, and terminates the definition mode.<br>Also,  $\nabla R[\Box] \nabla$  causes the entire definition of R to be causes the entire definition of  $R$  to be displayed, after which the system returns to execution mode.

Similar expressions involving display are also permissible, for example,  $\nabla R[\Box 3]\nabla$  or  $\nabla R[\Box]$  or  $\nabla R[\Box 10]$ .

Locked functions. If the symbol  $\overline{v}$  (formed by a  $\overline{v}$  overstruck with a  $\sim$  and called del-tilde) is used instead of  $\nabla$  to open or close a function definition, the function becomes locked. A locked function cannot be revised or displayed in any way. Moreover, an error stop within the function will print only the function name and statement number, not the statement. Finally, the associated stop control (see next section) and trace control vectors cannot be changed after the function is locked.

Locked functions are used to keep a function definition proprietary. For example, in an exercise in which a student is required to determine the behavior of <sup>a</sup> function by using it for <sup>a</sup> variety of arguments, locking <sup>a</sup> function prevents him from displaying its definition.

Deletion of functions and variables. locked or not) is deleted by the command *)ERASE* <sup>F</sup> (see Table 10 2.1). It may also be deleted by deleting every one of its statements. A variable may be deleted only by the erase command. A function  $F$  (whether

System command entered during function definition. A system command entered during function definition will not be accepted as a statement in the definition. Some commands, such as *)COPY,* will be rejected with the message *NOT WITH OPEN DEFINITION* (see Table 2.1): most will be executed immediately.

# SUSPENDED FUNCTION EXECUTION

 $S$ uspension. The execution of a function  $F$  may be stopped before completion in a variety of ways: by an error report, by an attention signal, or by the stop control vector  $S\Delta F$ <br>treated below. In any case, the function is still active In any case, the function is still active and its execution can later be resumed. In this state the function is said to be suspended. Typing  $\neg K$  will cause function is said to be suspended. execution of the suspended function to be resumed, beginning with statement K.

I

Whatever the reason for suspension, the statement or statement number displayed is the next one to have been<br>executed. A branch to that statement number will cause A branch to that statement number will cause normal continuation of the function execution, and a branch out  $(\rightarrow 0)$  will terminate execution of the function.

The function 126 (described in the section on System Dependent Functions) yields the number of the statement next to be executed. Hence the expression  $+126$  provides a safe and convenient way to cause normal resumption of execution.

In the suspended state all normal activities are possible. In particular, the system is in <sup>a</sup> condition to:

1. execute statements or system commands.

2. resume execution of the function at an arbitrary point *N* (by entering ~N).

3. reopen the definition of any function which is not pendent. The term pendent is defined in the discussion of the state indicator below.

If function execution is interrupted by <sup>a</sup> disconnect, the function is suspended and the resulting active workspace is automatically saved under the name *CONTINUE,* as noted in Part 2.

State indicator. Typing *ISI* causes a display of the state indicator; a typical display has the following form:

*lSI H*[7]<br>*G*[2]  $F[3]$ 

The foregoing display indicates that execution was halted just before executing statement 7 of the function *H,* that the current use of function  $H$  was invoked in statement 2 of function *G,* and that the use of function *G* was in turn invoked in statement  $3$  of  $F$ . The  $*$  appearing to the right of *H[7]* indicates that the function *<sup>H</sup>* is suspended; the functions  $G$  and  $F$  are said to be pendent.

Further functions can be invoked when in the suspended state. Thus if *G* were now invoked and a further suspension occurred in statement <sup>5</sup> of *Q,* itself invoked in statement <sup>8</sup> of *G,* <sup>a</sup> subsequent display of the state indicator would appear as follows:

*)SI Q*[5]<br>*G*[8] *H[7]* \* G[2]  $F \Gamma 3$ ]

The entire sequence from the last to the preceding suspension can be cleared by typing a branch with no argument (that is,  $\rightarrow$ ). This behavior is illustrated by argument (that is,  $\rightarrow$ ). This behavior is<br>continuing the foregoing example as follows:

*)8I*  $H$ [7]  $\star$ <br>G[2] *F[3]*

Repeated use of  $+$  will clear the state indicator completely. The cleared state indicator displays as <sup>a</sup> blank line.

Stop Control. The stop yector for a function *P* is denoted by  $S\Delta P$ . It is set in the same manner as the trace vector (i.e., by  $S\Delta P+I$ , where the vector *I* specifies the numbers of the statements controlled), and stops execution just before<br>each of the specified statements. At each stop, the each of the specified statements. function name and the line number of the statement next to be executed are printed. After the stop the system is in the normal suspended state; resumption of execution may therefore be initiated by <sup>a</sup> branch.

Trace control and stop control can be used in conjunction. Moreover, either of the control vectors may be set within functions. In particular, they may be set by expressions which initiate tracing or halts only for certain values of certain variables.

#### HOMONYMS

Variable names. The use of local variables introduces the possibility of having more than one object in a workspace with the same name. Confusion is avoided by the following rule: when <sup>a</sup> function is executed, its local variables supersede, for the duration of the execution, other objects of the same name. A name may, therefore, be said to have one active referent and (possibly) several latent referents.

I

The complete set of referents of a name can be determined with the aid of the SIV list (state indicator with local variables), whose display is initiated by the command  $)STV$ . The SIV list contains the information The SIV list contains the information provided by the command *)SI,* augmented by the names of the variables local to each function. A sample display follows:

*)SIV* G[7J \* z *X I*  $F$ [4]<br>Q[3] *Q[3]* \* c *X <sup>T</sup>*  $R$ [2]<br> $G$ [3] G[3J z *X I*

If the SIV list is scanned downward, from the top, the first occurrence of <sup>a</sup> variable is the point at which its active referent was introduced; lower occurrences are the aborive referent was increduced, fower occurrences are encoded; and if the name is not found at all, its referent is global, and should be sought for with the commands  $) FNS$ ,  $) VARS$ , or *)GRPS.*

As the state indicator is cleared (by  $\rightarrow$ , or by the continuation to completion of halted functions), latent referents become active in the sequence summarized, for the preceding SIV list, by the following diagram:

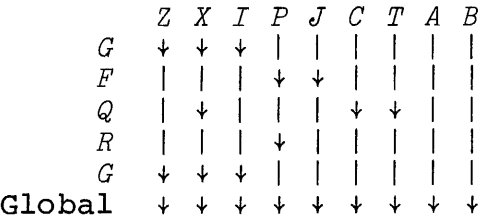

The currently active referent of a name holds down to and including the execution of the function listed at the point of the first arrow, because of localization of the

name within that function. The first latent referent becomes active when that function is completed, and holds down to the next arrow; and so forth until the state indicator is completely cleared, at which point there are no longer any latent referents, and all active referents are global objects.

F<u>unction</u> names. All function names are global. In the foregoing example, therefore, a function named P cannot be used within the function *R* or within any of the functions employed by *R*, since the local variable name *P* makes the function *P* inaccessible. However, even in such function  $P$  inaccessible. However, circumstances, the openinq of function definition for such a function <sup>P</sup> is possible. (Moreover, as stated in Part 2, system commands concern global objects only, regardless of the current environment.)

This scheme of homonyms is easy to use and relatively Inis scheme of homonyms is easy to use and feiacively<br>free from pitfalls. It can, however, lead to seeming anomalies as indicated bv the followinq example (shown to the authors by  $J.C.Shaw$ ) of two pairs of functions which differ only in the name used for the arqument:

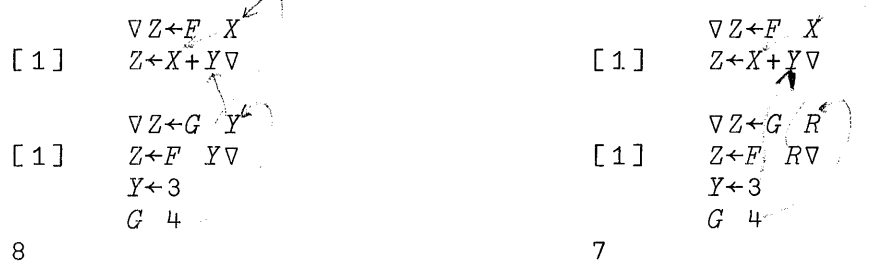

## INPUT AND OUTPUT

The following function determines the value of an amount *A* invested at interest *B*[1] for a period of *B*[2] years:

*VZ+A CPI B*  $[1]$   $Z \leftarrow A \times (1+,01 \times B[1]) \star B[2] \nabla$ 

For example:

*1000 CPI* 5 4 1215.50625

The casual user of such a function might, however, find it onerous to remember the positions of the various arguments and whether the interest rate is to be entered as<br>the actual rate  $(e,q, r, 05)$  or in percent  $(e,q, r, 5)$ . An the actual rate (e.g., .05) or in percent (e.g., 5). exchange of the following form might be more palatable:

**I** 

*CI ENTER CAPITAL AMOUNT IN DOLLARS*  $\Box$ : 1000 *ENTER INTEREST IN PERCENT*  $\mathsf{\Pi}\colon$ 5 *ENTER PERIOD IN YEARS*  $\mathsf{\Pi}$ : 4 *RESULT IS 1215 050625*

It is necessary that each of the keyboard entries (1000, 5, and 4) occurring in such an exchange be accepted not as an ordinary entry (which would only evoke the response 1000, etc.), but as data to be used within the function *CI.* Facilities for this are provided in two ways, termed evaluated input, and character input.

The definition of the function *CI* is shown at the end of this section.

Evaluated input. The quad symbol  $\Box$  appearing anywhere other EXELEGENE IRPUL. The quad symbol B appearing anywhere ocner<br>than immediately to the left of a specification arrow accepts keyboard input as follows: the two symbols 0: are printed, the paper is spaced up one line, and the keyboard unlocks. Any valid expression entered at this point is evaluated and the result is substituted for the quad. For example:

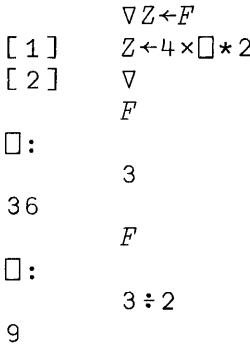

An invalid entry in response to request for a quad input induces an appropriate error report, after which input is again awaited at the same point. A system command entered will be executed, after which (except in the case of one which replaces the active workspace) a valid expression will again be awaited. An empty input (i.e., a carriage return alone or spaces and <sup>a</sup> carriage return) is rejected and the system again prints the symbols  $\Box$ : and awaits input.

The symbols  $\Box$ : are printed to alert the user to the type of input expected; they can be changed by the library function *SFEI* as described in Part 4.

 $\tt{Character~input,}$  The quote-quad symbol  $@$  (i.e., a quad overstruck with a quote) accepts character input: the keyboard unlocks at the left margin and data entered are accepted as characters. For example:

 $X \leftarrow \Box$ *C.AN'T X CAN'T* (Quote-quad input, not indented)

Escape from input loop. If evaluated or character input occurs within an endless loop in <sup>a</sup> function, it may be impossible to escape by the usual device of striking the attention button. Escape from  $\Box$  input can be achieved by Escape from  $\Box$  input can be achieved by entering  $\rightarrow$ . Escape from  $\Box$  input can be achieved by typing the three letters *OUT*, in that order, but with a backspace<br>between each pair so that they all overstrike. The effect between each pair so that they all overstrike. is exactly as if the symbol  $+$  were entered while suspended.

Normal output. The quad symbol appearing immediately to the left of <sup>a</sup> specification arrow indicates that the value of the expression to the right of the arrow is to be printed.<br>Hence,  $\square \nmid X$  is equivalent to the statement X. The longer Hence,  $\square \div X$  is equivalent to the statement X. form  $\Box \div X$  is useful when employing multiple specification. For example,  $D+Q+X+2$  assigns to  $Q$  the value  $X+2$  and then prints the value of *X\*2.*

The page width (measured in characters) may be set to any value *N* in the range 30-130 by entering the command *)WIDTH N.* It may also be set by the library function *WIDTH* which may be used within a defined function. (See Part 4.)

Heterogeneous output. A sequence of expressions separated by semi-colons will cause the values of the expressions to be printed, with no intervening carriage returns or spaces except those implicit in the display of the values.

The primary use of this form is for output in which some of the expressions yield numbers and some yield characters. For example, if  $X \leftarrow 2$  14, then:

I

*'THE VALUE OF X IS ';X THE VALUE OF X IS* 2 14

<sup>A</sup> further example of mixed output is furnished by the definition of the function *CI* which introduced the present section:

*VCI;A;I;Y* [1J *'ENTER CAPITAL AMOUNT IN DOLLARS'*  $\begin{bmatrix} 2 & 3 \\ 3 & 7 \end{bmatrix}$   $A \leftarrow \Box$ [3J *'ENTER INTEREST IN PERCENT'*  $I + \square$ [5J *'ENTER PERIOD IN YEARS'*  $\begin{bmatrix} 6 \end{bmatrix}$   $Y \leftarrow \Box$ <br> $[7]$   $Y \leftarrow \Box$ [7J *'RESULT IS ';Ax(1+.01 xI)\*YV*

RECTANGULAR ARRAYS

Introduction. A single element of a rectangular array can be selected by specifying its indices; the number of indices required is called the dimensionality or  $rank$  of the array. Thus a vector is of rank 1, a matrix (in which the first index selects <sup>a</sup> row and the second <sup>a</sup> column) is of rank 2, and <sup>a</sup> scalar (since it permits no selection by indices) is an array of rank O. Rectangular arrays of higher rank may be used, and are called 3-dimensional, 4-dimensional, etc.

This section treats the reshaping and indexing of arrays, and the form of array output. The following section treats the four ways in which the basic scalar functions are extended to arrays, and the next section thereafter treats the definition of certain mixed functions on arrays.

Vectors, dimension, catenation. If X is a vector, then  $\rho X$ denotes its dimension. For example, if *X+2* 3 5 <sup>7</sup> 11, then  $pX$  is 5, and if  $Y + 'ABC'$ , then  $pY$  is 3. A single character entered in quotes or in response to a  $\mathbb I$  input is a scalar, not a vector of dimension  $1$ ; this parallels the case of a single number, which is also a scalar.

Catenation chains two vectors (or scalars) together to form <sup>a</sup> vector; it is denoted by <sup>a</sup> comma. For example:

 $X+2$  3 5 7 11 *X,X* 2 3 5 7 11 2 3 5 7 11

In general, the dimension of *X,Y* is equal to the total number of elements in X and Y. catenated with a character Heterogeneous Output.) A numeric vector cannot be vector. (However, see

Matrices, dimension, ravel. The monadic function p applied decliess, wimension, invert. The mondate function  $\frac{1}{r}$  applied<br>to an array *A* yields the size of *A*, that is, a vector whose components are the dimensions of *A.* For example, if *<sup>A</sup>* is the matrix

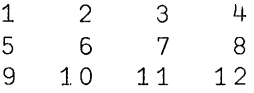

of three rows and four columns, then  $\rho A$  is the vector 3 4.

Since  $\rho A$  contains one component for each coordinate of *A,* the expression ppA is the rank of *A.* Table 3.4 illustrates the values of pA and ppA for arrays of rank <sup>0</sup> (scalars) up to rank 3. In particular, the function <sup>p</sup> applied to a scalar yields an empty vector.

| Type of Array                                   | οA | ppelloppe |
|-------------------------------------------------|----|-----------|
| Scalar<br>Vector<br>Matrix<br>3-Dimensional $L$ |    |           |

Table 3.4: DIMENSION AND RANK VECTORS

The monadic function ravel is denoted by a comma; when applied to any array *<sup>A</sup>* it produces <sup>a</sup> vector whose elements are the elements of *<sup>A</sup>* in row order. For example, if *<sup>A</sup>* is the matrix

I

2 4 6 8 10 12 14 16 18 20

and if  $V^+, A$  then V is a vector of dimension 12 whose elements are the integers  $2 + 6 + 8 + 10 + 12$  ...  $24.$  If A is <sup>a</sup> vector, then *,A* is equivalent to *A;* if *<sup>A</sup>* is <sup>a</sup> scalar, then *,A* is <sup>a</sup> vector of dimension 1.

Reshape. The dyadic function  $\rho$  reshapes its right argument to the dimension specified by its left argument. If  $\bar{M}$  +  $D \rho V$ , then *<sup>M</sup>* is an array of dimension *<sup>D</sup>* whose elements are the elements of  $V$ . For example,  $2 \t3p1 \t2 \t3 \t4 \t5 \t6 \t1s$  the matrix

> 1 2 3 456

If  $N$ , the total number of elements required in the array  $D \rho V$ , is equal to the dimension of the vector  $V$ , then the ravel of  $D\rho V$  is equal to  $V$ . If  $N$  is less than  $\rho V$ , then che ravel of  $\nu_p v$  is equal to  $v$ . If  $N$  is less than  $p v$ , then<br>only the first  $N$  elements of  $V$  are used; if  $N$  is greater than  $\rho V$ , then the elements of  $V$  are repeated cyclically. For example,  $2 \frac{3}{1} 2$  is the matrix

1 2 1 2 1 2 and  $3 \frac{3}{1} \frac{1}{0} \frac{0}{0} \frac{0}{1}$  is the identity matrix 1 0 0 0 1 0 0 0 1

More generally, if *<sup>A</sup>* is any equivalent to  $D_{\rho}$ , A. For example, if A array, then  $D \rho A$ array, ench<br>is the matrix is

 $123$  $\begin{array}{ccc} 1 & 2 & 3 \\ 4 & 5 & 6 \end{array}$ 

then  $3$   $50A$  is the matrix

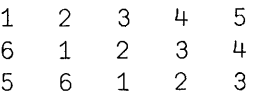

The expressions  $0 \rho X$  and 0  $3 \rho X$  and 3  $0 \rho X$  and 0  $0 \rho X$  are all valid; any one or more of the dimensions of an array may be zero.

*Plaes of empty arrays.* A vector of dimension zero contains<br>no components and is called an <u>empty vecto</u>r. Three expressions which yield empty vectors are 10 and '' and p applied to any scalar. An empty vector prints as a blank line. no components and is called an empty yector. Three

One important use of the empty vector has already been illustrated: when one occurs as the argument of <sup>a</sup> branch, the effect is to continue the normal sequence.

The following function for replesentation of any positive integer <sup>N</sup> in a base *<sup>B</sup>* number system shows a typical use of the initializing a vector Z which is to successive catenations: determining the empty vector in be built up by

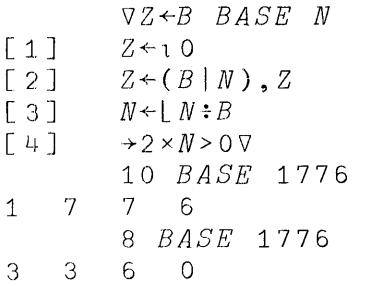

Empty arrays of higher rank can be useful in analogous ways in conjunction with the expansion function described in the section on Mixed Functions.

Indexing. If *X* is a vector and *I* is a scalar, then *X*[*I*] denotes the Ith element of *X.* For example, if *X+2* 3 5 7 <sup>11</sup> then  $X[2]$  is  $3$ .

I

If the index *<sup>I</sup>* is <sup>a</sup> vector, then *X[IJ* is the vector obtained by selecting from *<sup>X</sup>* the elements indicated by successive components of  $I$ . For example,  $X[1 \t3 \t5]$  is 2 5 for  $2 \t3 \t4 \t5 \t4 \t3 \t2 \t1$  is  $11 \t7 \t5 \t3 \t2 \t4 \t5 \t4 \t5 \t4 \t5 \t1 \t5 \t1 \t5 \t1 \t5 \t2 \t3 \t5 \t5 \t5 \t6 \t6 \t6 \t7 \t7 \t7 \t7 \t8 \t7 \t7 \t7 \t7 \t8 \t7 \t7 \t7 \t7 \t7 \t8 \t7$ 2 5 11 and  $X[5 + 3 2 1]$  is 11 7 5 3 2 and  $X[13]$ If the elements of  $I$  do not belong to the set of indices of *X*, then the expression *X*[*I*] induces an index error report.

In general, *pX[IJ* is equal to *pI.* In particular, if *<sup>I</sup>* is <sup>a</sup> scalar, then *XCI]* is <sup>a</sup> scalar, and if *<sup>I</sup>* is <sup>a</sup> matrix, then *X[IJ* is <sup>a</sup> matrix. For example:

 $A \leftarrow$ ' ABCDEFG' *M+4* 3p3 1 4 2 1 4 4 1 2 4 1 4 M  $\begin{array}{cc}\n3 & 1 & 4 \\
2 & 4 & 1\n\end{array}$  $\begin{array}{cccc} 3 & 1 & 4 \\ 2 & 1 & 4 \end{array}$  $\begin{array}{cccccc} 3 & 1 & 4 \\ 2 & 1 & 4 \\ 4 & 1 & 2 \\ 4 & 1 & 4 \end{array}$  $1$  $A[M]$ CAD BAD DAB DAD

If *<sup>M</sup>* is <sup>a</sup> matrix, then *<sup>M</sup>* is indexed by <sup>a</sup> two-part list of the form *I;J* where *<sup>I</sup>* selects the row (or rows) and *<sup>J</sup>* selects the column (or columns). For example, if  $M$  is the matrix

> 1 2 3 4 5 6 7 8 9 10 11 12

then  $M[2;3]$  is the element 7 and  $M[1\;3;\;2\;3\;4]$  is the matrix

2 3 4 10 11 12

In general,  $\rho M[I;J]$  is equal to  $(\rho I)$ ,  $\rho J$ . Hence if I and *J* are both vectors, then  $\overline{M}[I;J]$  is a matrix; if both  $I$ and *J* are scalars,  $M[I;J]$  is a scalar; if *I* is a vector and *J* is a scalar (or vice versa).  $M[I;J]$  is a vector. The and  $\delta$  are scalars,  $M_L$ ,  $\delta$  is a scalar, if  $\lambda$  is a vector. The  $J$  is a scalar (or vice versa),  $M[I;J]$  is a vector. The indices are not limited to vectors, but may be of higher rank. For example, if  $I$  is a  $3$  by  $4$  matrix, and  $J$  is a vector of dimension  $6$ , then  $M[I;J]$  is of dimension  $3\,4\,6$ , and *M[J;IJ* is of dimension 6 3 4. In particular, if *<sup>T</sup>* and *<sup>P</sup>* and *<sup>Q</sup>* are matrices, and if *R+T[P;QJ,* then *<sup>R</sup>* is an array of rank  $4$  and  $R[I;J;K;L]$  is equal to  $T[P[I;J];Q[K;L]]$ .

The form  $M[I;]$  indicates that all columns are selected, and the form  $M[i, J]$  indicates that all rows are selected. For example,  $M[2;]$  is 5 6 7 8 and  $M[;2 1]$  is

> 2 1  $\begin{matrix} 6 & 5 \\ 0 & 9 \end{matrix}$ 10

*L+* 1 4

The following example illustrates the use of <sup>a</sup> matrix indexing a matrix to obtain a three-dimensional array:

Permutations are an interesting use of indexing. A vector  $P$  whose elements are some permutation of its own P whose elements are some permutation of its own is called a permutation of order  $\rho P$ . For example, indices is called a permutation of order  $\rho P_r$ . 3 1 4 2 is <sup>a</sup> permutation of order 4. If *<sup>X</sup>* is any vector of the same dimension as  $P_r$ , then  $X[P]$  produces a permutation of X. Moreover, if  $\rho P$  is equal to  $(\rho M)[1]$ , then  $M[P;]$  permutes the column vectors of *M* (i.e., interchanges the rows of *M*) and is called a  $\frac{\text{column}}{\text{learning}}$  . Similarly, if  $\rho P$  equals ( $\rho M$ ) [2], then  $M$ [; $P$ ] is a row permutation of M.

Indexing on the left. An array appearing to the left of a specification arrow may be indexed, in which case only the selected positions are affected by the specification. For example:

```
X+2 3 5 7 11
     X[1 3J+6 8
     K
6 3 8 7 11
```
The normal restrictions on indexing apply; in particular, <sup>a</sup> variable which has not already been assigned <sup>a</sup> value cannot be indexed, and an out-of-range index value cannot be used.

Index origin. In 1-origin indexing,  $X[1]$  is the leading element of the vector  $\overline{X}$  and  $X[0, X]$  is the last element. In element of the vector  $X$  and  $X[\rho X]$  is the last element. <u>0-origin</u> indexing,  $X[0]$  is the leading element and  $X[-1+\rho X]$ <u>e-offgin</u> indexing, alos is the leading element and all inpairs is the command *)ORIGIN* o. The command *)ORIGIN* <sup>1</sup> restores I-origin ) ORIGIN 0. The command ) ORIGIN 1 restores 1-origin indexing. The index origin in effect applies to all coordinates of all rectangular arrays.

The function *ORIGIN* in Library <sup>1</sup> *WSFNS* may also be used to control the index origin. It may be executed within a function. (See Part 4.) (See Part  $4.$ )

In certain expressions such as  $+/[J]M$  and  $K\Phi[J]M$  (to be treated more fully in the two following sections), the value of <sup>J</sup> determines the coordinate of the array *M* along which the function is to be applied. Since the numbering of coordinates follows the index origin, a change of index origin also affects the behavior of such expressions.

The index origin also affects four other functions, the monadic and the dyadic forms of ? and 1. The expression *1N* yields <sup>a</sup> vector of the first *<sup>N</sup>* integers beginning with the index origin. Hence  $X[1 \ N]$  selects the first  $N$  components of *<sup>X</sup>* in either origin. Moreover, <sup>11</sup> is <sup>a</sup> one-element vector having the value  $0$  in 0-origin and 1 in 1-origin;  $10$  is an empty vector in either origin.

The index origin remains associated with a workspace; in particular, the index origin of an active workspace is not affected by a copy command. A clean workspace provided on sign-on or by the command *)CLEAR* is in I-origin. All definitions and examples in this text are expressed in l--origin.

Array <u>output</u>. Character arrays print with no spaces between components in each row; other arrays print with at least one space. If <sup>a</sup> vector or <sup>a</sup> row of <sup>a</sup> matrix requires more than one line, succeeding lines are indented.

A matrix prints with all columns aligned and with <sup>a</sup> blank line before the first row. A matrix of dimension *N*, 1 prints as a single column.

## FUNCTIONS ON ARRAYS

There are four ways in which the scalar functions of Table 3.2 extend to arrays: element-by-element, reduction, inner product, and outer product. Reduction and outer product are defined on any arrays, but the other two extensions are defined only on arrays whose sizes satisfy a certain relationship called conformability. For the certain relationship called conformability. element-by-element extension, conformability requires that exement by efference extension, conformability requires that<br>the shapes of the arrays agree, unless one is a scalar. The requirements for inner product are shown in Table 3.6.

Scalar functions. All of the scalar functions of Table 3.2 are extended to arrays element by element. Thus if *<sup>M</sup>* and *<sup>N</sup>* are matrices of the same size, <sup>f</sup> is <sup>a</sup> scalar function, and *P+MfN,* then *P[I;JJ* equals *M[I;JJfN[I;JJ,* and if *Q+fN,* then  $Q[I;J]$  is equal to  $fN[I;J]$ .

If *<sup>M</sup>* and *<sup>N</sup>* are not of the same size, then *MfN* is undefined (and induces a  $length$  or  $rank$   $grr$ or report) unless</u> one or other of *<sup>M</sup>* and *<sup>N</sup>* is <sup>a</sup> scalar or one-element array, in Which case the single element is applied to each element of the other argument. In particular, <sup>a</sup> scalar versus an empty array produces an empty array.

An expression or function definition which employs only scalar functions and scalar constants extends to arrays like a scalar function.

Reduction. The sum-reduction of a vector  $X$  is denoted by  $+/X$  and defined as the sum of all components of  $X$ . More  $+/X$  and defined as the sum of all components of  $X$ . generally, for any scalar dyadic function f, the expression  $f/X$  is equivalent to  $X[1]fX[2]f...fX[\rho X]$ , where evaluation is from rightmost to leftmost as usual. A user-defined function cannot be used in reduction.

If *<sup>X</sup>* is <sup>a</sup> vector of dimension zero, then *fiX* yields the identity element of the function <sup>f</sup> (listed in Table 3.5) if it exists; if *<sup>X</sup>* is <sup>a</sup> scalar or <sup>a</sup> vector of dimension 1, then *fiX* yields the value of the single element of *X.*

The result of reducing any vector or scalar is <sup>a</sup> scalar.

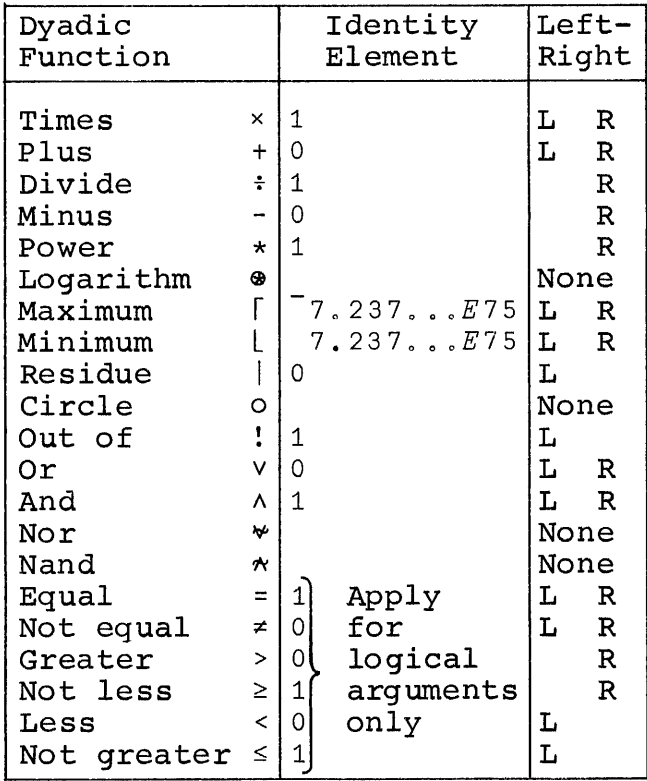

# Table 3.5: IDENTITY ELEMENTS OF PRIMITIVE SCALAR DYADIC FUNCTIONS

For <sup>a</sup> matrix *M,* reduction can proceed along the first coordinate (denoted by *f/[1]M)* or along the second coordinate  $(f/[2]M)$ . The result in either case is a vector; in general, reduction applied to any non-scalar array *A* produces a result of rank one less than the rank of *A* (hence the term reduction). The numbering of coordinates follows the index origin, and an attempt to reduce along a non-existent coordinate will result in an index error.

Since *+/[1]M* scans over the row index of *<sup>M</sup>* it sums each golumn vector of *M*, and  $+/[2]M$  sums the row vectors of *M*. For example, if  $M$  is the matrix

> 123 456

then *+/[1]M* is 5 7 9 and *+/[2]M* is <sup>6</sup> 15.

In reducing along the last coordinate of an array, the coordinate indicator may be elided -- thus +/M denotes summing over each of the rows of *<sup>M</sup>* and *+/V* denotes summing over the last (and only) coordinate of the vector *V.*

Reduction over the first coordinate of *<sup>M</sup>* by <sup>a</sup> function f may be obtained by using the expression  $f \neq M$ . The symbol  $\neq$ is formed by overstriking the solidus with the minus sign.

Inner product. The familiar matrix product is denoted by *C+A+.xB.* If *<sup>A</sup>* and *<sup>B</sup>* are matrices, then *<sup>C</sup>* is <sup>a</sup> matrix such that  $C[T;J]$  is equal to  $+/A[T;J\times B[;J]$ . A similar definition applies to *Af.gB* where f and g are any of the standard scalar dyadic functions.

If  $A$  is a vector and  $B$  is a matrix, then  $C$  is a vector such that  $C[J]$  is equal to  $+/A\times B$ ;  $J$ . If  $B$  is a vector and *<sup>A</sup>* is <sup>a</sup> matrix, then *<sup>C</sup>* is <sup>a</sup> vector such that *C[I]* is equal to  $+A[I;]\times B$ . If both *A* and *B* are vectors, then  $A+.\times B$  is the scalar *+/AxB.*

The last dimension of the pre-multiplier A must equal the first dimension of the post-multiplier *B,* except that if either argument is <sup>a</sup> scalar, it is extended in the usual way. For non-scalar arguments, the dimension of the result is equal to  $({}^{\sim}1_{4\rho}A)$ ,  $1_{4\rho}B$ . (See the function  $\underline{drop}$  in the section on Mixed Functions.) In other words, the dimension of the result is equal to  $(\rho A)$ ,  $\rho B$  except for the two inner dimensions ( $i_{1}$ <sub>p</sub>A and  $1$ <sup>+</sup>pB), which must agree and which are eliminated by the reduction over them.

Definitions for various cases are shown in Table 3.6.

Outer product. The outer product of two arrays *X* and *Y* with respect to a standard scalar dyadic function q is denoted by  $X \circ gY$  and yields an array of dimension  $(\rho X)$ ,  $\rho Y$ , formed by applying <sup>g</sup> to every pair of components of *X* and Y.

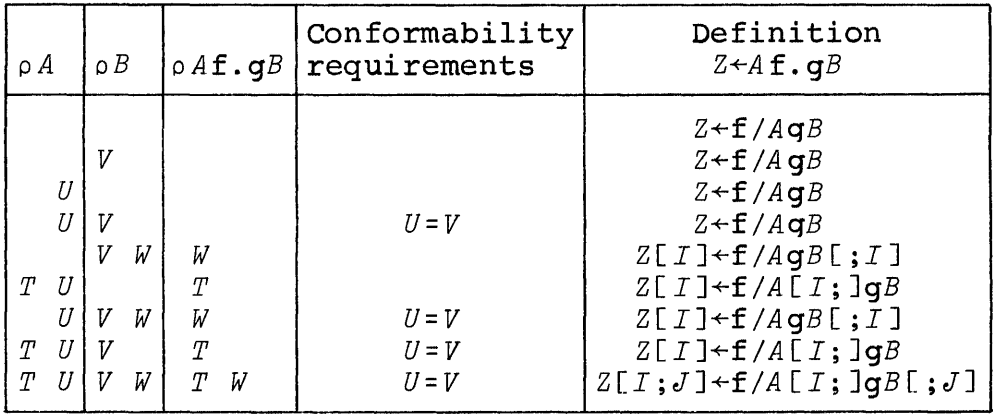

**Table 3.6: INNER PRODUCTS FOR PRIMITIVE SCALAR DYADIC FUNCTIONS f AND 9**

**If** *<sup>X</sup>* **and Yare vectors and** *Z+-Xo* <sup>0</sup> <sup>9</sup> Y, **then** *Z[I;JJ* **is equal to** *X[I]gY[J]o* **For example:**

If  $X$  is a vector and  $Y$  is a matrix, and  $Z+X\circ GY$ , then *Z[I;J;KJ* **is equal to** *X[IJgY[J;KJo* **Definitions for various cases are shown in Table 3.7.**

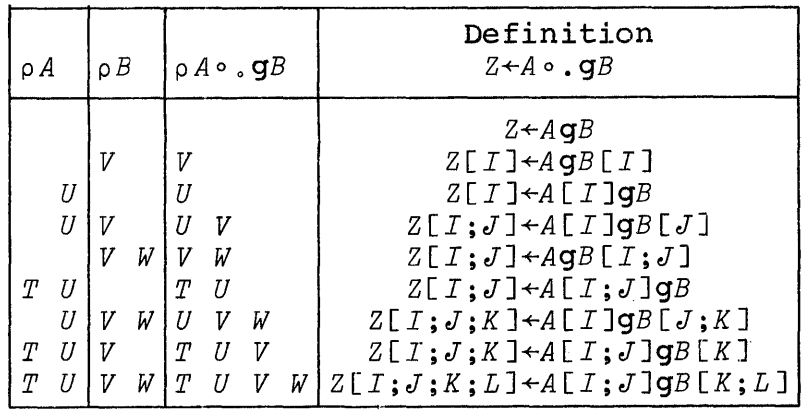

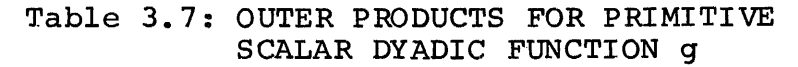

## MIXED FUNCTIONS

Introduction. The scalar functions listed in Table 3.2 each take a scalar argument (or arguments) and yield a scalar result; each is also extended element by element to arrays. The mixed functions of Table 3.8, on the other hand, may be defined on vector arguments to yield a scalar result or a vector result, or may be defined on scalar arguments to yield a vector result. In extending these definitions to arrays of higher rank, it may therefore be necessary to specify which coordinate of an array the mixed function is applied to. The expression  $[J]$  following a function symbol indicates that the function is applied to the Jth indicates that the function is applied to the Jth<br>coordinate. If the expression is elided, the function applies to the last coordinate of the argument array. These conventions agree with those used earlier in reduction.

The numbering of coordinates follows the index origin.

Transpose. The expression 2 1&M yields the transpose of the matrix  $M$ ; that is, if  $R+2$  1\0M, then each element  $R[T:j]$  is equal to  $M[J;I]$ . For example:

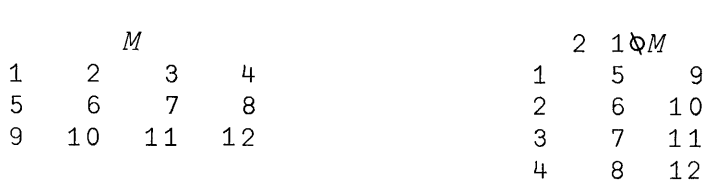

If  $P$  is any permutation of order  $\rho \rho A$ , then  $P \otimes A$  is an array similar to A except that the coordinates are permuted: the *Ith* coordinate becomes' the P[I]th coordinate of the result. Hence, if  $R+P\&A$ , then  $(\rho R)[P]$  is equal to  $\rho A$ . For example:

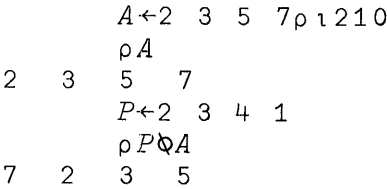

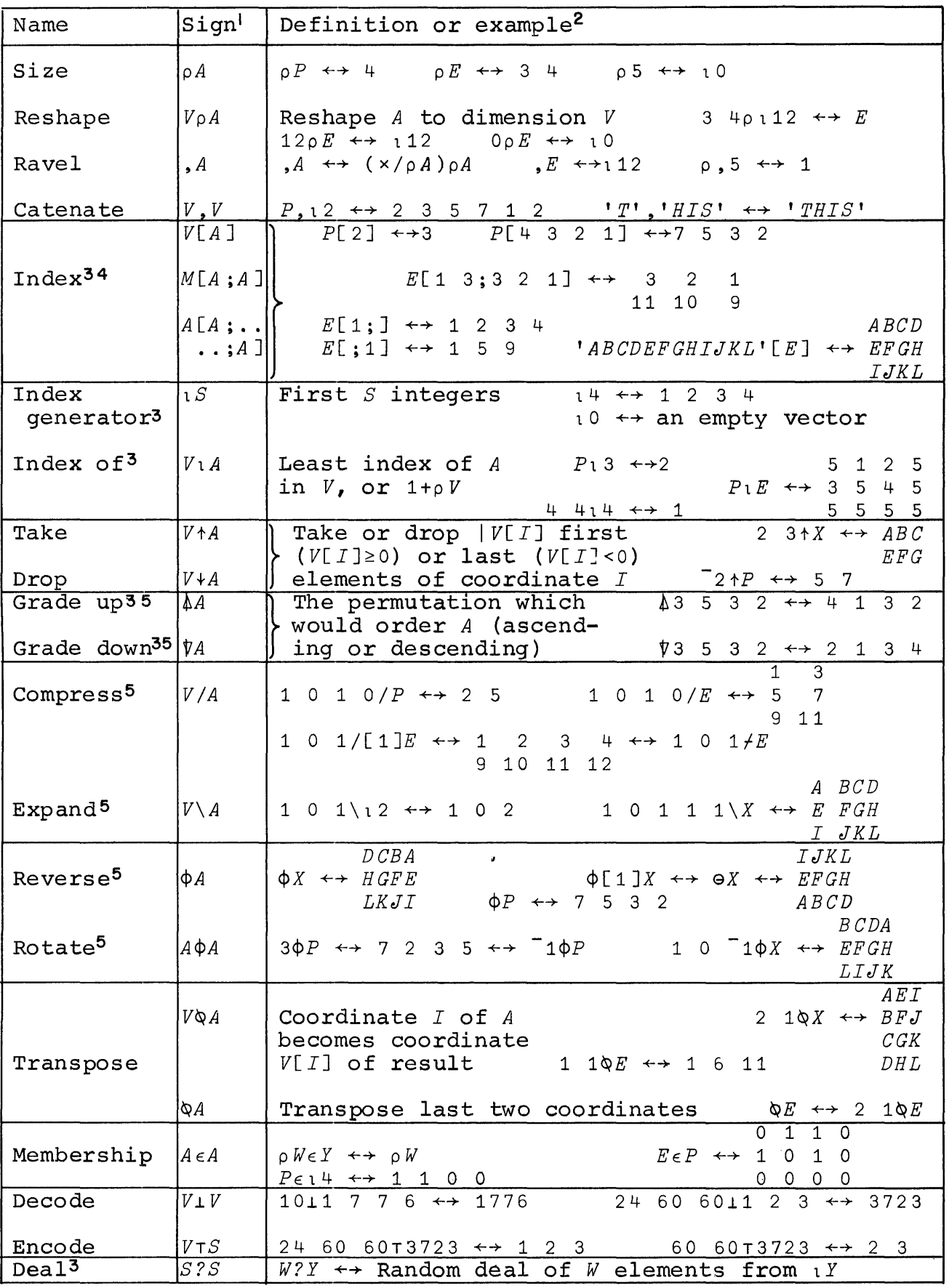

Table 3.8: PRIMITIVE MIXED FUNCTIONS (see adjacent notes)

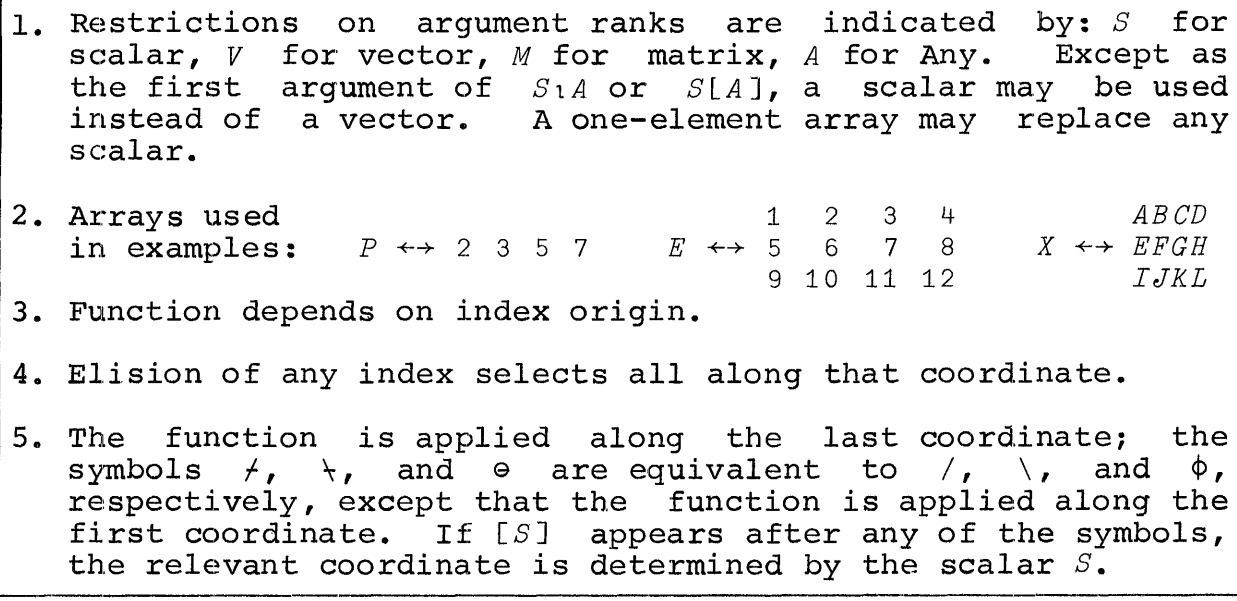

Notes to Table 3.8

More generally,  $Q\&A$  is a valid expression if  $Q$  is any vector of dimension ppA whose elements are chosen from (and vector of dimension ppa whose elements are chosen from (and<br>exhaust) the elements of  $\iota \lceil /Q$ . For example, if  $\rho \rho A$  is equal to 3, then 1 1 2 and 2 1 1 and 1 1 1 are suitable values for *Q* but 1 3 1 is not. Just as for the case  $P\$ A where  $P$  is a permutation vector, the Ith coordinate becomes the  $Q[I]$ th coordinate of Q~A. However, in this case two or more of the coordinates of *A* may map into a single coordinate of the result, thus producing <sup>a</sup> diagonal section of *<sup>A</sup>* as illustrated below:

 $A + 3$   $3p19$ *A* 1 2 3 4 5 o 6 7 8 9  $1~1~\text{Q}$ A 1 5 9

Table 3.9 shows the transposition for a variety of cases. detailed definitions of

Monadic transpose. The expression QA yields the array A with the last two coordinates interchanged. For <sup>a</sup> vector *V,* matrix *M,* and three dimensional array *T,* the following relations hold:

~V is equivalent to l~V (and hence to *V)*  $QM$  is equivalent to 2 1 $QM$  (ordinary matrix transpose)  $QT$  is equivalent to 1 3 20 T

Rotate. If *K* is a scalar or one-element vector and *X* is a vector, then  $K\phi X$  is a cyclic rotation of *X* defined as follows: K $\phi$ X is equal to  $X[1+(\rho X)]^{-1}+K+\rho X$ ]. For example, if  $X+2$  3 5 7 11, then  $2\phi X$  is equal to 5 7 11 2 3, and  $2\phi X$ is equal to  $7 11 2 3 5$ . In 0-origin indexing, the definition for  $K\phi X$  becomes  $X[(\rho X)|K+1\rho X]$ .

If the rank of  $X$  exceeds  $1$ , then the coordinate  $J$  along which rotation is to be performed may be specified in the form Z+K~[JJX. Moreover, the dimension of *K* must equal the remaining dimensions of *X,* and each vector along the Jth coordinate of *<sup>X</sup>* is rotated as specified by the corresponding element of *K.* <sup>A</sup> scalar *<sup>K</sup>* is extended in the usual manner.

| Case                                                                                                    | $\rho R$                                                                                                    | Definition                                                                                                    |  |
|----------------------------------------------------------------------------------------------------|----------------------------------------------------------------------------------------------------|----------------------------------------------------------------------------------------------------|--|
| $R + 1QV$<br>$R - 1$ 20M<br>$R+2$ 10 <i>M</i><br>$R+1$ 10 <i>M</i><br>$R+1$ 2 30 $T$<br>$R-1$<br>$R+1$<br>2<br>$R+2$ 1<br>$1 \, \mathsf{Q} \, T$<br>$R + 1$<br>$\mathbf{1}$ | ρV<br>o M<br>$ (\rho M)[2 1]$<br>$L$ / $\rho M$<br>$\circ$ $T$<br>$R+1$ 3 2 $\&qT$ ( $pT$ ) [1 3 2]<br>$R+2$ 3 $1\Phi T$ ( $\rho T$ ) [ 3 1 2 ]<br>$R \leftarrow 3$ 1 2 $QT$ ( $QT$ ) [ 2 3 1 ]<br>1 $2\Phi T$ ( $\left[ (1/(\rho T) [1 2]) , (\rho T) [3] \right]$<br>$1\Phi T$ ( $(1/(\rho T)$ [ 1 3 ] ), ( $\rho T$ ) [ 2 ]  <br>$1\Phi T$ ([/( $\rho T$ )[2 3]),( $\rho T$ )[1]<br>$l$ / $\circ$ $T$ | $R\leftarrow V$<br>$R + M$<br>$R[I;J] \leftarrow M[J;I]$<br>$R[I]{\xleftarrow{+}}M[I;I]$<br>$R + T$<br>$R[I;J;K]-T[I;K;J]$<br>$R[I;J;K]-T[J;K;I]$<br>$R[L;J;K]$ + $T[K;I;J]$<br>$R[I;J]{\xleftarrows}T[I;I;J]$<br>$R[I;J]{\leftarrow}T[I;J;I]$<br>$R[I;J]{\leftarrow}T[J;I;I]$<br>$R[I]-T[I;I;I]$ |  |
|                                                                                                    |                                                                                                    |                                                                                                    |  |

Table 3.9: TRANSPOSITION

For example, if  $\rho X$  is  $3 +$  and  $J$  is  $2$ , then  $K$  must be of dimension 3 and  $Z[T:]$  is equal to  $K[T]~\phi K[T:]$ . If *J* is 1, then  $\delta K$  must be 4, and  $Z$ [:*I*] is equal to  $K$ [*I*] $\phi X$ [:*I*]. If *X* is a three-dimensional array, then *K* must be a matrix or a scalar. For example:

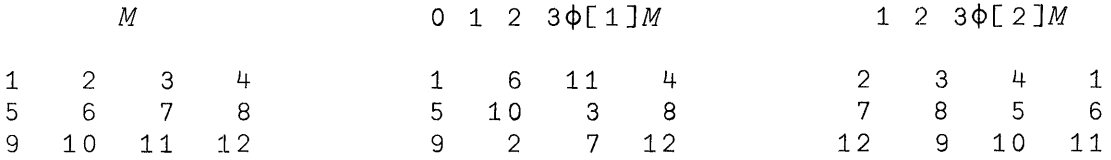

The expression *KeX* denotes rotation along the first coordinate of *X.* The symbol <sup>e</sup> is formed by overstriking <sup>a</sup> <sup>0</sup> with a minus sign.

Reverse. If *X* is a vector and  $R+\phi X$ , then *R* is equal to *X* except that the elements appear in reverse order. Formally,<br> $R = \text{is equal to } X[1 + (0X) - 10X].$  In 0-origin indexing, the *R* is equal to  $X[1+(\rho X)-1\rho X]$ . In 0-origin indexing, appropriate expression is  $X[-1+(\rho X)-\rho X]$ .

If *<sup>A</sup>* is any array, *<sup>J</sup>* is <sup>a</sup> scalar or one-element vector, and *R+¢[JJA,* then *<sup>R</sup>* is an array like *<sup>A</sup>* except that the order of the elements is reversed along the Jth coordinate. For exampLe :

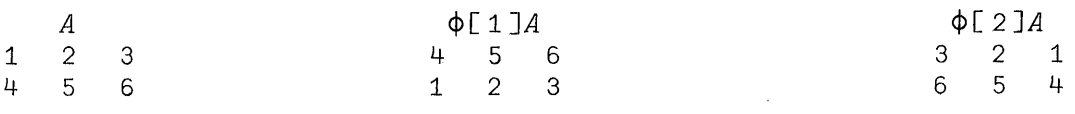

The expression *¢A* denotes reversal along the last coordinate of *A,* and *eA* denotes reversal along the first coordinate. For example, if *<sup>A</sup>* is of rank 3, then *¢A* is equivalent to  $\phi$ [3]A, and  $\Theta$ A is equivalent to  $\phi$ [1]A.

Compress. The expression  $U/X$  denotes compression of X by  $U$ . If *U* is a logical vector (comprising elements having only<br>the values 0 or 1) and *X* is a vector of the same dimension, the values  $0$  or  $1$ ) and  $X$  is a vector of the same dimension,<br>then  $U/X$  produces a vector result of  $+/U$  elements chosen from those elements of *X* corresponding to non-zero elements of *U.* For example, if *X+2* 3 5 7 <sup>11</sup> and *U+1* 0 1 1 0 then  $U/X$  is 2 5 7 and  $(\sim U)/X$  is 3 11.

To be conformable, the dimensions of the arguments must agree, except that <sup>a</sup> scalar (or one-element vector) left argument is extended to apply to all elements of the right argument. Hence *1/X* is equal to *<sup>X</sup>* and *o/X* is an empty vector. A scalar right argument is not extended. result in every case is <sup>a</sup> vector.

If *<sup>M</sup>* is <sup>a</sup> matrix, then *U/[1]M* denotes compression along the first coordinate, that is, the compression operates on each column vector and therefore deletes certain rows. It is called column compression. Similarly,  $U/[2]M$ <br>(or simply  $U/M$ ) denotes row compression. The result in (or simply  $U/M$ ) denotes  $row$  compression.</u> every case is <sup>a</sup> matrix. As in reduction, *U/M* denotes compression along the last coordinate, and *UfM* denotes compression along the first.

Expand. Expansion is the converse of compression and is denoted by  $U\overline{\setminus}X$ . If  $Y+U\setminus X$ , then  $U/Y$  is equal to *X* and (if *X* is an array of zeros. In is an array of numbers)  $(\sim U)/Y$  is an array of zeros. other words, *U\X* expands *X* to the format indicated by the ones in *U* and fills in zeros elsewhere. To be conformable, *+/U* must equal pX.

If *x* is an array of characters, then spaces are supplied rather than zeros, i.e., if  $Y+U\setminus X$  then  $(\sim U)/Y$  is an array of expansion  $\alpha$  along the last, and  $U \setminus M$  denotes expansion along the first. See Table 3.8 for examples of expansion. ather than zeros, i.e., if  $Y \leftarrow \cup \setminus X$  then  $(\sim \cup)/Y$  is an the space character ' '. Again,  $U \setminus [J]M$  denotes along the Jth coordinate, *U\M* denotes expansion

<sup>A</sup> scalar left argument is not extended.

Decode. The expression  $R \perp X$  denotes the value of the vector *X* evaluated in a number system with radices  $R[1], R[2], ..., R[\rho R]$ . For example, if  $R+24$  60 60 and *X+1* 2 3 is <sup>a</sup> vector of elapsed time in hours, minutes, and seconds, then *RiX* has the value 3723, and is the corresponding elapsed time in seconds. Similarly, 10 10 10 10 1 1 7 7 6 is equal to 1776, and 2 2 2 1 1 0 1 is equal to 5. Formally, *RiX* is equal to *+/WxX,* where *<sup>W</sup>* is the weighting vector determined as follows: *W[pW]* is equal to 1, and *W[I-1]* is equal to *R[I]xW[I].* For example, if *<sup>R</sup>* is <sup>24</sup> <sup>60</sup> 60, then *<sup>W</sup>* is <sup>3600</sup> <sup>60</sup> 1.

The result is <sup>a</sup> scalar.

The arguments *R* and *X* must be of the same dimension, except that either may be a scalar (or one-element vector). For example,  $10 \perp 1$  7 7 6 is equal to 1776. The arguments are not restricted to integer values. If *<sup>X</sup>* is <sup>a</sup> scalar, then *XiC* is the value of <sup>a</sup> polynomial in *<sup>X</sup>* with coefficients *C,* arranged in order of descending powers of *X.*

The decode function is commonly applied in work with fixed-base number systems and is often called the base value function.

Encode. The encode function  $R \tau N$  denotes the representation of the scalar  $N$  in the base- $R$  number system. Thus, if of the scalar  $\overline{N}$  in the base- $R$  number system.  $Z \leftarrow RTN$ , then  $(x/R)$  |  $N-R_1Z$  is equal to zero. For example, 2 2 2  $2$   $\tau$  5 is 0 1 0 1 and 2 2  $\tau$  5 is 1 0 1 and 2 2  $\tau$  5 is 0 1. The dimension of  $R$ . The 0 1. The dimension of  $RTN$  is the dimension of  $R$ . encode function is also called representation.

Index of. If *V* is a vector and *S* is a scalar, then  $J+V\cup S$ yields the position of the earliest occurrence of *<sup>S</sup>* in *V.* If *<sup>S</sup>* does not equal any element of *V,* then *<sup>J</sup>* has the value (11)+pV. Clearly, this value depends, as does any result of this function, on the index origin, and is one greater than the largest permissible index of  $V$ .

If *<sup>S</sup>* is <sup>a</sup> vector, then *<sup>J</sup>* is <sup>a</sup> vector such that *J[I]* is the index in  $V$  of  $S[T]$ . For example:

*1ABCDEFGH'1'GAFFE'* 7 1 665

If *<sup>X</sup>* is <sup>a</sup> numerical vector, then the expression X1f/X yields the index of the (first) maximum element in *X.* For example, if X is the vector 8 3 5 13 2 7 9, then  $\lceil$  /X is 13 and  $X \cup \bigcup X$  is 4.

The result in every case has the same dimensions as the righthand argument of 1. For example, if *Z+V1S,* and *<sup>S</sup>* is <sup>a</sup> matrix, then *Z[I;J]* is equal to *V1S[I;JJ.*

Membership. The function  $X \in Y$  yields a logical array of the same dimension as  $X$ . Any particular element of  $X \in Y$  has the value <sup>1</sup> if the corresponding element of *<sup>X</sup>* belongs to *Y,* that is, if it occurs as some element of  $Y$ .  $(17)\epsilon$ 3 5 is equal to 0 0 1 0 1 0 0 and  $^{\dagger}$  *ABCDEFGH*<sup> $\dagger$ </sup>  $\epsilon$ <sup>*†*</sup> *COFFEE'* equals 0 0 1 0 1 1 0 o.

 $\bullet$ 

If the vector *<sup>U</sup>* represents the universal set in some finite universe of discourse, then  $U \in A$  is the characteristic of the set *A,* and the membership function is therefore also called the characteristic function.

The size of the result of the function  $\epsilon$  is determined by the size of the left argument, whereas the size of the result of the dyadic function  $\iota$  is determined by the size of the right argument. However, the left arguments of both However, the left arguments of both frequently play the role of specifying the universe of discourse.

Take and drop. If V is a vector and S is a scalar between  $0$ and pV, then *StV* takes the first *<sup>S</sup>* components of *V.* For example, if  $V+17$ , then  $3\frac{1}{V}$  is 1 2 3 and  $0\frac{1}{V}$  is 10, and  $8\frac{1}{V}$ yields a domain error.

If *<sup>S</sup>* is chosen from the set -lPV, then *StV* takes the last  $|S|$  elements of  $V$ . For example,  $\overline{3}$ <sup>+</sup> $V$  is  $5$   $6$   $7$ .

If *<sup>A</sup>* is an array, then *WtA* is valid only if *<sup>W</sup>* has one element for each dimension of *A,* and *WeI]* determines what is to be taken along the Ith coordinate of *A.* For example, if  $A \leftarrow 3$  4p112, then 2 <sup>-</sup>3<sup>+</sup>A is the matrix

234 678

The function  $\text{drop } (+)$  is defined analogously, except that the indicated number of elements are dropped rather than taken. For example,  $-1$  1+A is the same matrix as the one displayed in the preceding paragraph.

The rank of the result of the take and drop functions is the same as the rank of the right argument. The take and drop functions are similar to the transpose in that the left<br>argument concerns the dimension vector of the right argument concerns the dimension vector of argument.

Grade up and down. The function  $\Delta V$  produces the permutation which would order  $V$ , that is  $V[~\&V]$  is in ascending order. For example, if *V* is the vector 7 1 16 5 3 9, then  $\Delta V$  is the vector  $2\frac{1}{5}$   $\frac{1}{4}$   $\frac{1}{6}$   $\frac{3}{3}$ , since 2 is the index of the first in rank, <sup>5</sup> is the index of the second in rank, and so on. The symbol  $\uparrow$  is formed by overstriking | and  $\upLambda$ .

If *P* is permutation inverse to *P*. If a vector *D* contains duplicate elements, then the ranking among any set of equal elements is determined by  $45$  3 7 3 9 2 is the a permutation vector, then  $AP$  is the their positions in *D.* For example, vector  $6$  2 4 1 3 5.

The right argument of  $\uparrow$  may be any array *A* of rank greater than zero, and the coordinate *<sup>J</sup>* along which the greater than zero, and the coordinate anong which the<br>grading is to be applied may be indicated by the usual notation  $\triangle [J]A$ . The form  $\triangle A$  applies as usual to the last coordinate. The result of  $#A$  is of the same dimension as  $A$ .

The grade down function  $\psi$  is the same as the function  $\phi$ except that the grading is determined in descending order. Because of the treatment of duplicate items, the expression  $\Lambda/(\Lambda V)$ = $\phi \Psi V$  has the value 1 if and only if the elements of the vector *<sup>V</sup>* are all distinct.

Deal. The function  $M?N$  produces a vector of dimension  $M$ obtained by making <sup>M</sup> random selections, without replacement, from the population  $N$ . In particular,  $N?N$  yields a random permutation of order *N*. Both arguments are limited to scalars or one-element arrays.

Comments. The lamp symbol A, formed by overstriking n and 0, signifies that what follows it is <sup>a</sup> comment, for illumination only and not to be executed; it may occur only as the first character in <sup>a</sup> statement, but may be used in defined functions.

#### MULTIPLE SPECIFICATION

Specification  $(+)$  may (like any other function) occur repeatedly in a single statement. For example, the execution of the statement *Z+XxA+3* will assign to *A* the value 3, then multiply this assigned value of *A* by *X* and assign the resulting value to  $Z$ .

Multiple specification is useful for initializing variables. For example:

*X+Y+1+Z+0*

sets *X* and *Y* to 1 and *Z* to 0.

A branch may occur in a statement together with one or more specifications, provided that the branch is the last operation to be executed (i.e., the leftmost). For example,<br>the statement  $\rightarrow S \times 1 \text{ N} > I + I + 1$  first augments  $I$ , and then the statement *+S*×1*N>I*+I+1 first branches to statement *<sup>S</sup>* if *<sup>N</sup>* exceeds the new value of *I.*

In the expression *Z+(A+B)x(C+D)* it is immaterial whether the left or the right argument of the  $\times$  is evaluated first, and hence no order is specified. The principle of no specified order in such cases is also applied when the expressions include specification. Since the order here is sometimes material, there is no guarantee which of two or more possible results will be produced.

Suppose, for example, that *<sup>A</sup>* is assigned the value <sup>5</sup> and the expression  $Z \leftarrow (A \leftarrow 3) \times A$  is then executed. If the left argument of <sup>x</sup> is executed first, then *<sup>A</sup>* is assigned the value 3, the right argument then has the new value 3 and  $Z$ is finally assigned the value 9. If, on the other hand, the right argument is evaluated first it has the value <sup>5</sup> initially assigned to *A,* the value <sup>3</sup> is then assigned to *<sup>A</sup>* and multiplied by the <sup>5</sup> to yield a value of 15 to be assigned to Z.

## SYSTEM DEPENDENT FUNCTIONS

There are three main types of information about the state of the system which are of value to the user:

1. general information common to all users, such as date, time of day, and the current number of terminals connected to the system.

2. information specific to the particular work session, such as the time of sign-on, the central computer time used, and the total keying time.

3. information specific to the active workspace, such as the amount of storage available, and the condition of the state indicator.

This information is provided by <sup>a</sup> single family of functions denoted by I (formed by overstriking  $\overline{I}$ , and  $\overline{I}$ ), and called the I-Beam functions. The individual member and called the *I-Beam* functions. function is selected by the argument as shown in Table 3.10. Times are all in units of one-sixtieth of <sup>a</sup> second, the date is given as <sup>a</sup> six-digit integer in which the successive digit pairs specify the month, day, and year, and the available storage is given in bytes.

The byte is <sup>a</sup> unit of storage equal to <sup>8</sup> binary digits. A variable requires for storage a small number of bytes of overhead, plus a certain number of bytes per element depending upon the form of its representation: <sup>1</sup> if the elements are characters, 0.125 if the elements are logical, 4'if the elements are integers less than 2\*31 in magnitude, and 8 for other numbers.

In designing an algorithm for <sup>a</sup> particular purpose, it frequently happens that one may trade time for space; that is, an algorithm which requires little computer time may require more storage space for intermediate results, and an<br>algorithm which requires little storage may be less requires little storage may be less efficient in terms of time. Hence, the information provided by the functions I21 (computer time used) and I22 (available storage space) may be helpful in designing algorithms. For example, the function *TIME* of Appendix B can be used to determine the computer time used in the execution of a function.

Moreover, since the functions I21 and I22 can, like all of the I-beam functions, be used within a defined function, they can be used to make the execution dependent upon the space available or the computer time used.

*X* Definition of *IX* 19 Accumulated keying time (time during which the keyboard has been unlocked awaiting entries) during this session.  $20$  The time of day.  $21$  The central computer time used in this session. 22 The amount of available space (in bytes).  $23$  The number of terminals currently connected.  $24$  The time at the beginning of this session.  $25$  The date. 26 The first element of the vector  $127$ .  $27$  The vector of statement numbers in the state indicator. NOTES 1. All times in 1:60 seconds<br>2. Date is represented by a Date is represented by a 6-digit integer; successive digit pairs represent month, day, and year.<br>3. I27 vields a vector: all other results I27 yields a vector; all other results are scalars.

Table 3.10: SYSTEM DEPENDENT FUNCTIONS

Keying time is defined as the total accumulated time since sign-on during which the keyboard has been unlocked awaiting entry. The associated function (r19) may be used in conjunction with  $\Box$  or  $\Box$  input to determine the amount of time taken by a student in responding to a question. The following example shows the definition and use of a multiplication drill which tells the student how long he has<br>taken (in whole minutes and seconds) to answer each and seconds) to answer each question:

*\1MULTDRILL N;X;Y;TIME*  $\begin{bmatrix} 1 & \cdots & \cdots & \cdots \\ 2 & \cdots & \cdots & \cdots \\ 0 & \cdots & \cdots & \cdots \end{bmatrix}$ [2J *TIME+r19*  $\begin{bmatrix} 3 \end{bmatrix}$   $X \leftarrow \begin{bmatrix} \end{bmatrix}$  $[4]$  *TIME*+(**11**9)-*TIME*<br>[5]  $\rightarrow 8 \times 1 X \neq \times / Y$  $\begin{array}{lll} \text{[5]} & \rightarrow 8 \times 1 \, X \neq \times / \, Y \\ \text{[6]} & \text{!} & \text{!} \end{array}$  $'$ *TIME*: '; 2  $\uparrow$  60 60 60 T*TIME*<br> $\rightarrow$ 1  $[7]$ [8J *'WRONG, TRY AGAIN'*  $[9]$   $\rightarrow 3\sqrt{ }$ *MULTDRILL* 12 12 6 3  $\Box$ : 18 *TIME:* 0 3 4 5 30 *WRONG, TRY AGAIN*  $\square$ :  $\rightarrow$ 

Such <sup>a</sup> drill could be expanded to accumulate statistics of the student's response times or to use some function of the response times to control the difficulty of the questions posed.

Since times are expressed in units of  $1+60$  seconds, the time in hours, minutes, and seconds can be determined by an expression of the form  $3+24$  60 60 60  $\overline{01120}$ . Similarly, a expression of the form  $3+24$  60 60 60  $T120$ . 3-element vector representing the date can be obtained from the expression (3p100)TI25.

The expression 127 provides the vector of statement numbers in the state indicator, with the first position occupied by the number of the statement on which the innermost function is suspended. If no functions are innermost function is suspended. suspended, the vector  $I27$  is empty.

The expression I26 yields <sup>a</sup> scalar which is the first element of 127. It is therefore equal to the number of the eftement of  $12$ , it is encreased equal to the namber of the<br>statement being, or about to be, executed and is statement being, or about to be, executed and is<br>particularly useful in branches. For example,  $+N+126$  causes <sup>a</sup> forward jump of *<sup>N</sup>* statements. Moreover, entering +I26 is a safe way to resume execution without having to read and enter the statement number printed at the point of the last<br>suspension. It is even more convenient to resume by It is even more convenient to resume by entering *+C,* after first defining the function *<sup>C</sup>* as follows:

 $\nabla Z + C$  $[1]$   $Z+(I27)[2]$ 

## **PA.RT 4**

# **LIBRARY FDNCTIONS**

**A user may load or copy functions from any workspace for which he knows the library number and workspace name (and password, if any). Moreover <sup>a</sup> listing of the workspaces in Library <sup>N</sup> can be obtained by the command** *)LIB <sup>N</sup>* **for any** 2Y~!!9 **library, i.e., for any library whose number is below 1000.**

**A public library may be used for the casual sharing of functions among a group of co-workers. When intended for more general use, a library function should be thoroughly tested and well-documented, and should incorporate messages for the guidance of the user. It is therefore good practice to restrict certain of the public libraries to such functions as are of general interest and have passed appropriate acceptance tests.**

**In the APL\360 system as distributed, Library <sup>1</sup> is restricted in this manner. This section treats each of the workspaces in this library by loading each and displaying the descriptions contained in the workspaces themselves. Further information on the functions in each workspace can (except in the case of the locked functions in** *WSFNS)* **be obtained by displaying the function definitions.**

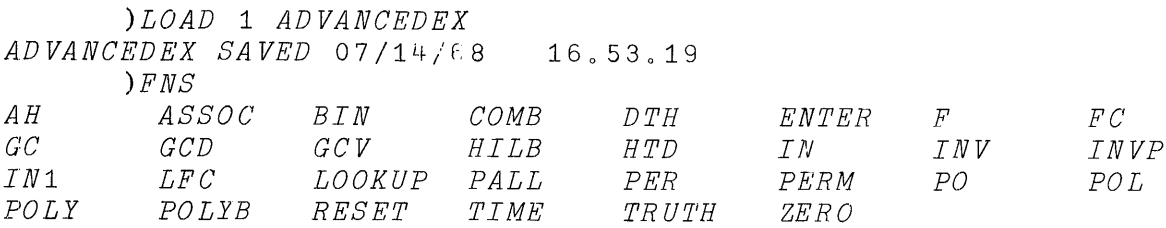

*DESCRIBE*

*EACH OF THE VARIABLES OF THIS WORKSPACE WHICH BEGINS WITH THE LETTER D IS THE DESCRIPTION OF THE FUNC'l'ION WHOSE NAME IS OBTAINE'D BY REMOVING THE Do FOR FURTHER DErpAILS SgE APPENDIX B OF THE APL\360 MANUALa*

*)LOAD* 1 *PLOTFORMAT PLOTFORUqT SAVED* 07/20/68 31 007 027 *)FNS*

*AND DESCRIBE DFT EFT PLOT VS*

*DESCRIBE*

*THE FUNCTIONS INCLUDED IN THIS WORKSPACE ARE LISTED BELOW:*

*SYNTAX*

*DESCRIPTION*

- $Z \leftarrow A$  *ANI B ESSENTIALLY A COLUMN-CATENA1*IOR, *WITH SOME EXTRA*  $EFFECTS$  *WHEN THE ARGUMENTS ARE NOT MATRICES*. *THIS FUNCTION IS DESIGNED TO BE USED EITHER INDEPENDENTLY, OR IN CONJUNCTION WITH VS. IT PROVIDES A CONVENIENT WAY* OF *FORMING INPUT*  $TO$   $DFT$   $AND$   $EFT$ .
- *Z+A DFT B FORMS FIXED-POINT OUTPUT o MORE DETAILED DIREC-TIONS CAN BE FOUND IN THE VARIABLE HOWFORMATo*
- *Z+A EFT B FORMS EXPONENTIAL OUTPUT o MORE DETAILED DIREC-TIONS CAN BE FOUND IN THE VARIABLE HOWFORMAT* <sup>0</sup>
- *A PLOT B GRAPHS ONE OR MORE FUNCTIONS SIMULTANEOUSLYo DIRECTIONS FOR USING PLOT CAN BE FOUND IN THE*  $VARIABLE$  *HOWPLOT*.
- *Z+A VS B ESSENTIALLY A COLUMN-CATENATOR, SIMILAR TO AND, EXCEPT THAT THE RIGHT-HAND ARGUMENT MUST BE* OF *RANK* <sup>1</sup> <sup>0</sup> *IT IS DESIGNED PRIMARILY TO PROVIDE CONVENIENT FORMATION* OF *INPUT TO PLOT FUNC-TION. WHETHER USED BY ITSELF OR WITH AND, VS WILL CAUSE ITS RIGHT ARGUMENT TO APPEAR AS THE LEFTMOST COLUMN* OF *THE RESULTANT ARRAY. (THE RESULTANT WILL BE AN ARRAY* OF *RANK THREE,*  $CONSISTING OF A *SINGLE PLANE*$ <sup>o</sup>

*BOTH AND AND VS WORK WITH EITHER* 1 *OR* 0 *-ORIGIN INDEXINGo*

#### *HOWFORMAT*

*THE FUNCTIONS DFT AND EFT WILL ARRAY NUMBERS IN DECIMAL AND EXPONENTIAL FORM, RESPECTIVELY, FOR TABULAR OUTPUTo THEY MAY BE USED TO GENERATE IMMEDIATE OUTPUT, OR* '1<sup>1</sup> 0 *STORE AN IMAGE FOR LA'1'ER PRINTINGo THE TWO FORMS ARE:*

*PATTERN DFT TABLE PATTERN EFT TABLE*

*AND*

*IMAGE+PATTERN DFT TABLE IMAGE+PATTERN EFT TABLE*

*'THESE FUNCTIONS WORK PROPERLY ONLY WITH 1-0RIGIN INDEXINGo*

*RIGHT ARGUMENT: AN ARRAY TO BE FORMED.*

*IT MUST BE NUMERICAL, AND OF RANK* 3. *THE FIRST PLANE OF A* 3 *-DIMENSIONAL ARRAY WILL BE TREA'1'ED AS A MATRIX*, *AND ALL OTHER PLANES WILL BE DISREGARDED*. *ARRAYS OF HIGHER RANK WILL BE SIGNALLED AS A 'RANK*  $PROBLEM$ <sup>'</sup>

*LEFT ARGUMENT: ONE OR MORE INTEGERS TO CON'1'ROL THE FORMAT. FRACTIONAL NUMBERS WILL BE SIGNALLED AS A 'DOMAIN*  $PROBLEM<sub>o</sub>$ 

*A SINGLE* INTEGER~

*DFT: SPECIFIES THE NUMBER OF DIGITS TO THE RIGHT OF 'PHE DECIMAL POINT IN DECIMAL FORMAT.*

EF'11~ *SPECIFIES THE NUMBER OF SIGNIFICANT DIGITS IN EXPONENTIAL FORMATo ONE DIGIT ALWAYS APPEARS TO THE LEFT OF THE DECIMAL POINTo COLUMNS WILL BE SPACED UNIFORMLY, WITH SPACING SUCH THAT THERE WILL BE TWO SPACES BETWEEN THE CLOSEST NUMBERS.*

*A. PAIR OF IN'l'EGERS: .THE FIRST SPECIFIES THE TOTAL NUMBER OF SPACES TO BE ALLOCATED TO EACH COLUMN, AND THE SECOND IS USED AS ABOVE. DFT: THE FIRST NUMBER MUST BE AT LEAST TWO LARGER 'l'HAN THE SECOND* <sup>0</sup> EFT~ *THE FIRST NUMB8R MUST BE AT LEAS'l' SIX LARGER THAN THE SECONDo IF THE LEFT NUMBER IS TOO SMALL, 'THIS WILL BE SIGNALLED AS' A 'DOMAIN PROBLE'M. '*

*MORE THAN ONE PAIR OF INTEGERS: THERE MUST BE ONE PAIR FOR EACH* COLU~N *OF OUTPUT (OR EACH ELEMENT OF A VEC-TOR)* <sup>0</sup> *EACH PAIR WILL BE INTERPRETED AS ABOVE, AND WILL APPLY TO THE LAYOUT OF THE CORRESPONDING COLUMN. IF THE NUMBER OF PAIRS DOES NOT MATCH THE NUMBER OF COLUMNS, THIS WILL BE SIGNALLED AS A 'LENG.TH PROBLEM.'*

#### *HOWPLOT*

*THE FUNCTION PLOT WILL GRAPH ONE OR MORE FUNCTIONS SIMULTANEOUSLY, AUTOMATICALLY SCALING THE VALUES TO FIT APPROXIMATELY WITHIN SCALE DIMENSIONS SPECIFIED BY THE USER* <sup>0</sup> *IT WILL WORK ONLY IN i-ORIGIN INDEXING.*

*THE FORM IN WHICH PLOT IS USED* IS~

*SCALESIZE PLOT FUNCTION*

*LEFT ARGUMENT: ONE OR TWO NUMBERS o*

*THE FIRST NUMBER SPECIFIES THE APPROXIMATE SIZE* OF *THE VERTICAL AXIS AND THE SECOND NUMBER DOES THE SAME FOR THE HORIZONTAL AXISo*

*IF ONLY ONE NUMBER IS SUPPLIED, IT IS APPLIED TO BOTH*  $AXES$ .

*THERE IS NO BUILT-IN LIMIT TO THE DIMENSIONS, AND A HORIZONTAL AXIS LARGER THAN THE WORKSPACE WIDTH WILL CAUSE SOME POINTS TO BE PRINTED ON THE NEXT LOWER LINEo*

*RIGHT ARGUMENT: A RECTANGULAR ARRAY WITH RANK:=;* 3.

*SCALAR: WILL BE TREATED AS A VEC'liOR* OF *LENGTH ONE* <sup>0</sup>

*VECTOR: WILL BE PLOTTED AS ORDINATE AGAINST ITS OWN INDICES AS ABSCISSAo*

*MATRIX: THE LEFTMOST COLUMN WILL BE TAKEN AS THE ABSCISSA AND ALL OTHER COLUMNS WILL BE PLOTTED AS ORDINA'PESo A DIFFERENT PLOTTING SYMBOL UP TO THE NUMBER* OF *SYMBOLS AVAILABLEWILL BE USED FOR EACH COLUMNo IN CASE TWO ORDINATES HAVE A COMMON POINT, THE SYMBOL FOR THE COLUMN FURTHES'll TO THE' RIGHT WILL*  $BE$  *USED*.

*3-DIMENSIONAL ARRAY: THE FIRST PLANE WILL BE PLOTTED AS A MATRIX, AND ALL OTHER PLANES WILL BE DISREGARDED.*
*AUXILIARY FUNCTIONS: THE FUNCTIONS AND AND VS CAN BE USED TO GENERATE THE RIGHT ARGUMENT IN THE PROPER FORM*  $FOR$   $PLOT$ ,  $FOR$   $EXAMPLE$ :

*20 PLO'P* Z *AND Y VS X*

- *PLOT CHARACTERS: THE SYMBOLS USED ARE ASSIGNED TO THE VARIABLE* EQ *IN LINE* 1 *OF PLOT. THE ALPHABET SUPPLIED IS* 'o\*ov~D' <sup>0</sup> *THIS ALPHABET MAY BE EXTENDED AND MODIFIED AS DESIRED, USING THE NORMAL FUNCTION-EDITING PROCEDURES: EITH ER CHANGE L1NE* 1 *OF THE FUNCTION, OR DELETE IT AND INDEPENDENTLY SPECIFY A. VALUE FOR EQo*
- *HISTOGRAMS: PLOT CAN BE USED TO GENERATE HISTOGRAMS BY SETTING THE VARIABLE HS TO* 1 *IN LINE* 2 *OF THE FUNCTION. ALTERNATIVELY, LINE* 2 *CAN BE DELETED, AND* 1l.3. *CAN BE SET EXTERNALLY* <sup>0</sup>

*)LOAD* 1 *APLCOURSE APLCOURSE' SAVED 07/19/68 )FNS B1X CHECK DESCRIBE EASY EASYDRILL FORM INTER LOG QUES SETPARAMETERS TEACH RANDOM TRACE DIM DRILL DYAD1 DYAD2 FUNDRILL REDSCAPATCH REPP GET INPUT*

*DESCRIBE*

*THE MAIN FUNCTIONS IN THIS LIBRARY WORKSPACE ARE:*

# *TEACH EASYDRILL*

*ALL OTHER FUNCTIONS ARE SUBFUNCT10NS AND ARE NOT SELF-CON'1.'AINED* <sup>0</sup> *SYNTAX DESCRIPTION*

- *TEACH AN EXERCISE IN APL FUNCTIONS USING SCALARS AND VECTORS* <sup>0</sup> *THE FUNCTION PRIN'1.1S OUT THE CHOICES AND OPTIONS AVAILABLEo EXAMPLES ARE SELECTED AT RANDOM WITH A RANDOM*  $STARTING$  *POINT*.
- *E.ASYDRILL THIS IS THE SAME AS TEACH EXCEPT THAT THE PROBLEMS SELECTED ARE GENERALLY SIMPLER IN STRUCTUREo PROBLEMS INVOLVING VECTORS OF LENGTH ZERO OR ONE ARE EXCLUDED.*

*NOTE: FOR EITHER FUNCTION, A RESPONSE OF* - *PLEASE* - *WILL DISCLOSE THE PROPER ANSWERo A RESPONSE OF* - *STOP* - *WILL TERMINATE THE DRILLo*

*TEACH ARE YOU ALREADY FAMILIAR WITH THE INSTRUCTIONS? (TYPE* Y *FOR YES AND N FOR* NO <sup>o</sup> ) *N*

*THIS IS AN EXERCISE IN SIMPLE APL EXPRESSIONS. YOU WILL FIRST HAVE THE OPPORTUNITY TO SELECT THE FEATURES YOU WISH TO BE DRILLED INo THE EXERCISE THEN BEGINS o FOR EACH PROBLEM YOU MUST ENTER THE PROPER RESULT. ANSWERS WILL CONSIST OF SCALAR INTEGERS IF EXERCISES WITH VECTORS ARE NOT DESIRED; O']'HERWISE ANSWERS WILL CONSIST OF SCALARS OR VECTORSo A VECTOR OF LENGTH ZERO REQUIRES THE RESPONSE 10, A VECTOR OF LENGTH ONE REQUIRES THE RESPONSE X, WHERE X IS THE VALUE OF THE ELEMENT. YOU HAVE THREE TRIES FOR EACH PROBLEM o TYPE STOP AT ANY TIME TO TERMINATE THE EXERCISE AND PRODUCE A RECORDING OF YOUR PERFORMANCE. TYPING STOPSHORT WILL TERMINATE THE EXERCISE BUT WILL NOT PRODUCE A RECORD OF PERFORMANCE* <sup>0</sup> *TYPING PLEASE FOR ANY PROBLEM WILL LET YOU PEEK AT THE ANSWERS*. TYPE *FUNCTION FOR WH1'CH YOU WANT EXERCISE:*

*SCALAR DYADIC FUNCTIONS* **+-×÷\***[L <≤=≥>≠! | ^V ��\* � *YYYYY* Y *SCALAR MONADIC FUNCTIONS* **+-xfrL! I'"""** YY *TYPE* Y *IF EXERCISES ARE TO USE VECTORS, N OTHERWISE* N  $\overline{6} \times \overline{3}$ **0: 18**  $\lfloor 72.5$ **0:**  $-2$ *TRY AGAIN* **0:**  $-$ 3 **0+7 0:** *STOPSHORT*

*)LOAD* 1 *WSFNS WSFNS SAVED* 07/20/68 31.25.23

*)FNS DELAY DESCRIBE DIGITS ORIGIN SETLINK SFEI WIDTH*

*DESCRIBE*

*THE FUNCTIONS ORIGIN, WIDTH, AND DIGITS ARE EACH SIMILAR TO THE COMMAND OF THE SAME NAME, EXCEPT THAT EACH IS A FUNe'JlION RATHER THAN A COMMAND AND MAY ThEREFORE BE USED WITHIN OTHER FUNCTIONS* <sup>0</sup> *EACH HAS AN EXPLICIT RESULT WHICH IS THE PREVIOUS VALUE OF THE RELEVANT SYS'PEM PARAMETER.*

*FOR EXAMPLE, THE FOLLOWING FUNCTION:*

VF *X*

- $\begin{bmatrix} 1 & 1 & X & \text{for all } X \\ 2 & 1 & G & \end{bmatrix}$
- **[2J** *G*
- **[3J** *X+ORIGIN* xv

*WILL EXECUTE THE FUNCTION G WITH WHATEVER INDEX ORIGIN IS SPECIFIED BY THE ARGUMENT OF F, AND WILL RESTORE THE INDEX ORIGIN TO THE VALUE THAT IT HAD BEFORE THE EXECUTION OF F.*

*THE F*<sup>0</sup> *LL*<sup>0</sup> *WING FUN* <sup>C</sup>*TIONS ARE Ai»* <sup>J</sup> *AVAI LABLE*:

#### SYNTAX *!2E.§'QB.l.E.l.l.Qli.*

 $Z \leftarrow SETLINK X$ *SETS THE VALUE OF THE LINK IN THE CHAIN OF NUMBERS GENERATED IN THE USE OF .THE ROLL AND DEAL FUNCTIONS* <sup>0</sup> *THE EXPLICIT RESULT PRODUCED BY SETLINK IS THE PREVIOUS VALUE OF THE LINK o*

> *TH-g RESULTS PRODUCED BY THE ROLL AND DEAL FUNCTIONS ARE NOT THE LINKS THEMSELVES, BUT RATHER SOME FUNCTION OF THEM* <sup>0</sup> *THE LENGTH OF THE CHAIN (BEFORE REPETITION) IS -1+2\*31.*

- *DELAY X DELAYS EXECUTION FOR X SECONDS o*
- *SFEI X SETS THE SIGNAL MESSAGE FOR EVALUATED INPUT (SEE THE SECTION ON INPUT AND OUTPUT, PART 3 OF THE APL\360 USER'S MANUAL)o THE ARGUMENT*  $MUST$  *BE A LINE OF NO MORE THAN 7 CHARACTERS*.

*)LOAD* 1 *TYPEDRILL TYPEDRILL SAVED 07/14/68*

*)FNS*

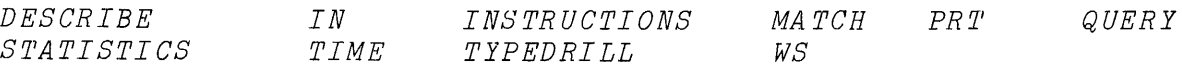

#### *DESCRIBE*

*THE MAIN FUNCTION IN THIS WORKSPACE IS TYPEDRILL; ALL OTHERS ARE SUBFUNCT10NS. TO USE IT, SIMPLY ENTER*

#### *TYPEDRILL*

*TYPEDRILL IS A TIMED TYPING EXERCISE. THE SYSTEM RESPONDS WITH THE STATEMENT 'YOU ARE IN CONTROL STATE'. FOUR COMMANDS ARE AT YOUR DISPOSAL: ENTER, DRILL, STAT, AND STOP. ENTERING ONE* OF *THEM BRINGS YOU INTO THAT* STATE~

*ENTER: YOU MAY ENTER ONE-LINE SENTENCES OR EXPRESSIONS ON WHICH YOU WISH TO BE DRILLED. ENTERING A BLANK LINE (CARRIAGE RETURN ONLY) RETURNS YOU TO THE CONTROL STATE.*

*DRILL: ONE* OF *THE LINES ENTERED VIA THE ENTER STATE IS SELECTED A'll RANDOM AND PRINTED. YOU ARE THEN EXPECTED TO ENTER THE SAME LINE. IF IT IS CORRECT, THE TIME TAKEN IS PRINTED (IN SECONDS), IF NOT YOU ARE ASKED TO RETYPE IT. A BLANK LINE CAUSES RETURN TO THE CONTROL STATE.*

*STAT: THE ACCUMULATED STATISTICS ARE PRINTED. THE HORIZONTAL AXIS SHOWS THE TRIAL NUMBERS AND THE VERTICAL SHOWS THE TIME IN SECONDS. A VERTICAL ARROW INDICATES THAT THE TIME EXCEEDED THE LIMITS* OF *THE GRAPH. THE RE'l'URN TO THE CONTROL STA'l7E IS AUTOMA'l7I* C.

*STOP: STOPS THE DRILL AND PRINTS THE STATISTICS.*

*TYPEDRILL CONTROL WORDS ARE: ENTER, DRILL, STAT, AND STOP.* Y()*U ARE' INC*<sup>0</sup> *NTR*<sup>0</sup> *L S TA*l'*E ENTER NOW IS THE TIME FOR ALL GOOD MEN TO COME TO I SING OF OLAF GLAD AND BIG*  $X \leftarrow \mid \Gamma P \times Q + Y \star R \leq 5$ *YOU ARE IN CONTROL ST A.1'E DRILL NOW IS THE' TIME FOR ALL GOOD MEN TO COME TO NOW IS THE TIME OFR ALL GOOD MEN TO COME TO* A *NOW IS THE TIME FOR ALL GOOD MEN TO COME TO* 16.9  $X \leftarrow \mid \Gamma P \times Q + Y \times R \leq 5$  $X \leftarrow \mid \Gamma P \times Q + Y \times R \leq 5$ 19.9 *I SING OF OLAF GLAD AND BIG YOU ARE' IN CONTROL STA'l'E S.TOP*

 $\sim$ 

# **Appendix A**

# **SAMPLE TERMINAL SESSION**

)177E) 010) 1903:2 036 07/03/68 *JANET*

 $\mathcal{L}(\mathcal{A})$  and  $\mathcal{L}(\mathcal{A})$  .

*<sup>A</sup> P L* \ 360

**FUNDAMENTALS**

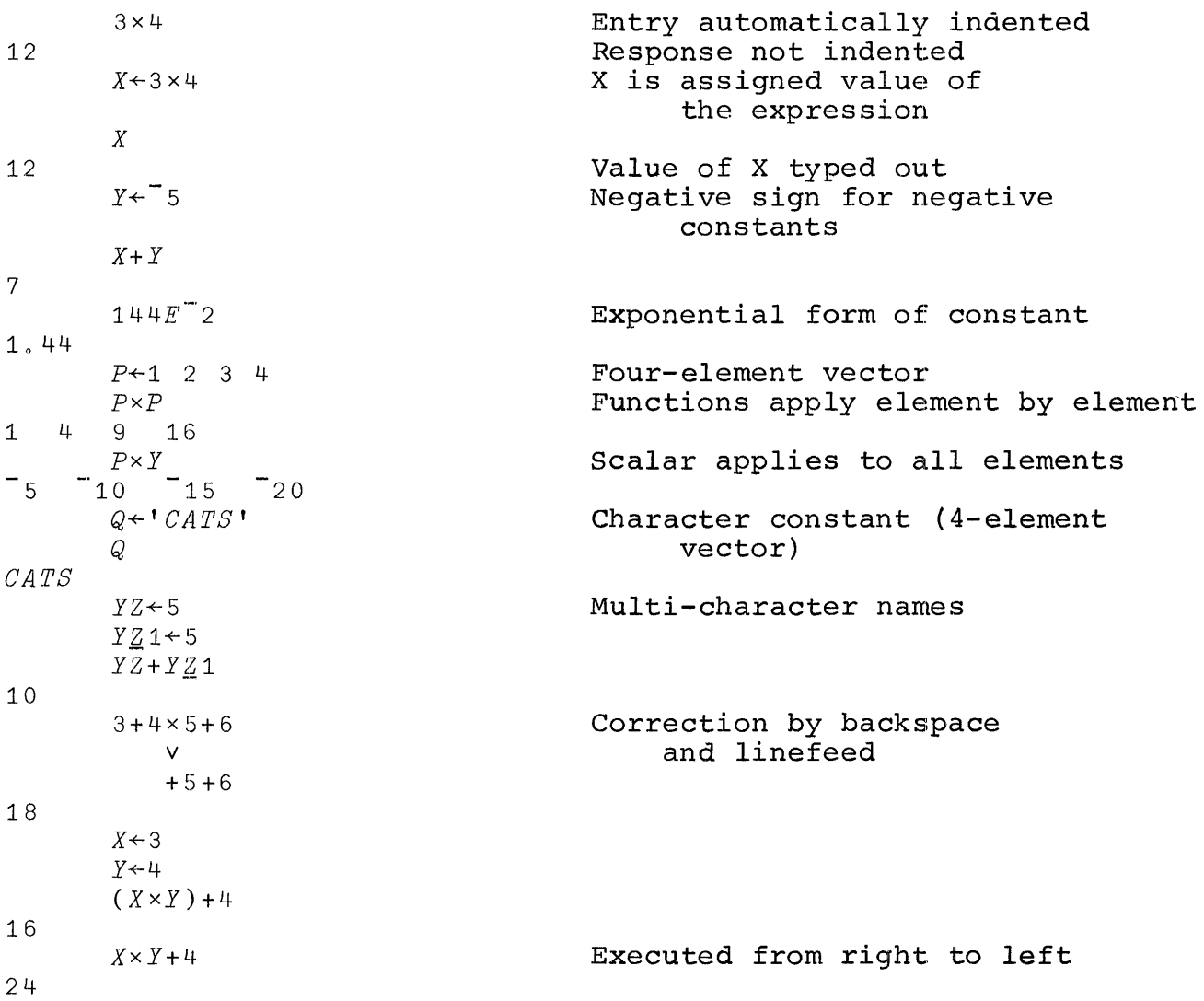

*x* <sup>Y</sup> Entry of invalid expression SYNTAX ERROR Shows type of error committed *X* Y Retypes invalid statement with  $\Lambda$ caret where execution stopped XY Multi-character name (not *Xxy)* VALUE ERROR XY XY had not been assigned a value  $\Lambda$ SCALAR FUNCTIONS  $4 \times 3$  [ 5, 1 Dyadic maximum  $20.4$  $(4 \times 3)$   $\sqrt{5}$ , 1 12  $4 \times 5.1$ Monadic ceiling 24  $X+15$ Index generator function *X* 1 2 345 1 0 Empty vector prints as <sup>a</sup> blank line All scalar functions extend  $Y \leftarrow 5-X$ Y to vectors 43210 *Xry* <sup>4</sup> 334 <sup>5</sup>  $X\leq Y$ Relations produce logical (0 1) results 1 1 0 0 0 01 Pix1 3.141592654 Pi+1 2  $0:1$  2 3.141592654 1.570796327  $X + 45$  90 *oX+180* Conversion of X to radians 0.7853981634 1.570796327 *101* Sin 1 0 08418709848 201 2 Cos 1 2 0 05403023059 0 04161468365 *301* Tan 1 1.557407725 -301 Arctan 1 0.7853981634  $30^-3017$ Tan Arctan 1 2 3 4 5 6 7 1 2 3 4 567 *Y+1 2* 40Y  $(1+Y*2)*.5$ 1.414213562 2.236067977 *Oo+y*  $(1 - \frac{1}{2} Y \star 2) \star .5$ 0 0.8660254038 *701 2* Tanh 1 2 *0 0761594156 0 09640275801 -70701 2* Arctanh Tanh 1 21 2

A.2

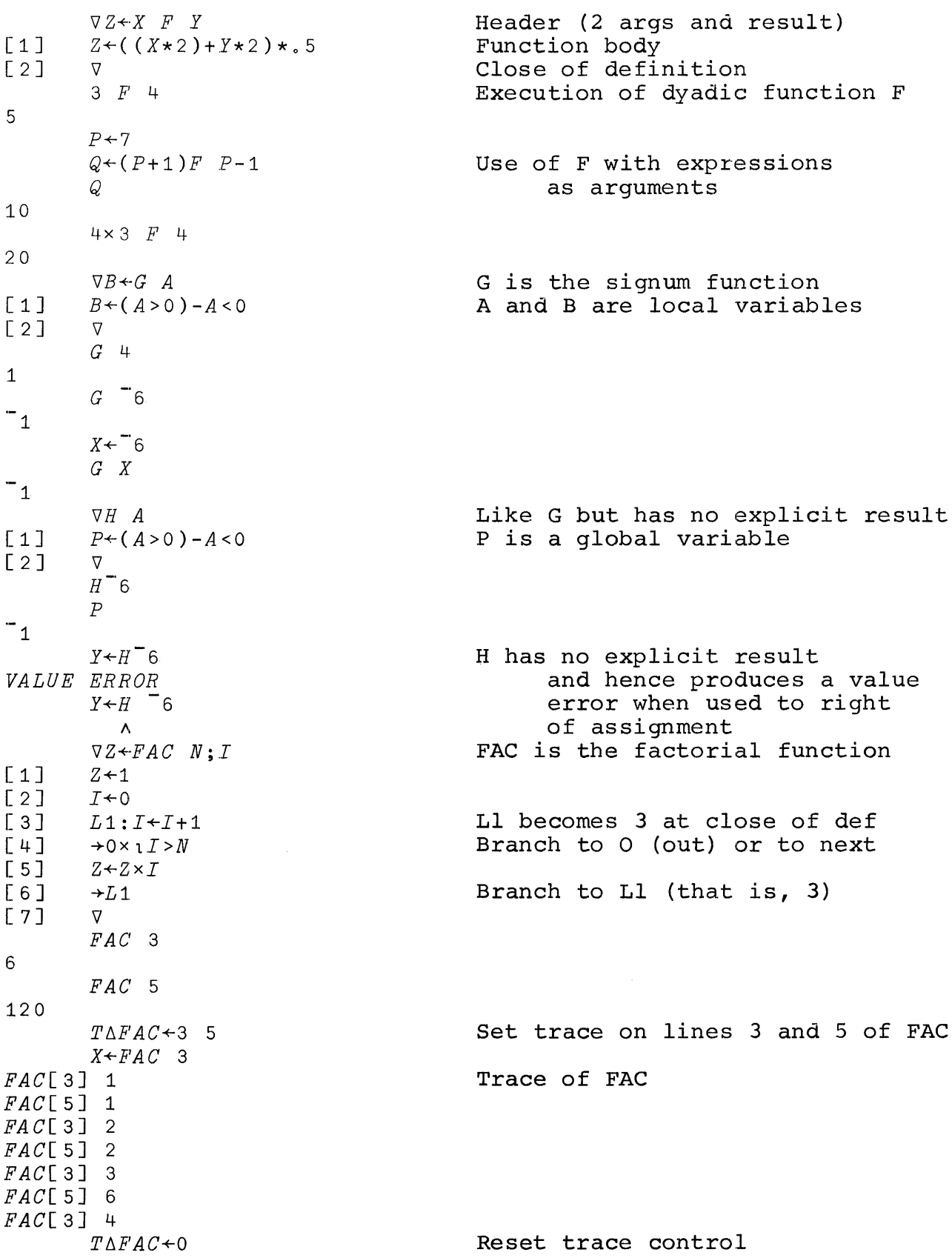

DEFINED FUNCTIONS

A.3

V*G+-M GCD N*  $[1]$  $[2]$   $M+M|N$  $\begin{array}{ccc} \n\begin{array}{ccc} \n\begin{array}{ccc} \n\end{array} & & \rightarrow & \downarrow \n\end{array} & \rightarrow & \downarrow \times M \neq 0\n\end{array}$  $\begin{bmatrix} 4 & 3 \ 1 & 2 \end{bmatrix}$   $\begin{bmatrix} 1 & 3 & 6 \ 1 & 1 & 1 \end{bmatrix}$  $\lceil 4 \rceil N + G$  $[5]$   $[10]$  $\begin{bmatrix} 1 \end{bmatrix}$   $G \leftarrow M$  $[1]$   $[0]$ V *G+-M GCD N*  $[1]$   $G \leftarrow M$  $[2]$   $M \leftarrow M \mid N$ <br> $[3]$   $\rightarrow$  4 × M  $\neq$  $+4 \times M \neq 0$  $[4]$   $N \leftarrow G$ V  $[5] \rightarrow 1$  $[6]$   $\nabla$ 36 *GCD* 44 4 *VGCD*  $[6]$   $[4.1]$ *M*, *N*  $[4, 2]$   $[[]]$ V *G+-M GCD N* [ 1 J *G+-M*  $\begin{array}{ccc} \n \left[ \begin{array}{cc} 2 & \frac{1}{2} \\ \n \end{array} \right] & \rightarrow 4 \times M \neq \n \end{array}$  $\rightarrow$ 4  $\times$  *M*  $\neq$  0  $[4]$   $N \leftarrow G$  $[4,1]$  *M*, *N*  $[5] \rightarrow 1$ V  $\begin{bmatrix} 6 \end{bmatrix}$   $\triangledown$ 36 *GCD* 44 8 36 4 8 4 VGCD[DJv V *G+-M GCD N*  $[1]$   $G \leftarrow M$  $\begin{bmatrix} 2 & 3 \end{bmatrix}$   $M \leftarrow M \begin{bmatrix} N \end{bmatrix}$  $[3] \rightarrow 4 \times M \neq 0$  $[4]$   $N+G$ [ 5 J *M,N*  $[6] \rightarrow 1$  $\nabla$ *VGCD*  $[7]$   $[5]$ A  $\nabla$ 

**HECHANICS OF FUNCTION DEFINITION Greatest common divisor function based on the Euclidean algorithm Correction of line <sup>1</sup> Resume with line <sup>4</sup> Display line <sup>1</sup> Display entire GCD Function Close of display, not close of def Enter line <sup>5</sup> Close of definition Use of GCD <sup>4</sup> is GCD of <sup>36</sup> and <sup>44</sup> Reopen def (Use V and name only) Insert between 4 and 5 Display entire function Fraction stays until close of def End of display Close of definition Iterations printed by line <sup>5</sup> (was line 4.1) Final result Reopen, display, and close GCD Line numbers have been reassigned as integers Close (Even number of V's in all) Reopen definition of GCD Delete line <sup>5</sup> by linefeed Close definition**

 $[1]$   $Z \leftarrow (33 \times Q + (R \times 5) - 6)$ \_<br>[ 2 ] [ 1 ]  $[1]$   $Z \leftarrow (3 \times Q) + (T \times 5) - 6$  $[2]$   $\nabla$ V*Z+ABC X*  $[1]9]$ *Z+(33xQ+(R x 5 ) - 6* / 1 /1 *FAC* 5 120 *)ERASE FAC FAC* 5 *SYNTAX ERROR FAC* 5 A *VZ-f-BIN N* [1]  $LA:Z \leftarrow (Z, 0) + 0, Z$ <br>[2]  $\rightarrow LA \times N \ge 0.2 \nabla$  $+LA \times N \geq 0.27$ *B1N 3 VALUE ERROR BIN[1J LA:Z+(Z,O)+O,Z* A *Z+1*  $+1$ 1 3 3 1 *BIN* 4 *VALUE ERROR BIN[1] L1:Z+(Z,O)+O,Z* A *VBIN[o1JZ+1V )SI BIN[1J* \*  $+1$ 1 1+ 6 4 1 VBIN[OJV V *Z+BIN N* [1J *Z+1* [2J *LA:Z+(Z,O)+O,Z* [3]  $\rightarrow LA \times N \ge \rho Z$  $S\Delta BIN+2$ *Q+BIN 3 BIN[2J* Z 1  $+2$ *BIN[2J*  $+2$ *BIN[2J*  $\rightarrow$  0

A function to show line editing A line to be corrected Initiate edit of line <sup>I</sup> Types line, stops ball under <sup>9</sup> Slash deletes, digit inserts spaces Ball stops at first new space. Then enter) *<sup>T</sup>* FAC still defined Erase function FAC Function FAC no longer exists An (erroneous) function for binomial coefficients Suspended execution Assign value to Z Resume execution Binomial coefficients of order 3 Same error (local variable Z does not retain its value) Insert line to initialize z Display state indicator Suspended on line I of BIN Resume execution (BIN now correct) Display revised function and close definition Set stop on line <sup>2</sup> Execute BIN Stop due to stop control Display current value of Z Resume execution Stop again on next iteration Resume Stop again Branch to 0 (terminate)

37 *WRONG, TRY AGAIN*  $\mathsf{\Pi}$ :  $[1]$   $Y \leftarrow ?N$  $\sqrt{2}$ [ 3 J *X+-D*  $[4] \rightarrow 0 \times 1 X = 'S'$  $[5]$   $\rightarrow$  l  $X = \times / Y$ [ 6 J  $[7]$ 2 10  $\Box$ : *\/MULTDRILL N;Y;X* Y *'WRONG, TRY AGAIN'*  $+3\nabla$ *MULTDRILL* 12 12  $20$ 6 7  $\Box$ :  $\frac{1}{5}$ *\/Z+-ENTERTEXT*  $[1]$   $Z+1$  $[2]$   $D \leftarrow \rho Z$  $[Z+Z,\Pi]$  $[4]$   $\rightarrow$  2  $\times$  D  $\neq$  p  $Z$  $\sqrt{5}$   $\sqrt{7}$ *Q+-ENTE'RTEXT THIS IS ALL CHARACTER INPUT*  $\mathcal Q$ *THIS IS ALL CHARACTER INPUT*  $N+5$ *'NOTE: l';N;' IS ';IN NOTE:15 IS* 1 2 3 4 5 *P+-2* 3 5 7 *pP* 4  $T \leftarrow$ ' *OH*  $MY$ ' *p.T* 5 *P,P* 2 3 5 7 2 3 5 7 *T,T OR MYOH MY T,P DOMAIN .ERROR T,P*

 $\Lambda$ 

INPUT AND OUTPUT

<sup>A</sup> multiplication drill *pN* random integers Print the random factors Keyboard input Stop if entry is the letter <sup>S</sup> Repeat if entry is correct product Prints if preceding branch fails Branch to <sup>3</sup> for retry Drill for pairs in range <sup>1</sup> to 12 Indicates that keyboard entry is awai ted Entry of letter <sup>S</sup> stops drill Example of character  $(!)$  input Make Z an empty vector <sup>D</sup> is the length of <sup>Z</sup> Append character keyboard entry Branch to <sup>2</sup> if length increased **(i.e.,** entry was not empty) Keyboard entries Empty input to terminate Display Q Mixed output statement RECTANGULAR ARRAYS Dimension of P

Character vector

Catenation

Characters cannot be catenated with numbers

 $M+2$  3p2 3 5 7 11 13 M :2 3 5 '7 11 13 *2 4p T* OH M YOH 6pM 2 3 5 7 11 13 *,M* 2 3 5 7 11 13  $P\texttt{\ensuremath{\leftarrow}}$  ,  $M$  $P[3]$ Reshape to produce a 2x3 matrix Display of an array of rank >1 is preceded by <sup>a</sup> blank *line* A 2x4 matrix of characters A matrix reshaped to a vector Elements in row-major order Indexing (third element of p)  $5$ 2 5 2 3 :L3 3 *1")* 2 3 5 5 5 *P[l* 3 5J 11 P[13J 5  $P[\rho P]$ M[1;2J  $M[1;]$ *M[l* 1;3 2J 3 3 *A+'* ABCDEFGHIJKLMNOPQ' A[MJ A vector index The first three elements of <sup>P</sup> Last element of P Element in row **1,** column 2 of M Row 1 of M Rows 1 and 1, columns 3 2 The alphabet to <sup>Q</sup> A matrix index produces <sup>a</sup> matrix result  $B\,C\,E$ GKM *A[M[l* 1;3 2JJ *BC*  $EC$ M[1;J+15 3 12 M 15 3 12 7 11 13 Respecifying the first row of <sup>M</sup>

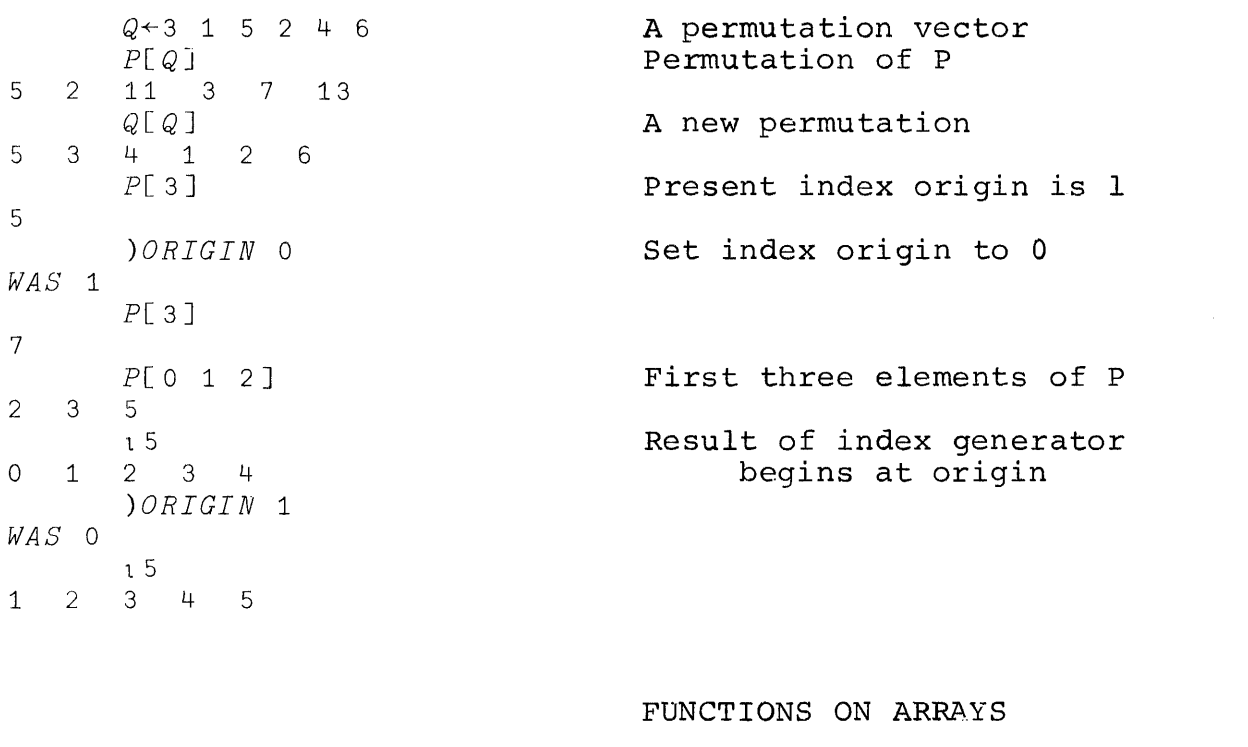

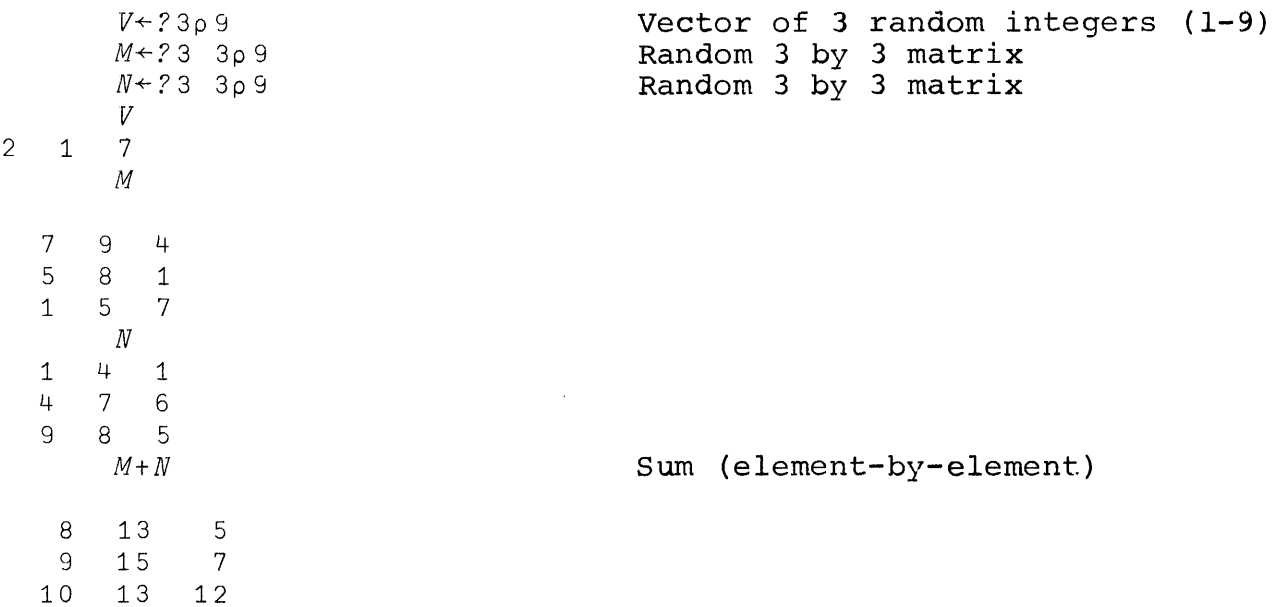

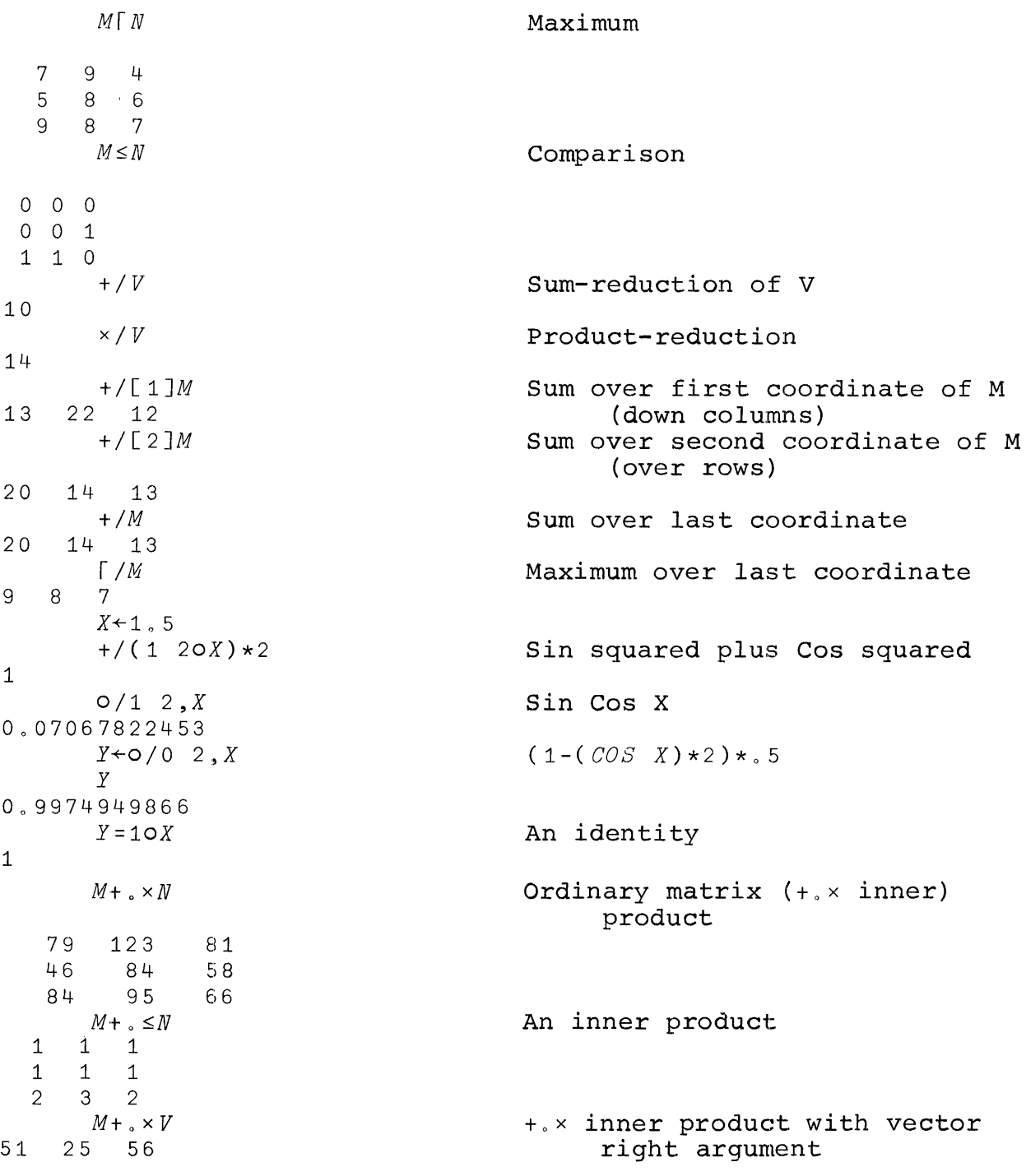

V 2 1 7<br> $V \circ 1$  x 1 5 **Outer** product (times)  $\begin{array}{ccccccccc}\n2 & & 4 & & 6 & & 8 & & 10 \\
1 & & 2 & & 3 & & 4 & & 5\n\end{array}$  $1 \t2 \t3 \t4$ 7  $14$  21 28 35<br> $V \circ \, . \leq 19$ Outer product 0 1 1 1 1 1 1 1 1 1 1 1 1 1 1 1 1 1 0 0 0 0 0 0 1 1 1 v-. xM **An outer product of rank** 3  $14$  18 8<br>10 16 2 10 16 2 2 10 14 **<sup>A</sup> blank line between planes** 7 9 4  $\begin{array}{cccc} 5 & 8 & 1 \\ 1 & 5 & 7 \end{array}$ 1 5 7 49 63 28 35 56 7 7 35 49 **MIXED FUNCTIONS** Q+?10p <sup>5</sup> <sup>A</sup> **random 10 element vector** <sup>Q</sup> **(range** <sup>1</sup> **to 5)** 1 4 3 4 5 4 2 1 4 2 +/[1]Qoo=15 **Ith element of result is number** 2 2 1 4 <sup>1</sup> **of occurences of the value** <sup>I</sup> **in Q** <sup>2</sup> 1~M **Ordinary transpose of** <sup>M</sup> 7 5 1 9 8 5 4 1 7 ~M **Ordinary transpose of M (monadic)** 7 5 1 9 8 5 4 1 7

 $\sim 10^6$ 

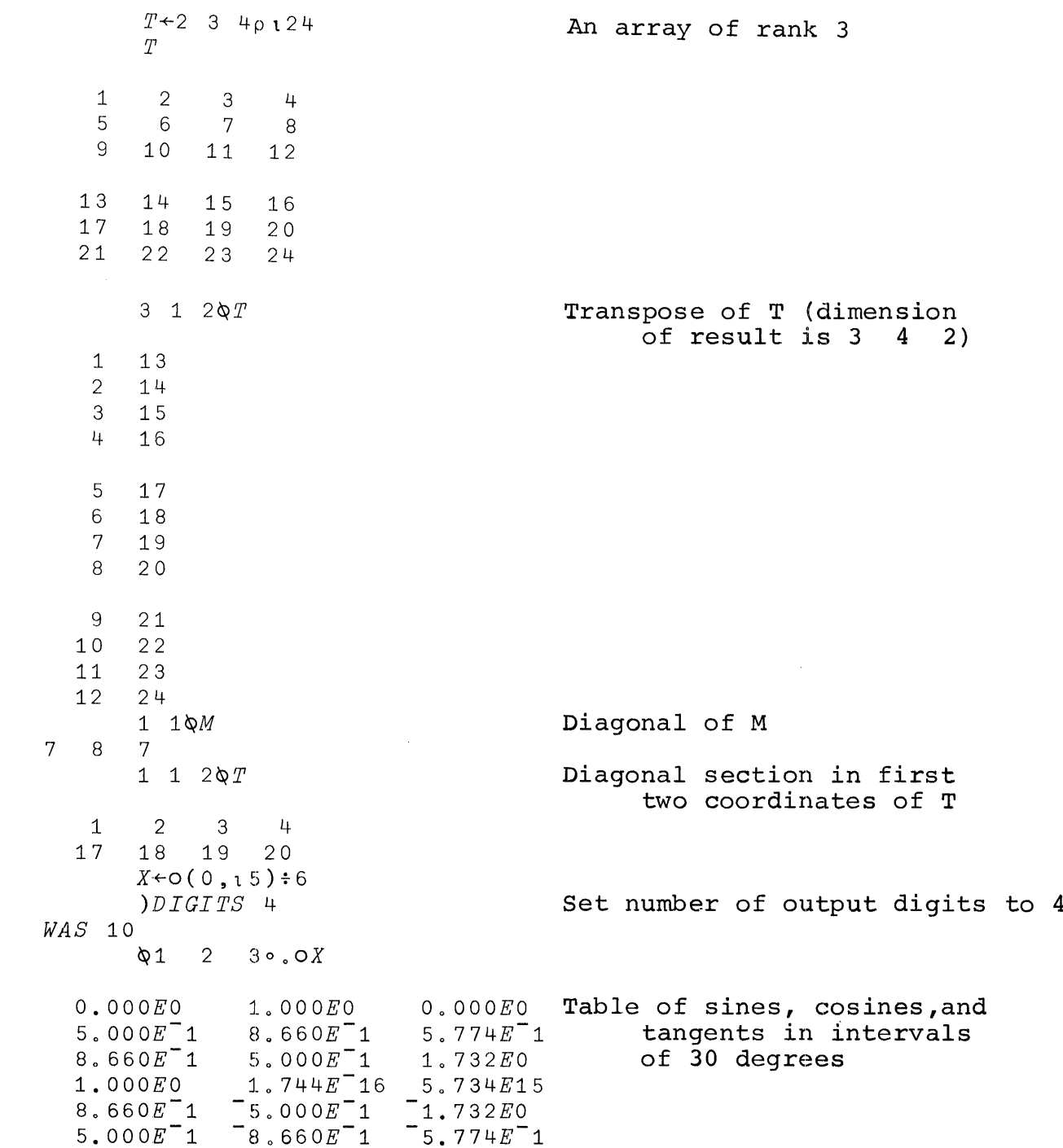

*Q*  $1$  4 3 4 5 4 2 1 4 2<br>3 $\phi$ *3¢Q* Rotate to left by <sup>3</sup> places  $4 5 4 2 1 4 2 1 4 3$ <br> $-30Q$ Rotate to right by 3 places  $1$  4 2 1 4 3 4 5 4 2<br>0 1 2  $\phi$ [1] *M* Rotate columns by different amounts  $\begin{array}{ccc} 7 & 8 & 7 \\ 5 & 5 & 4 \end{array}$ 5 5 4 1 9 - 1<br> $-2\phi$ [2]*M* Rotation of rows all by <sup>2</sup> to right 9 4 7 8 1 5  $\begin{array}{ccc} 7 & 1 \\ 1 & 2 & 3\phi M \end{array}$ Rotation of rows 9 4 7  $\begin{array}{cccc} 1 & 5 & 8 \\ 1 & 5 & 7 \end{array}$ 5 7 *<i>¢Q* **Reversal of Q**<br>4 1 2 4 5 4 3 4 1 2 4 1 2 4 5 4 3 4 1 ¢[ 1 JM Reversal of M along first coordinate  $\begin{array}{ccccc}\n1 & 5 & 7 \\
5 & 8 & 1\n\end{array}$  $\begin{array}{ccc} 5 & 8 & 1 \\ 7 & 9 & 4 \end{array}$  $\phi_M$ <sup>4</sup> Reversal along last coordinate 4 9 7  $\begin{array}{cccc} 1 & 8 & 5 \\ 7 & 5 & 1 \end{array}$ 7 5 1

*U+Q>4*  $\begin{matrix} U \\ 0 \end{matrix}$ <sup>o</sup> 0 0 0 1 0 0 000 *UIQ* **Compression of <sup>Q</sup> by logical** 5 **vector U**  $(\sim U)/Q$ **Compression by not <sup>U</sup>** 1 4 344 <sup>2</sup> 142 *+IUIQ* 5  $1 \t 0 \t 1/[1]M$ **Compression along first**  $794$ **coordinate of M**  $\begin{array}{ccc} 7 & 9 & 4 \\ 1 & 5 & 7 \end{array}$  $1 0 1/M$ **Compression along last coordinate** 7 q. 5 1 1 7  $(M>5)/M$ *1M* **is 7 9 4 5 8 1 1 5 7** 7 9 8 7 **All elements of M which exceed 5**  $V+1$  0 1 0 1 **Expansion of iota <sup>3</sup>**  $V\setminus 1$  3 10203 *V\M* **Expansion of rows of M** 7 0 9 0 4 1 0 5 0 7<br>
1 0 5 0 7<br>
1 0 5 0 7 *V\ 'ABC'* **Expansion of literal vector inserts spaces** *ABC* 10.11 7 7 6 **Base 10 value of vector 1 7 7 6** 1776 8.11 7 7 6 **Base 8 value of 1 7 7 6** 1022 (4pl0)T1776 **<sup>4</sup> digit base 10 representation** 1 7 7 6 **of number 1776**  $\begin{array}{cc}\n7 & 7 & 6 \\
\end{array}$  $(3010)$ T1776 **<sup>3</sup> digit base 10 representation of 1776** 10 10T1776 7 6 10T1776 6 24 60 60.11 3 25 **Mixed base value of 1 3 25 (time radix)** 3:305 24 60 60T3805 **Representation of number 3805** 1 3 25 **in time radix** 2.11 0 1 1 0 **Base 2 value**22

*M* 7 9 4 5 8 1 1 5 7 *)ORIGIN* 0 *WAS* 1 *M[2;0]* 1  $(M)[(pM)12,0]$ 1 *)ORIGIN* 1 *WAS* 0  $P$ 2 3 5 7 11 13  $P<sub>1</sub>$  7 4  $P$ 16 7 P14 5 6 7 7 3 7 4 *Q+5* 1 3 2 4 *R+Q* 1 1 P *Q R* 24351 *Q[R]* 1 2 345 *A+'ABCDEFGHIJKLMNOPQ' A+A,* , *RSTUVWXY* Z ' A *ABCDEFGHIJKLMNOPQRSTUVWXYZ*  $A\cup C$ <sup> $\uparrow$ </sup> **Indexing of matrix in a-origin. Note relation to indexing of ravel of M Restore I-origin Index of 7 in vector P <sup>7</sup> is 4th element of <sup>P</sup> 6 does not occur in P, hence result is** l+pP **A permutation vector <sup>R</sup> is the permutation inverse to <sup>Q</sup> <sup>A</sup> is the alphabet Rank of letter <sup>C</sup> in alphabet is <sup>3</sup>** 3 3 1 *A[J] CAT J+Al 'CAT'*  $J$ 20

*M+3 5p'THREESHORTWORDS'* M *THREE SHOR'JI WORDS J+AlM J* 20 8 18 5 5 19 8 15 18 20 15 18 4 *A[J] THREE SHORT WORDS*  $\begin{array}{c} 3?5 \\ 2 \end{array}$ 512 6?5  $DOMATN$  *ERROR* 6?5 A  $X + 8?8$ *X*  $\begin{array}{cccccccc}\n & & X & & & \\
 & & X & & & \\
4 & 6 & 7 & 2 & 5 & 1 & 8 & 3\n\end{array}$  $\triangle X$ 6 4 8 1 5 2 3 7 *X*[ $\frac{X}{3}$ <sup>1</sup> 1 2 3 4 5 6 7 8  $X[\n\begin{bmatrix} \n\psi X \n\end{bmatrix}$ <br>
7 6 5  $X[\n\begin{bmatrix} \n\psi X \n\end{bmatrix}$ <br>
8 7 6 5 4 3 2 1  $U \leftarrow A \in 'NOW \text{ } IS \text{ } THE \text{ } TIME'$ *'01'[1+V]* 00001001100011100011001000 *VIA EHIMNOSTW*  $(18)\in 3$  7 5 **A matrix of characters Ranking of M** produces **a matrix Indexing by a matrix produces a matrix Random choice of 3 out of S without replacement A random permutation vector Grading of X Arrange in ascending order Arrange in descending order Membership**

o 0 1 0 1 0 1 0

## **Appendix B**

# **ADVANCED EXAMPLES**

**This section presents <sup>a</sup> set of examples less elementary i:han those of Appendix A. These examples are all contained in Workspace** *ADVANCEDEX* **of Library 1. A user may therefore load, use, and trace any of the functions as an aid to understanding their behavior. Displays of intermediate results may a.lso be inserted. For example, the statement**

*P+(P,O)+O,P*

**occurring in a function could be changed (perhaps by the use of line editing) to the following form:**

 $\Box \leftarrow P \leftarrow (\Box \leftarrow P, 0) + \Box \leftarrow 0, P$ 

**Bach execution of the statement will now perform as before, except that each of the results** *O,P* **and** *P,o* **and <sup>P</sup> will be t:yped out as well (in that sequence).**

**Programming techniques can be learned from a similar study of any well-written set of functions. All of the** work spaces **of library <sup>1</sup> may be used as a source of functions for such study.**

**The index origin in the workspace** *AD VANCEDE X* **is set to 1..**

*)LOAD 1 ADVANCEDEX AD VANCEDEX SAVED* 07/20/68 28.12.10 *)FNS*

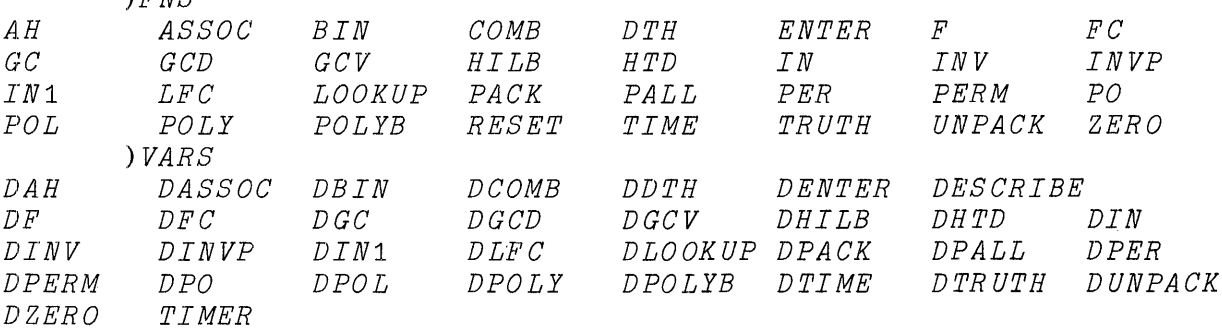

#### *DESCRIBE*

*EACH OF THE VARIABLES* OF *THIS WORKSPACE WHICH BEGINS WITH THE LE'TTER <sup>D</sup> IS THE DESCRIPTION* OF *THE FUNCTION WHOSE NAME IS OBTAINED BY REMOVING THE Do FOR FURTHER DETAILS SEE APPENDIX <sup>B</sup> OFTHE' APL* \ 360 *USE R 'S MA NUAL* <sup>0</sup>

*DPACK*

*THE FUNCTIONS PACK AND UNPACK ILLUSTRATE THE USE OF THE ENCODE AND DECODE FUNCTIONS IN TRANSFORMING BETWEEN A FOUR-NUMBER ENCODING OF SERIAL NUMBER* (1 *TO* 9999), *'MONTH, DAY, AND YEAR, AND A SINGLE-NUMBER ENCODING OF THE SAME DATAo*

<sup>V</sup>' *PACK[ 0]\7 \7 Z+PACK X* [1] Z+ 10000 12 31 100 *iX-1*  $\nabla$ *\7UNPACK[O]\7 \7 Z+UNPACK X [1] Z+1+* 10000 12 31 100 *TX*  $\nabla$ *P+PACK* 2314 7 17 68  $P$ 86063867 *UNPACK* P 2314 7 17 68 *UNPACK PACK* 2311 9 21 72 2311 9 21 72 *PACK UNPACK* 92137142 92137142 *PACK 1* 1 31 1 3000 *UNPACK 3000* 1 1 31 1

### DENTER

THE FUNCTIONS ENTER, LOOKUP, AND RESET ILLUSTRATE A METHOD OF CONSTRUCTING AND USING LISTS OF VARIABLE LENGTH DATA, REPRESENTING EACH LIST BY A VECTOR OF CHARACTERS AND A VECTOR OF INDICES. ENTER AND LOOKUP EACH REQUEST INPUT (BY !) UNTIL AN EMPTY VECTOR (CARRIAGE RETURN ALONE) IS ENTERED.

RESET ENTER – ACCEPTS SUCCESSIVE ITEMS OF NAMES AND DATA. LOOKUP PRINTS DATA ASSOCIATED WITH EACH NAME ENTERED. RESETS LISTS (USE BEFORE EN1*7ER* AND LOOKUP).

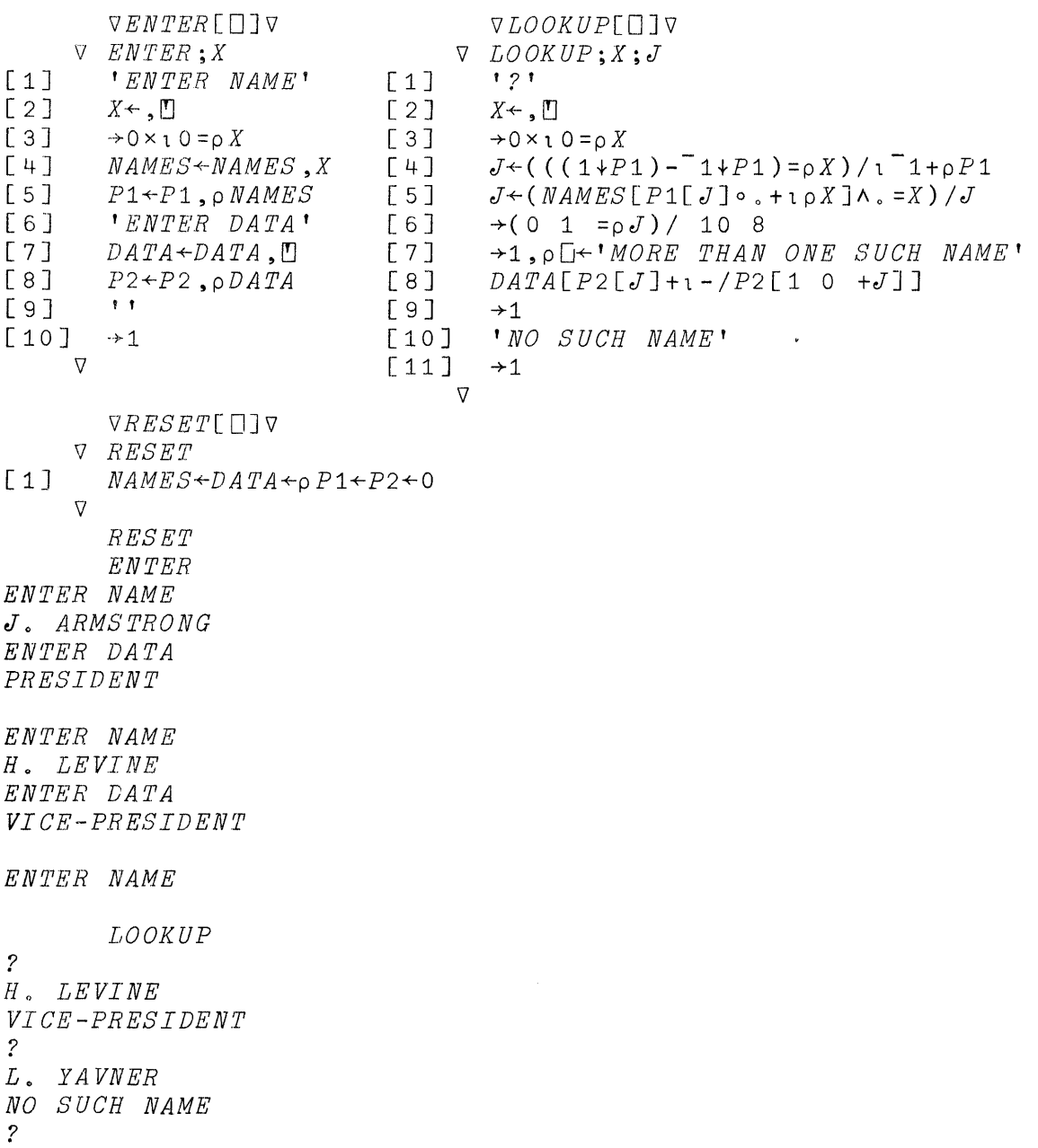

## *DIN*

*THE FUNCTIONS IN AND IN1 TAKE TWO ARGUMENTS; THE FIRST IS A WORD (IQEQ, A VECTOR) WHOSE OCCURRENCES IN THE SECOND ARGUMENT ARE TO BE DETERMINED, THE RESULT IS A VECTOR* OF *INDICES OF THE FIRST LETTER OF EACH OCCURRENCE. THE FUNCTION IN DETERMINES* dLL *OCCURRENCES, WHEREAS IN1 DETERMINES ONLY ALL NON-OVERLAPPING OCCURRENCES BY FIRST APPLYING THE FUNCTION IN AND THEN SUPPRESSING ALL OVERLAPS <sup>0</sup>*

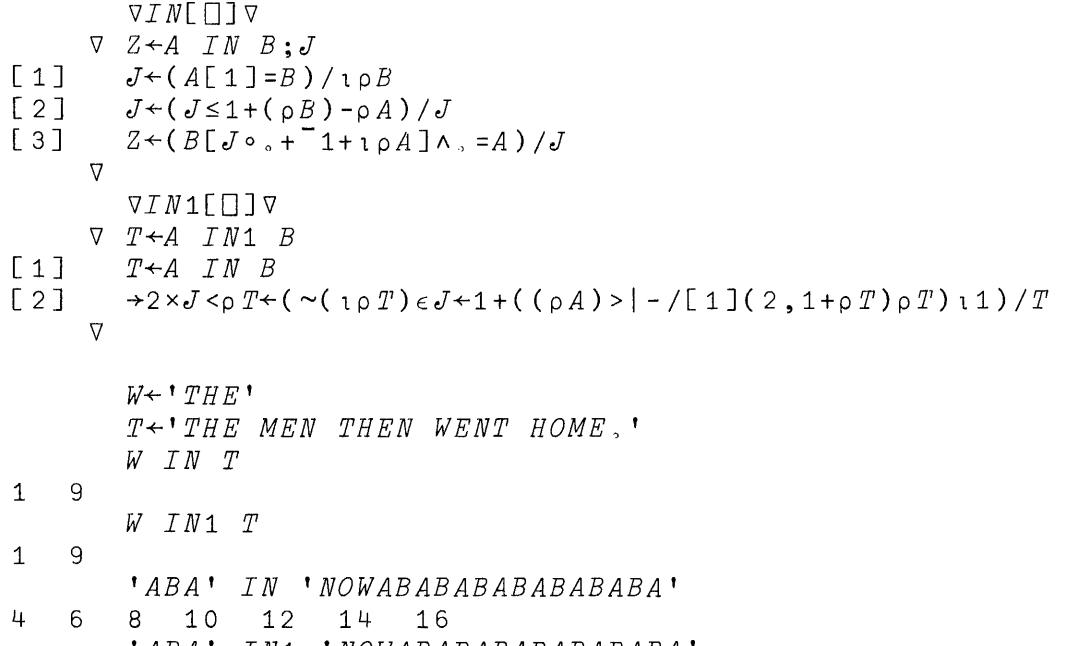

*'ABA' IN1 'NOWABABABABABABABA'* 4 8 12 16

# *DTRUTH*

*THE FUNCTION TRUTH PRODUCES THE MA'l'RIX OF ARGUMENTS OF THE TRUTH TABLE FOR N LOGICAL VARIABLES.*

*VTRUTH[OJv* V *Z+TRUTH N* [1]  $Z \leftarrow 2 |$ [(<sup>-</sup>1+12 \* N) o  $.2 * N - 1N$  $\overline{V}$ *TRUTH 3* 0 0 0 0 0 1 0 1 0 0 1 1 1 0 0 1 0 1 1 1 0 1 1 1  $(TRUTH 3) + x^2 + 1 + 13$ 0 1 2 3 4 5 6 7

*DGCD*

*THE FUNCTIONS GCD AND GC EACH EMPLOY THE EUCLIDEAN ALGORITHM TO PRODUCE THE GREATEST COMMON DIVISOR. GCD EMPLOYS TWO SCALAR ARGUMENTS, WHEREAS GC EMPLOYS A SINGLE ARGUMENT WHICH IS EXPECTED TO BE A TWO-ELEMENT VECTOR* <sup>0</sup>

*THE FUNCTION GCV YIELDS THE GREATEST COMMON DI VISOR OF ALL ELEMENTS OF A VECTOR OF TWO OR MORE ELEMENTS.*

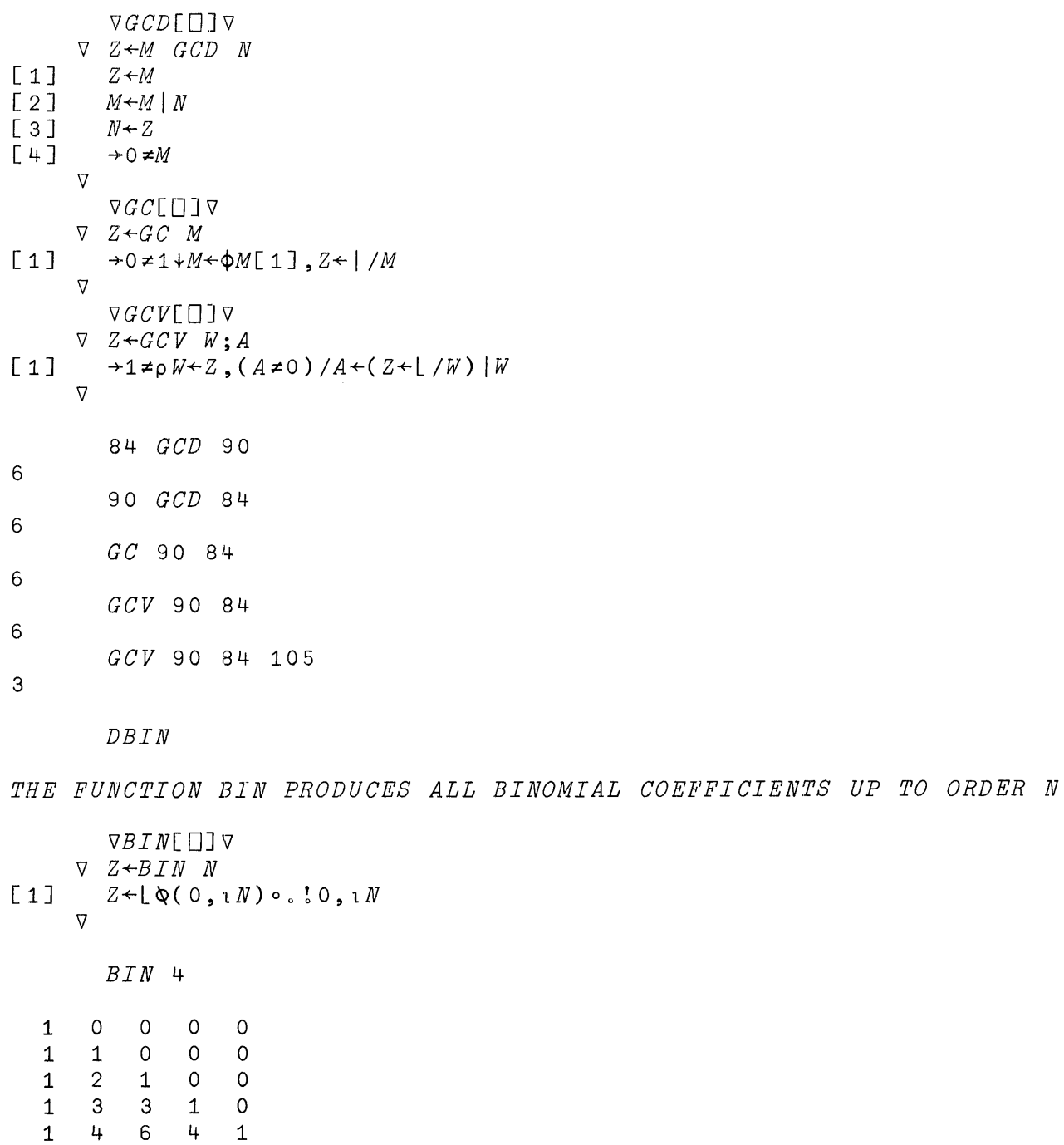

#### *DPOLY*

*THE FUNCTIONS POLY, POL, PO, AND POLYB EACH EVALUATE A POLYNOMIAL (OR POLYNOMIALS), WHOSE COEFFICIENTS ARE DETERMINED BY THE FIRST ARGUMENT, AND WHOSE' POINT (OR POINTS)* OF *EVALUATION IS DETERMINED BY THE SECOND ARGUMENT. THE COEFFICIENTS ARE IN ASCENDING ORDER OF ASSOCIATED*  $POWERS$ <sub>2</sub>

*POLY SCALAR RIGHT ARGUMENT ONLYo POL POLYB SCALAR RIGHT ARGUMENT ONLY (USES BASE VALUE). PO SCALAR RIGHT ARGUME NT ONLY (USES INNER PRODUC!]')* <sup>0</sup> *APPLIES TO ARGUMENTS* OF *ANY RANK <sup>o</sup> THE VECTORS ALONG THE FIRST COORDINATE* OF *THE FIRST ARGUMENT ARE THE COEFFICIENTS* OF *THE POLYNOMIALS WHICH ARE EVALUATED FOR EACH ELEMENT* OF *THE SECOND ARGUMENT. VPOLY*[□]*V*<br> *V Z*←*C POLY X*<br> *V Z*←*C POLY X*  $\begin{array}{ccc} \nabla & Z \leftarrow C & POLYB & X \\ \n\begin{bmatrix} 1 \end{bmatrix} & Z \leftarrow X \perp \Phi C \n\end{array}$  $\begin{bmatrix} 1 & 2 & -t & -c & x^2 + 1 & 0 \\ 0 & 0 & 0 & 0 \\ 0 & 0 & 0 & 0 \\ 0 & 0 & 0 & 0 \\ 0 & 0 & 0 & 0 \\ 0 & 0 & 0 & 0 \\ 0 & 0 & 0 & 0 \\ 0 & 0 & 0 & 0 \\ 0 & 0 & 0 & 0 \\ 0 & 0 & 0 & 0 \\ 0 & 0 & 0 & 0 \\ 0 & 0 & 0 & 0 \\ 0 & 0 & 0 & 0 \\ 0 & 0 & 0 & 0 \\ 0 & 0 & 0 & 0 \\ 0 & 0 & 0 & 0 \\ 0 & 0 & 0 & 0 \\$  $\triangledown$ *VPOL[OJV* VPO[OJv V *Z+C POL X* V *Z+C PO X*  $\begin{bmatrix} 1 & 0 \\ 0 & \nabla \end{bmatrix}$   $Z \leftarrow (X \star^{-1} 1 + 1 \rho, C) + . \times C$  [1] *C+1* 2 3 4 C *POLYB* 3 142 (C *POLY 3)I\Q=(C POLYB* 3) , (C *POL 3),C PO* <sup>3</sup> 1 C *PO* 1 2 3 4 5 6 10 49 142 313 586 985  $\Box \leftarrow M \leftarrow \Diamond BIN$  5 1 1 1 1 1 1 0 1 2 3 4 5 0 0 1 3 6 10 0 0 0 1 4 10 0 0 0 0 1 5  $0 \t 1$ LM *PO* 1 6  $\begin{array}{ccccccc}\n 1 & & 2 & & 4 & & 8 & & 16 & & 32 \\
 1 & & 3 & & 9 & & 27 & & 81 & & 243\n \end{array}$ 1 3 9 27 81 243<br>1 4 16 64 256 1024 1 4 16 64 256 1024<br>1 5 25 125 625 3125 :1 5 25 125 625 3125 1 6 36 216 1296 7776 :1 7 49 343 2401 16807

#### *DTIME*

*THE FUNCTION TIME YIELDS THE AMOUNT (IN MINUTES, SECONDS, AND 60THS* OF *A SECOND)* OF *CPU TIME USED SINCE ITS LAST PREVIOUS EXECUTION. IT IS USEFUL IN MEASURING THE EXECUT10N 'TIMES OF OTHER FUNCTIONS* <sup>0</sup> *THE VARIABLE 'TIMER' IS ASSIGNED 'jIHE VALUE* OF *THE CUMULATIVE CPU TIME AT EACH EXECUTION* OF  $THE$   $FUNCTION$   $TIME$ .

*VTIME[OJV*

- V *Z+TIME;T*
- $[1]$   $Z \leftarrow 60 60 60 7(T \leftarrow 121) TIMER$ <br>[2]  $TIMER \leftarrow T$
- $\begin{array}{cc} TIMER \arrow T \ \nabla \end{array}$

*DCOMB*

*THE FUNCTION COMB EMPLOYS R"6'CURSIVE DEFINITION TO PRODUCE A 2!N BY* 2 *MArpRIX* OF *ALL POSSIBLE PAIRS* OF *ELEMENTS FROM* lN <sup>0</sup>

*'j'HE FUNCTION FC SHOWS' AN ALTERNA'TE METHOD WHICH YIE LDS THE*  $SAME$  *PAIRS BUT IN A DIFFERENT ORDER*.

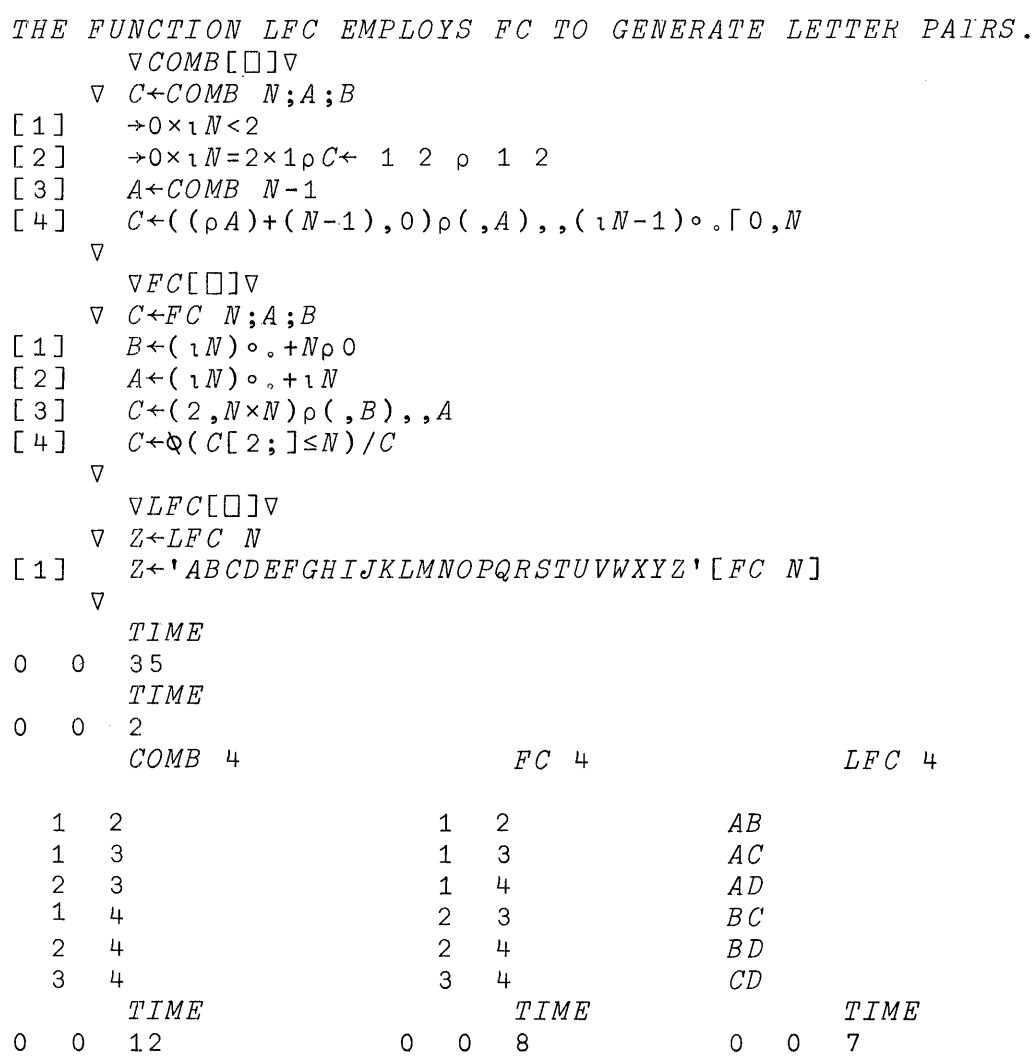

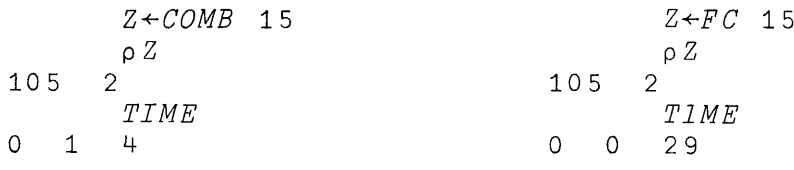

DDTH

THE FUNCTIONS DTH, HTD, AND AH CONCERN HEXADECIMAL NUMBERS LIMITED TO 8 DIGITS AND EMPLOYING THE CHARACTERS 0123456789ABCDEF. NEGATIVE NUMBERS ARE REPRESENTED IN 2'S COMPLEMEN21 FORM, WITH ANY OF THE CHARACTERS 8 THROUGH F IN THE LEFTMOST POSITION (OF EIGHT). LEADING ZEROS MAY BE OMITTED.

DTH CONVERTS DECIMAL TO HEXADECIMAL. HTD CONVERTS HEXADECIMAL TO DECIMAL. AH ADDS HEXADECIMAL NUMBERS. VDTH[OJv  $\nabla$   $R \leftarrow DTH$  X  $[1]$   $R \leftarrow$ , ('0123456789ABCDEF')[1+(8p16)TX]  $\nabla$ VHTD[OJv  $\nabla$  R  $\leftarrow$  H  $TD$  X  $[1]$   $R \leftarrow ((8-\rho, X)\rho'0')$ , X  $L$  2 ]  $R+L$  (  $16L$ <sup>-</sup>1+' 0123456789ABCDEF'  $R$ ) - (  $2*32$  )  $\times$  R $[1] \in$ ' 89ABCDEF'  $[3]$   $\rightarrow$  4× ~  $\land$  /  $X \in$   $[0123456789ABCDEF$ <sup>+</sup><br> $[4]$   $R \leftarrow$   $[1]$  $R+1$  !  $[5]$  'NUMBER IS NOT HEX'  $\nabla AH$ [ $\Box$ ] $\nabla$  $\nabla$   $R \leftarrow A$   $AH$   $B$ [1]  $R \leftarrow DTH(HTD \tA) + HTD \tB$  $Z+DTH$  1776 Z 000006FO HTD Z 1776 Z AH Z OOOOODEO HTD Z AH Z 3552  $HTD$  '000006 $FO$ ' 1776 HTD '90000000' 1879048192  $HTD$  '00049 $HFG$ ' NUMBER IS NOT HEX

 $\ddot{\phantom{a}}$ 

#### *DZERO*

*THE FUNCTION ZERO EMPLOYS THE METHOD OF FALSE POSITION TO DETERMINE TO WITHIN A TOLERANCE TOL A ROOT OF THE FUNCTION F LYIN:J BETWEEN THE BOUNDS B[lJ AND B[2Jo IT IS ASSUMED THAT F B[lJ AND F B[2J ARE OF OPPOSITE SIGN. THE FUNCTION F IS A SPECIFIC POLYNOMIAL, BUT CAN BE CHANGED TO ANY DESIRED*  $FUNCTION$ <sub>0</sub>

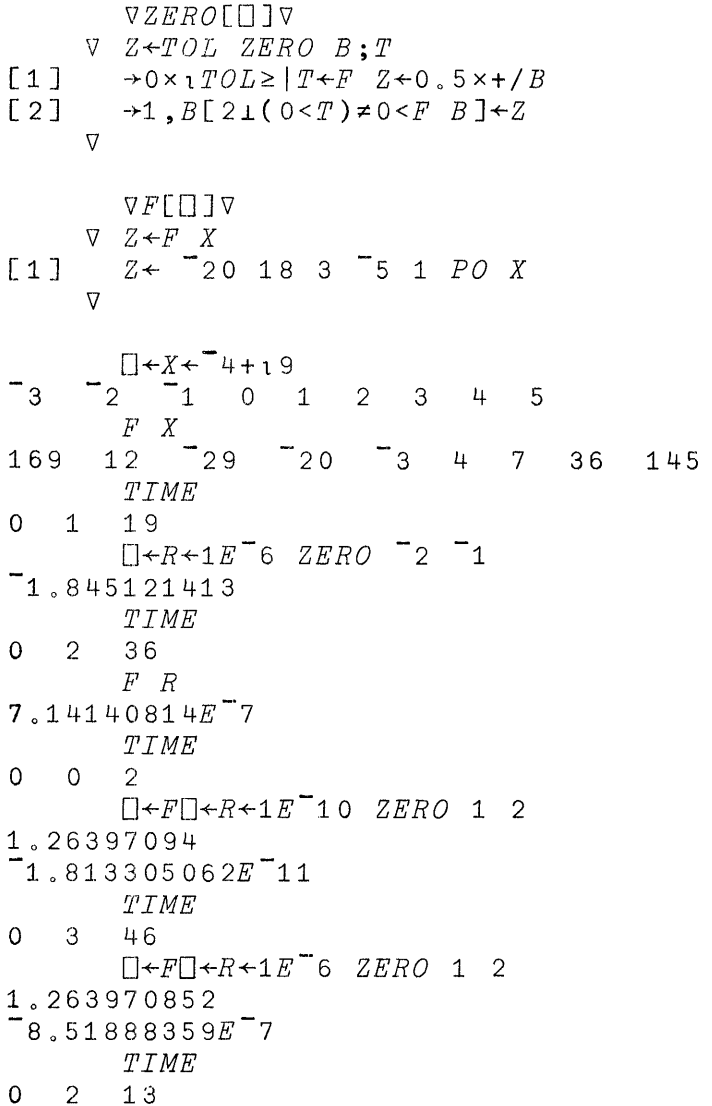

*DHILE*

*THE FUNCTION HILE PRODUCES A HILBERT MATRiX OF ORDER No*

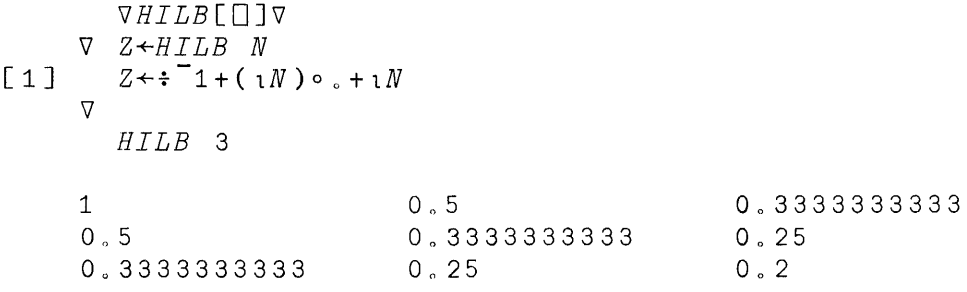

*DINV*

*THE FUNCTIONS INV AND INVP EACH PRODUCE THE INVERSE OF THE MATRIX ARGUMENT SUPPLIED, EMPLOYING GAUSS-JORDAN (IoEo, COMPLETE) ELIMINATION* <sup>0</sup> *INVP EMPLOYS PIVOTING AND INV DOES*  $NOT$ <sub>o</sub>

*UNIT VECTOR* l~lN *AS THE LAST THE FIRST LINE APPENDS THE SECOND LINE (LINE* 4 *IN INVP) COLUMN OF THE ARGUMENT AND THE OF THE N COMPLETE INVERSIONS PERFORMS AT EACH ITERATION ONE*  $R \textit{EQUIRED}$  *SEE EXERCISE* 1.40 *OF IVERSON*, <u>A</u> PROGRAMMING  $\sqrt{LANGUAGE}$ ,  $WILEY$ , 1962.

*VINV[OJV*

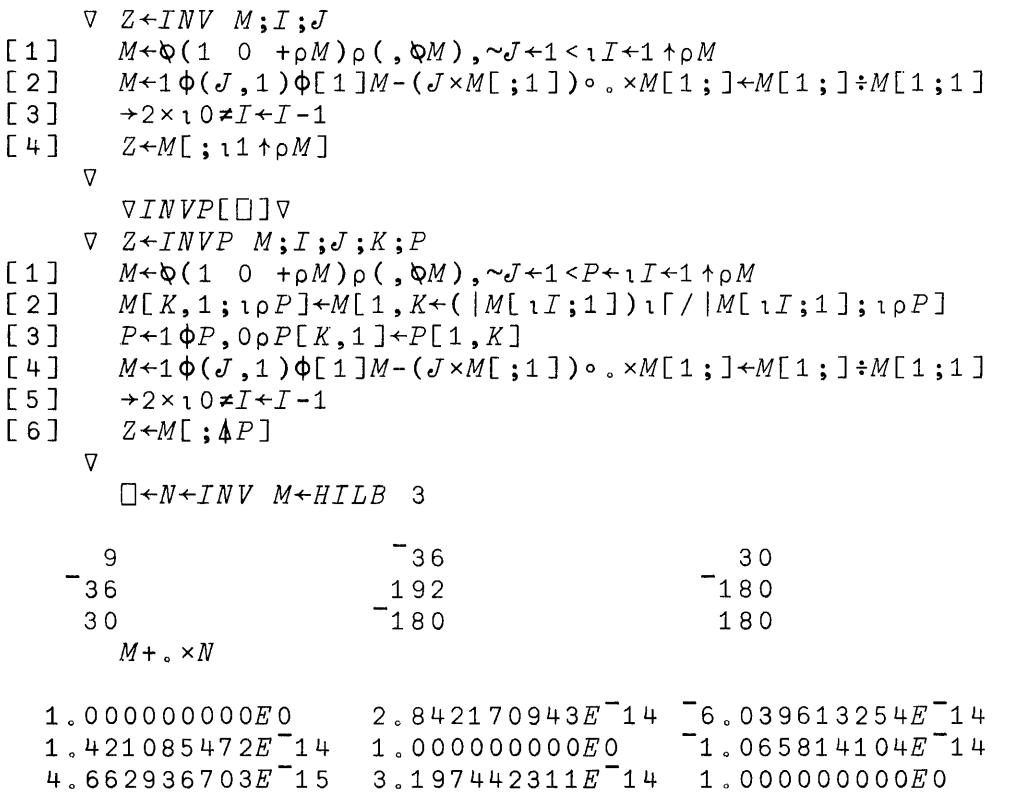

#### *DPALL*

*THE FUNCTION PALL PRODUCES THE MATRIX OF ALL PERMUTATIONS OF ORDER No THE FUNCTION PERM WHICH IT USES PRODUCES THE B-TH PERMUTATION OF ORDER N BY A METHOD DUE TO LoJoWOODRUM <sup>o</sup>*

*THE FUNCTION PER EMPLOYS RECURSIVE DEFINITION* , *AND PRODUCES ALL PERMUTATIONS BY A METHOD MUCH FASTER THAN THAT USED IN THE FUNCTION PALL* <sup>0</sup> *THE PERMUTATIONS ARE PRODUCED IN THE*  $OPPOSTTE$   $ORDER$ .

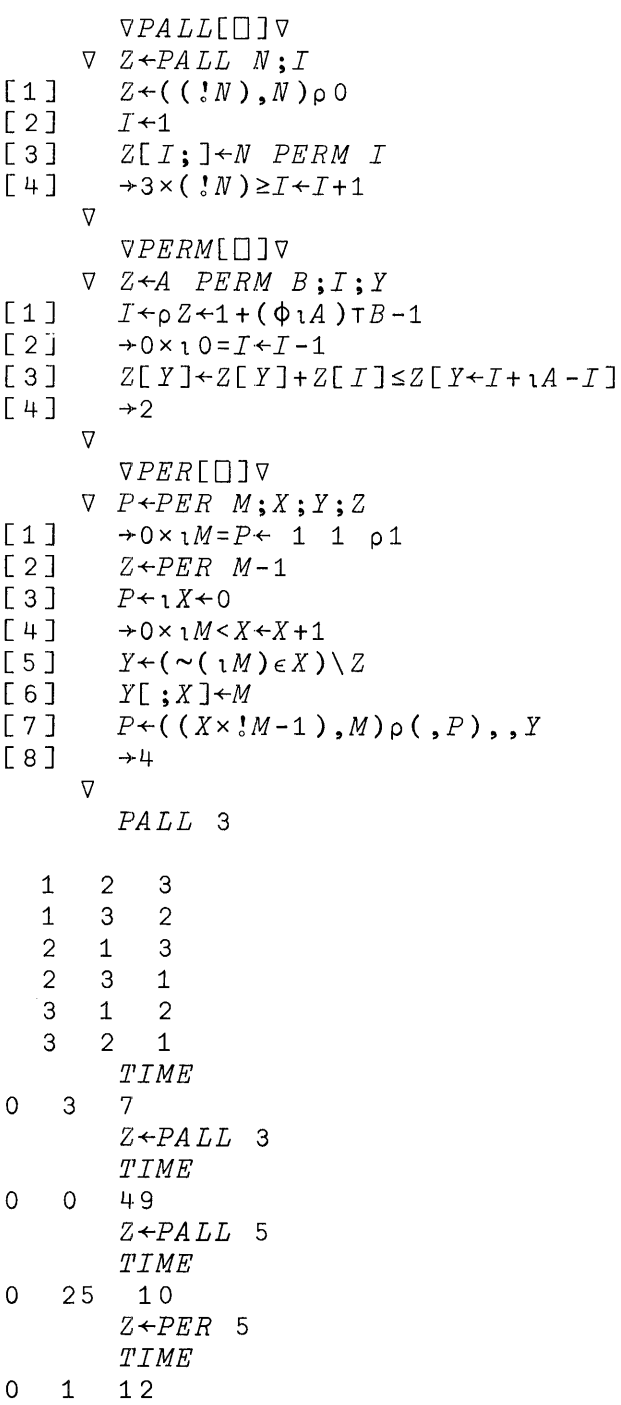

 $\bar{a}$ 

# *DASSOC*

*THE FUNCTION ASSOC TESTS ANY PUTATIVE GROUP MULTIPLICATION TABLE M (ASSUMING GROUP ELEMENTS* 11ppM) *FOR ASSOCIATIVITY AND YIELDS A VALUE* <sup>1</sup> *IF IT IS ASSOCIATIVE,* <sup>0</sup> *OTHERWISE* <sup>0</sup>

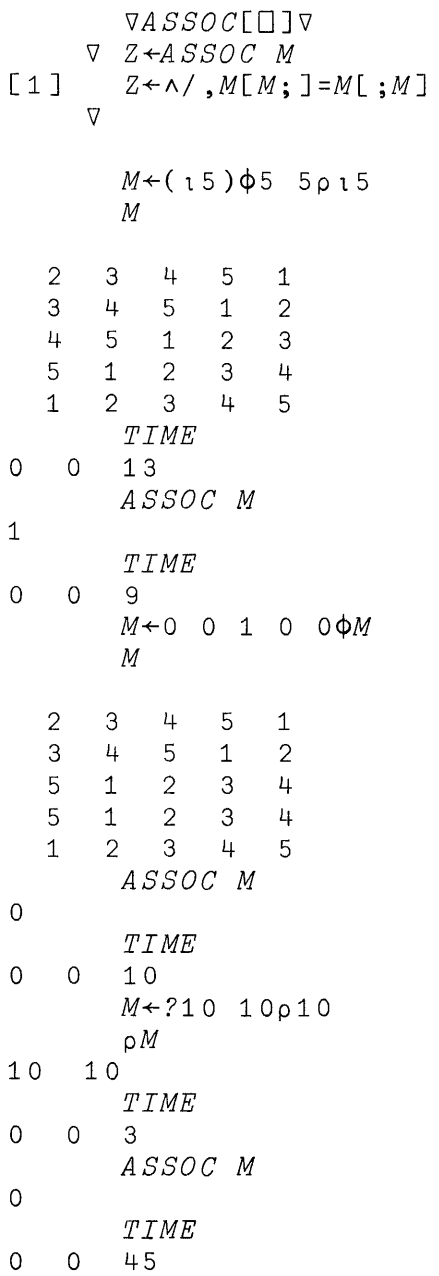

*) LOAD* 1 *NEWS SAVED 10 044 008 07/12/68*

*DESCRIBE*

*THIS WORKSPACE PROVIDES INFORMATION ABOUT THE OPERATION AND USE OF APL. THE FUNCTIONS OF IN'l'EREST TO THE' USER ARE APLNOW, INDEX, PRINT, AND SCHEDULE.*

*APLNOW TAKES AS ITS SINGLE ARGUMENT A THREE-ELEMENT VECTOR RE/PRESENTING* <sup>11</sup> *DATE, AS MONTH, DAY, YEAR* <sup>0</sup> *APLNOW PRINTS NOTES ON THE STATUS* OF *THE APL SYSTEM; FOR INSTANCE, RE'CENTLY ADDED FEATURES, TEMPORARY RESTRICTIONS, OR ADVICE ON PROGRAMMING OR TERMINAL OPERATION. ONLY THOSE NOTES ENTERED INTO APLNOW ON OR AFTER THE DATE GIVEN AS AN ARGUMENT ARE PRINTED o*

*INDEX TAKES NO ARGUMENT* <sup>0</sup> *I'l' PRINTS INDICES, DATES, AND THE FIRST FEW WORDS OF EACH NOTE IN APLNOWo*

*PRINT TAKE'S AS ITS SINGLE' ARGUMENT THE INDEX (AS INDICATED BY THE INDEX FUNCTION) OF A NOTE FROM APLNOW, AND PRINTS THE*  $NOTE$   $\overline{\phantom{a}}$ 

*SCHEDULE TAKES NO ARGUMENT. IT INDICATES THE REGULAR DAILY APL SCHEDULE, AND ALI, AN'TICIPllTED DEVIATIONS FROM THE NORMAL SCHEDULE.*

#### BIBLIOGRAPHY

- Berry, P.C., APL\360 Primer, IBM Corporation, 1968.
- Berry, P.C., APL\1130 Primer, IBM Corporation, 1968.
- Breed, L.M., and R.H. Lathwell, "The Implementation of APL\360", ACM Symposium on Experimental Systems for Applied Mathematics, Academic Press, 1968.
- Falkoff, A.D., and K.E. Iverson, "The APL\360 Terminal System", ACM Symposium on Experimental Systems for Applied Mathematics, Academic Press, 1968.
- Falkoff, A.D., K.E. Iverson, and E.H. Sussenguth, "A Formal Description of System/360", IBM Systems Journal, Volume 3, Number 3, 1964.
- Iverson, K.E., A Programming Language, Wiley, 1962.
- Iverson, K.E., Elementary Functions: an algorithmic treatment, Science Research Associates, 1966.
- Iverson, K.E., "The Role of Computers in Teaching", Queen's Papers in Pure and Applied Mathematics, Volume 13, Queen's University, Kingston, Canada, lq68.
- Lathwell, R.H., APL\360: Operator's Manual, IBM Corporation, 1968.
- Lathwell, R.H., APL\360: System Generation and Library Maintenance, IBM Corporation, 1968.
- Pakin, S., APL 360 Reference Manual, Science Research Associates, 1968.
- Rose, A.J., Videotaped APL Course, IBM Corporation, 1968.
- Smillie, K.W., <u>Statpack 1: An APL Statistical</u> 11e, K.W., <u>Statpack 1: An APL Statistical</u><br><u>Package</u>, Publication No. 9, Department of Computing Science, University of Alberta,Edmonton, Canada, 1968.
Absolute value see Magnitude Account number 1.8 2.2-3 2.23 2.28 Accounting information 1.11 2.10 *ALREADY SIGNED ON* 1.9 2.7 And  $3.5$   $3.7$   $3.9$   $3.34$ Announcements, public address 1. 9 2.32 APL character set 1.3 exercise 4.5-6 information B.13 operations 2.1-3 2.5 Application packages 2.13 Arccos 3.7 Arccosh 3.7 Arcsin 3.7 Arcsinh 3.7 Arctan 3.7 A.2 Arctanh 3.7 A.2 Arguments 3.5 3.8-9 3.11 3.14-16 3.28 3.37 3.41-44  $left 3.8$ right 3.3 Array 3.26-33 A.6-8 extend scalar functions to 3.5 3.33 functions on 2.20 3.33-36 4.3  $A.8-10$ Arrow 3.1-5 3.21 3.24 Associativity test B.12 Asterisk 2.30 3.21 Attention 1.7 2.4 3.1 3.18 Backspace 1.7 3.3 Base value 3.42 A.13 Beta function 3.9 Binomial coefficient 3.7 A.5 B.5 Body of defined function 3.10-11 A.3 Bounce 2.8-9 2.11 Brackets 3.10 3.17 Branch 3.1 3.11 3.20-21 3.45 A.3  $example$  3.12 Business accounting 2.13 Byte 3.46-47 Caret 3.3 Catenation 3.27 3.29 3.38 4.2 Ceiling 3.7-8 A.2 Character error 3.4 input 3.24-25 output 3.26 3.33 Characteristic 3.43 Circle function 3.34 Circular functions 3.7 *CLEAR* 2.7 2.14 3.33 *CLEAR WS* 2.6 2.15 Column 3.30-32 3.35 3.42 A.7 Column catenator 4.2 Colon 2.2-3 2.10 2.14 3.17 Combinations B.7 Comma 3.27-28 Commands 2.5-7 table 2.7

Comment 3.45 Communication commands 2.5 2.32-33 action and notes 2.33-35 table 2.7 Comparison 3.8 A.9 Complete beta function 3.9 Compound character 3.3 Compound expression 3.3 3.14 Compress  $3.38$   $3.41-42$   $A.13$ Computer access 1.1 failure 2.8 time used 1.11 3.47 Conformabi1ity 3.33 3.36 Connection broken 1.6 2.4 2.8 2.10 computer 1.1 establish 1.4-6 hold 2.11-12 Constants 3.2 *CONTINUE* 1.11 2.7-9 2.11-12 Continuity of work 2.22 Coordinates of array 3.32 3.35 3.37 *COpy* 2.7 2.13-14 3.33 action and notes  $2.15-18$ Correction 1.7 A.1 A.4 Cosh 3.7 Cosine 3.7 A.2 Data button 1.6 Date 3.47 Date response 2.9-10 Deal 3.7 3.38 3.45 Decimal form 3.2 4.3 Decode 3.38 3.42 B.2 Defined function 2.3 3.1-16 A.3 example 3.11 A.3 explicit argument and result 3.14 3.15 list names of 2.28 start and end 3.10 table of forms 3.1S use 3.16 variables made local to 3.13 Definition mode 2.5 3.17 end 3.18 A.3 reestablish 3.19 *DE'FN ERROR 3.4* Del 3.10 3.17-19 Del tilde 3.19 Delete 3.17-19 *DEPTH ERROR 3.4* Diagonal 3.39 A.11 *DIGITS,* output maximum 2.7 2.21 4.7 Dimension 3.5 3.26-29 3.35 Dimension and rank table 3.27 Disconnect 1.10 2.8 2.11 Display 3.17-18 A.4 Divide<sup>"</sup> 3.7 3.34 *DOMAIN ERROR* 3.4 3.44 4.3 Drop 3.38 3.44 *DROP* 2.7 2.22 2.27 Dyadic functions 3.7-8 3.34 3.36 Dyadic circle function table 3.7

Halted function 2.3 2.22 2.30-31 Header 3.13 3.15-19 A.3 Hexadecimal number B.8 Homonyms 2.3 3.22-23 Hyperbolic functions see Circular functions Gamma function 3.9 Gauss-Jordan elimination B.10 Global object 2.3 2.15-20 3.23 Global variable 2.13-14 2.29 3.13 A.3 Grade up and down 3.38 3.44 Graph 4.2 4.5 Greater 3.7 3.9 Greatest common divisor A.4 B.5 *GROUP* 2.7 2.13-14 2.19 2.29 *GRP, GRPS* 2.7 2.29-30 3.22 Factorial 3.7 3.9 3.16 A.3 Floor 3.7-8 *FNS* 2.7 2.28 3.22 Function name 2.19 3.2 3.11 3.23 Function definition 3.10-11 3.17-19 A.4-6 Functions see Circular, Defined, Dyadic, Halted, Library, Locked, Mixed, Monadic, Pendent, Primitive, Recursive definition, Scalar, Suspended, System dependent Fuzz 3.8 A.2 3.33 3.29 B.2 3.24 Entries 1.6-7 3.2 e see Exponential Edit in function definition 3.18-19 A.5 text 2.13 Element-by-element 3.5 3.9 3.33 A.l Empty array 3.29 Empty vector 3.10 Encode 3.38 3.43 Epsilon see Characteristic Equal 3.7-9 3.34 Equipment 1.1 1.2 Erase 1.7 2.27 3.3 *ERASE* 2.7 2.13 2.20 3.19 A.5 Error 1.7 Error report 3.3 3.5 during defined function 3.5 table 3.4 Evaluated input 3.24 Evaluation, order of see Order of execution Exclusive or 3.9 Execution mode 2.5 3.19 Execution, order of see Order of execution Expand 3.29 3.38 3.42 A.13 Exponential 3.7 Exponential form 3.2 4.2-3 A.l Expression, compound 3.3 3.14

Key 1.8 2.3 2.14 Keyboard 1.3 locked 1.6-8 2.32-33 unlocked 1.10 2.4 2.34 3.24 Keying time 3.47 Label 3.17 *LABEL ERROR 3.4 LENGTH ERROR* 3.4 3.33 4.3 Less 3.7 3.9 *LIB* 2.7 2.31 Library 2.2 see Private, Public *LIBRARY* 1 4.1 *ADVANCEDEX* B.1-12 *APLCOURSE* 4.5 *NEWS* B.13 *TYPEDRILL 4.8-9 WSFNS* 3.32 4.7 Library control command 2.5 2.22-24 action and notes 2.25-27 table 2.7 Library function 2.5 4.1-9 Library number 2.14 2.23 *LIBRARY TABLE FULL 2.9* Line width 2.21 List, construct and use B.3 *LOAD* 2.7 2.22 Local variable 2.3 3.13 3.22 Lock 2.3 2.10 Locked function 3.5 3.9 Locked keyboard 1.6-8 2.4 2.32-33 Logarithm 3.7 Logical function 3.5 3.9 Logical result A.2 I-beam functions 3.20 3.46-48 Identity element table 3.34 *IMPROPER LIBRARY REFERENCE 2.7* 2.26-27 2.31 *INCORRECT COMMAND 2.6-7 INCORRECT SIGN-ON* 1.9 2.7 Index 3.26 3.38 *INDEX ERROR* 3.4 3.30 3.34 Index generator 3.9 3.38 A.2 Indexing 3.26 3.30-33 A.14-l5 Index of 3.38 3.43 Index origin 2.20 3.32-34 A.8 Inner product 3.5 3.33 3.35 A.9 table 3.36 Input character 3.25 escape from loop 3.25 evaluated 3.24 position 1.8 2.4 Input and output 3.23-26 A.6 Inquiry command 1.8 2.5 2.28 action and notes 2.28-32 table 2.7 Insert by backspacing 3.3 Interrupt 1.1 2.4 2.9 3.20 Iota see Index generator, Index of Iteration counter 3.13

Magnitude 3.7-8<br>Material implication 3.9 Material implication 3.9 Mathematical statements 3.1 Matrix 3.26-27 3.33 3.35 A.7 A.15 Hilbert B.lO Maximum 3.7 3.34 A.9 Membership 2.30 3.38 3.43 A.15 Message 1.8 2.21 2.32-33 *MESSAGE LOST* 2.7 2.33 Minimum 3.7 3.34 Minus 3.2 3.7 3.34 Mixed functions 3.37-45 names 3.5 sample A.10-15 table 3.38-39 Monadic functions 3. 7- 8 Monadic transpose 3.40 *MSG, MSGN* 2.7 2.33-34 Names 2.2-3 2.14 2.19 2.23 3.,10 3.13 active and latent referents 3.22 3.,23 to obtain lists of  $2.28-31$ Nand 3.7 3.9 3.34 Natural logarithm 3.7 Negation function 3.2 Negative number 3.2 3.7 A.1 *NO SPACE 2.9* Nor 3.7 3.9 3.34 Not 3.7 Not equal 3.7-9 3.33 Not greater 3.7 3.9 3.34 *NOT GROUPED, NAME IN USE'* 2.7 2.19 Not less 3.7 3.9 3.34 *NOT SA lIED, THIS WS IS* wsid 2.7 2.27 *NOT SAVED, WS QUOTA USED UP 2.7* 2.,27 *NOT WITH OPEN DEFINITION* 2.7 2.16 2.,25 3.19 *NUMBER IN USE* 1.9 2.7 *NUMBER LOCKED OUT* 1.9 2.7 *NUMBER NOT IN SYSTEM* 1.9 2.7 Number of terminals connected 3.47 Numbers 3.2 3.5 3.26 *OBJECT NOT FOUND* 2.7 2.16 Occurrences B.4 *OFF* 2.7 2.10-11 Operator 1.4-5 1.8 *OPR, OPRN* 1.8 2.7 2.34-35 Or 3.5 3.7 3.9 3.34 Order of execution 3.45 compound expression 3.3 A.1 defined function 3.11 *ORIGIN* 1.7 2.7 2.20 3.32 4.7 Out of 3.34 Outer product 3.5 3.33 3.35-36 Output 2.1 2.21 3.23 3.25 array 3.33 fixed point 4.2 heterogeneous 3.26 maximum digits 2.21 Overstrike 3.3-4 3.19 3.25 3.. 35 3.41 3.45

Parentheses in expression 3.3 Parenthesis, right 1.8 2.5-6 Password 1.8 2.3 2.10 *PCOpy* 2.13 2.18 Pendent function 2.3 2.30 3.21 Permutation 3.32 3.37 A.8 A.14 B.11 Pi times 3.7 Plus 3.7 3.34 Polynomial B.6 Ports 1.1 *PORTS* 2.7 2.32 Power 3.7 3.34 Precision of numbers 2.21 3.5 Primitive functions 3.1 3.7 3.14 3.38 names 3.5 see Mixed, Scalar Printing element 1.1-3 Private library 2.2-3 2.23 Programming examples B.1-12 Protecting copy command 2.13 2.18 Public library 2.2 2.23 4.1 Quad 3.24-25 3.47 Quotation mark 3.2 Quote quad 3.25 3.47 Radices 3.42 Random 3.7 3.45 A.15 *RANK ERROR* 3.4 3.33 4.3 Rank of array 3.26-27 A.14 Ravel 3.27-28 3.38 Reciprocal 3.7 Recording terminal 1.4 2.8 2.24  $2.32 \quad 2.34 - 35$ Recursive definition 3.16 B.7 B.1l Reduction 3.5 3.33-35 A.9 Representation 3.43 A.13 Request button on 1050 terminal 1.8 *RESEND* 1. 7 3.4 Reshape 3.28 3.38 A.7 Residue 3.7-8 3.34 Response 1.9-11 2.6 2.10 A.1 table 2.7 Results 3.2 3.14-15 Return 1.6-7 3.3 Reverse 3.38 3.41 A.12 Revise 3.17 Rho see Reshape, Size Roll 3. 7 Rotate 3.38 3.40 A.12 Row 3.30-32 3.35 3.42 A.7 *SAVE* 2.7 2.22 2.25-26  $Scalar 3.27 3.37$ Scalar functions 3.5-10 extend to arrays 3.33-36 sample A.2 table 3.7 Security 2.3 Semicolon 3.13 3.26

*SI, SIV* 2.7 2.30-31 3.20-22 Sign on 1.8-10 2.7 Signum 3.7 A.3 Sine 3.7 A.2 Sine, cosine, tangent table A.ll  $sinh$  3.7 Size 3.5 3.27 3.38 Spaces 2.6 3.2 Specification 3.1 multiple 3.45 State indicator 2.1 2.22 3.20-21 3.48 A.5 with local variables 3.22 Statement 3.1 end of 3.3 invalid 3.3 3.5 A.2 number 3.10-11 3.17-18 3.48 Statistical calculations 2.13 Stop control 3.19 3.21 Storage 2.1 2.24 3.46 Store workspace 2.25-26 Suspended function 2.30 3.20-21 3.48 Symbols 3.5 3.7 3.24-25 3.38 3.45 *SYMBOL TABLE FULL 3.4 SYNTAX ERROR 3.4* System command 2.1 2.5-6 during function definition 3.19 table 2.7 System dependent function 2.5 2.30 3.46-48 table 3.47 *SYSTEM ERROR 3.4* System information 1.9 3.46-48 Tabular output 4.3 Take 3.38 3.44 Tangent 3.7 A.2 Tanh 3.7 Teaching 2.13 Telephone number 1.5 Terminal table of features and options 1.2 1050 1.1 1.5 1.7-8  $2740$  1.4-6 2740-1 1.1 2741 1.1 1.4-6 2.4 Terminal control command 2.5 2.8-9 action and notes 2.9-12 table 2.7 Terminal, sample session at A.1-15 Terminal modes 2.5 Time 1.9 1.11 2.9 3.46-48 B.7 Timer on 1050 terminal 1.8 Times 3.7 3.33 Time, student response 3.47

Trace 3.16 3.19 3.21 A.3 Transmission signal 1.6-7 Transpose 3.37-41 A.10-ll Transposition table 3.40 Trigonometric functions see Circular functions Trouble report 1.7 2.6 table 2.7 Typewriter entry 1.6-7 3.2 3.24 A.l User code 1.11 2.28 Value 3.11 3.14-15 3.17 3.25 3.45 *VALUE ERROR* 3.4 3.15 Variables local and global 2.3 3.13 3.22 names 2.1-2 2.19 3.22-23 value 3.1 3.14 3.32 *VARS* 2.7 2.29 3.22 Vectors 3.9-10 3.26-27 3.35 A.l mixed functions apply 3.37 numerical and character constant 3.2 A.l scalar functions apply 3.9 *WIDTH* 2.7 2.21 3.25 4.7 Work session forced end 2.8 to end 1.10-11 2.10-12 to  $\frac{1.10}{1.8}$ Workspace 1.9 2.1-2 activate 2.14-15 active 2.13 2.28 capacity 2.1 clear 1.10 2.6 2.14 continue 1.10 2.8 2.24 dentification 2.14 2.23 2.31 identification change 2.22-23 index origin 3.33 information transfer between 2.13 in libraries 4.1 name 2.2-3 purge an active 2.24 replace stored with active 2.25 stored 2.2-3 2.23 Workspace control command 2.5 2.13-14 action and notes 2.15-22 *WS FULL* 2.7 2.16 3.4 *WSID* 2.7 2.31 *WS LOCKED* 2.7 2.15 *WS NOT FOUND* 2.7 2.15 2.27

Zero of a function B.9